# THE DEVELOPMENT OF A PROTOTYPE CROP RESIDUES BURNING MACHINE

By

## NI NYOMAN SULASTRI

 Bachelor of Science in Agricultural Engineering Universitas Gadjah Mada Yogyakarta, Indonesia 2004

Master of Agriculture in Environmental and Agricultural Science Tokyo University of Agriculture and Technology Tokyo, Japan 2010

> Submitted to the Faculty of the Graduate College of the Oklahoma State University in partial fulfillment of the requirements for the Degree of DOCTOR OF PHILOSOPHY December 2019

## THE DEVELOPMENT OF A PROTOTYPE CROP

## RESIDUES BURNING MACHINE

Dissertation Approved:

Dr. John Long

Dissertation Adviser

Dr. Michael Buser

Dr. Ajay Kumar

Dr. Rodney Holcomb

#### ACKNOWLEDGEMENTS

<span id="page-2-0"></span>I would like to show my sincere gratitude toward my advisor, Dr. John Long and my previous advisor Dr. Michael Buser, for their wisdom, patience, technical advice, and for all the manual labor they put into this project. I would also like to show my appreciation for the members of my committee, Dr. Ajay Kumar and Dr. Rodney Holcomb for their guidance and support. I would like to thank my family for their love and support. I would also like to thank Collin and Jordan and the rest of my friends for their help as well as the welcome distraction they provided. I greatly acknowledge the funding received toward my Ph.D. from Fulbright Program and Indonesia Government. The project would not have been possible without Mr. Wayne Kiner and Mr. Joe Preston and all the staff at the BAE laboratory. I would also like to thank Dr. Paul Funk and Mr. John Weir for their expert advice throughout this project. Finally, I would like to thank the faculty, staff and students of Biosystems and Agricultural Engineering Department for

providing me with an academic home for last few years.

Acknowledgements reflect the views of the author and are not endorsed by committee members or Oklahoma State University.

## Name: NI NYOMAN SULASTRI

Date of Degree: DECEMBER, 2019

## Title of Study: THE DEVELOPMENT OF A PROTOTYPE CROP RESIDUE BURNING MACHINE

## Major Field: BIOSYSTEMS ENGINEERING

Abstract: The purpose of this study was to design, develop and evaluate a prototype crop residue burning machine that burns the largest area while maintaining burn uniformity. Additionally, the concentration of air pollutants and the machine cost was determined.

Three types of burners were assessed mainly in term of the generated flame temperature. Two of the burners were forced draft burners and the other was a natural draft burner. The burner that generated the best flame temperature for agricultural residue burning was then used for developing the prototype. Six burners were placed in a pyramidal shape combustion chamber. The effect of burner angle, crop residue loading rate on burned area percentages and burned uniformity were determined. Both burned area percentage and burned area uniformity were analyzed using image processing. Moreover, a control system was designed to ensure the machine operates in a safe manner. To evaluate the combustion conditions of the experimental system,  $CO_2$ ,  $O_2$ ,  $CO$ ,  $NO$  and  $NO_2$  concentrations were measured using an ECOM-EN2 flue gas analyzer. A Windows application was developed to systematically estimate the cost of the developed burning machine.

Six forced draft burners with 3/8" mixing tubes were used to develop the machine prototype. This burner generated a flame temperature of  $800-840$ °C at 20 PSI. This temperature range was recorded at 5" from the burner flare. The burner angle of 67°, fuel loading of 2.9 ton/acre and travel speed of 1.9 mph had the highest percentage of burned area and relatively a higher burned area uniformity. The designed control system was able to maintain flame temperature in between 100 to 1000 °C and the LPG working pressure of  $\pm 10\%$  from the set pressure. The gas emission study shows a high concentration of  $O_2$  in the flue gas that suggests there was too much air was supplied for the combustion resulting in heat loss through flue gas. The cost of prescribed burning and the machine burning were comparable when the size of burn unit for prescribed burning was 134 acres. It indicates the potency of machine burning for small scale usage.

# TABLE OF CONTENTS

## <span id="page-4-0"></span>Chapter

## Page

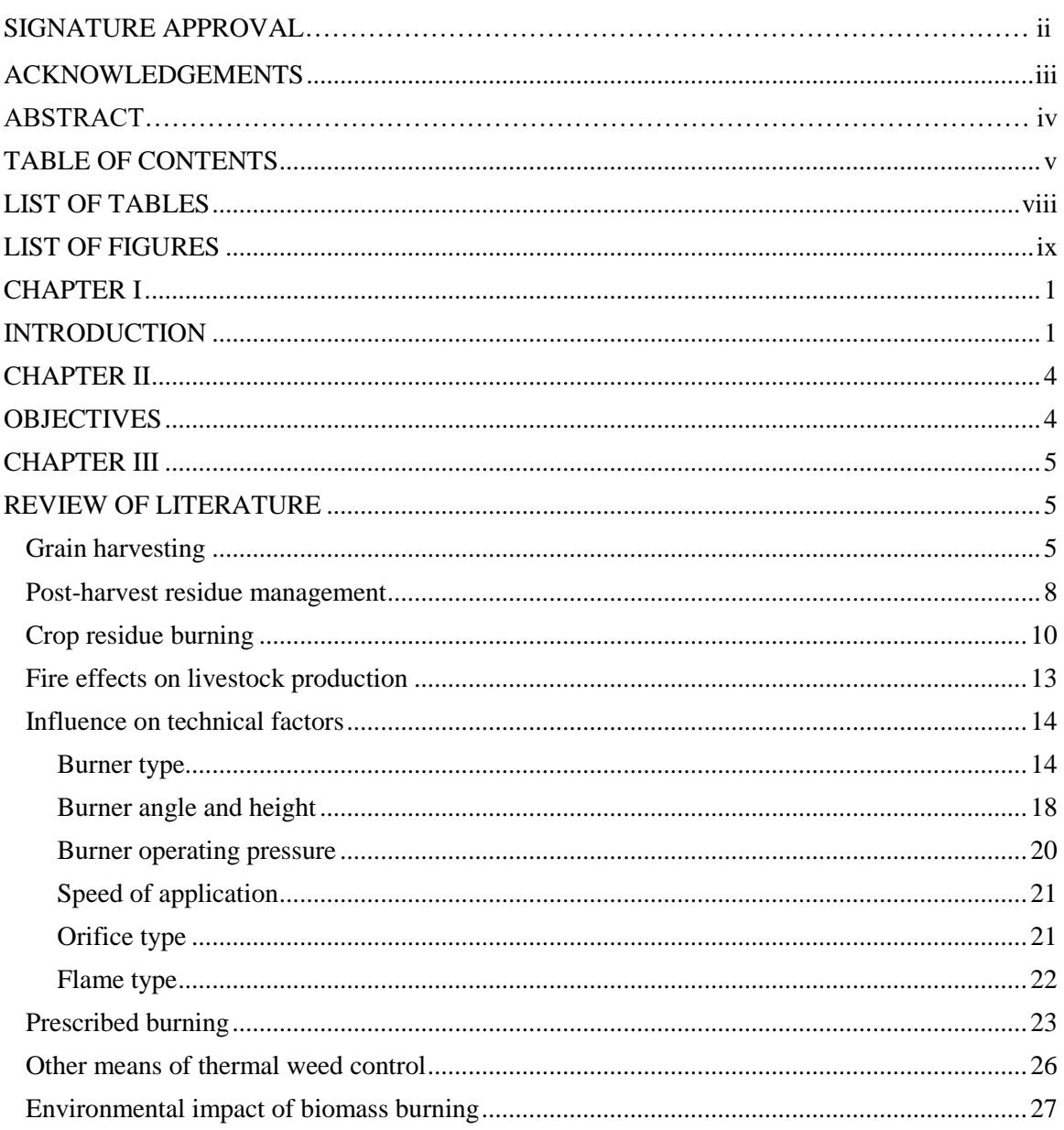

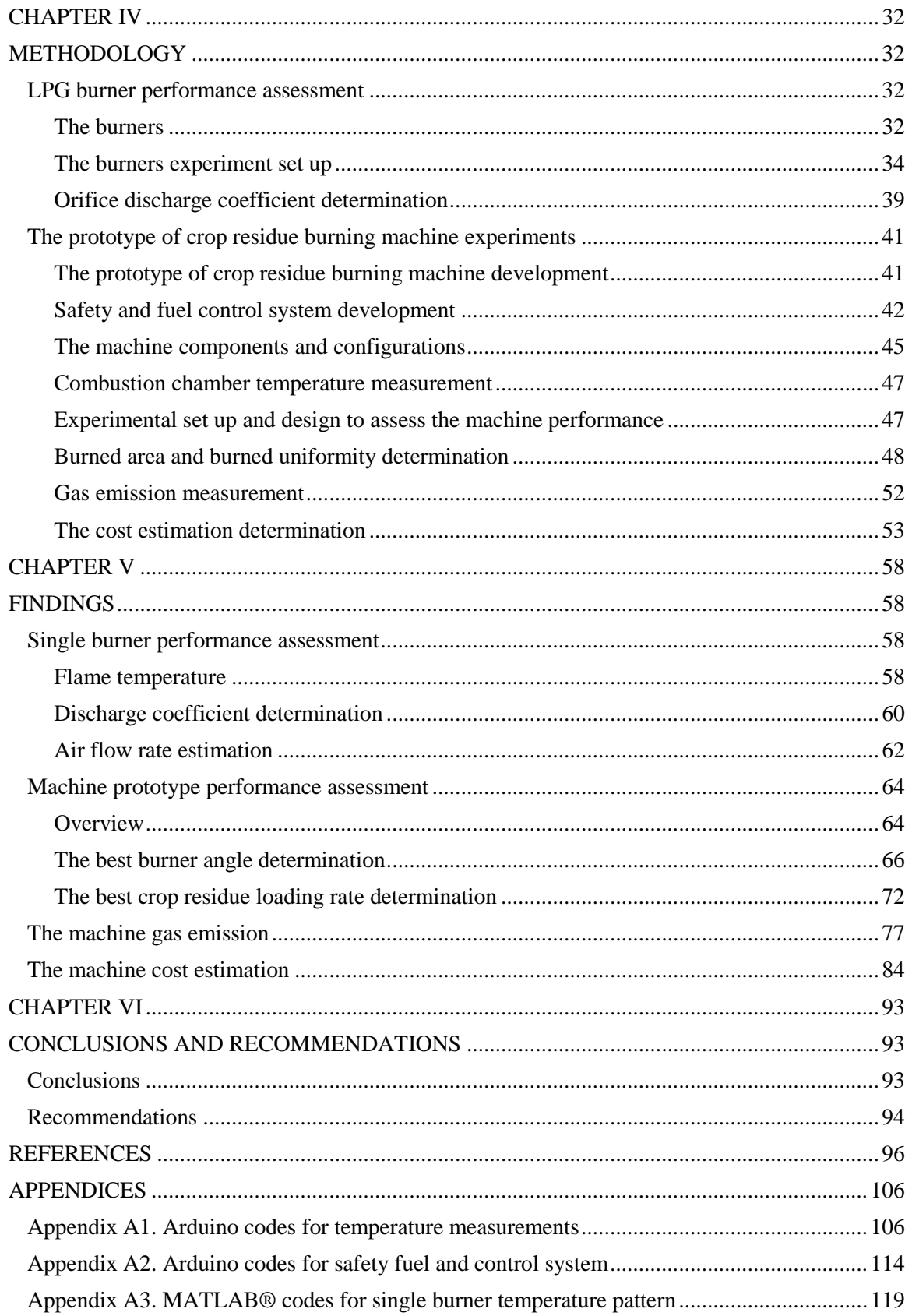

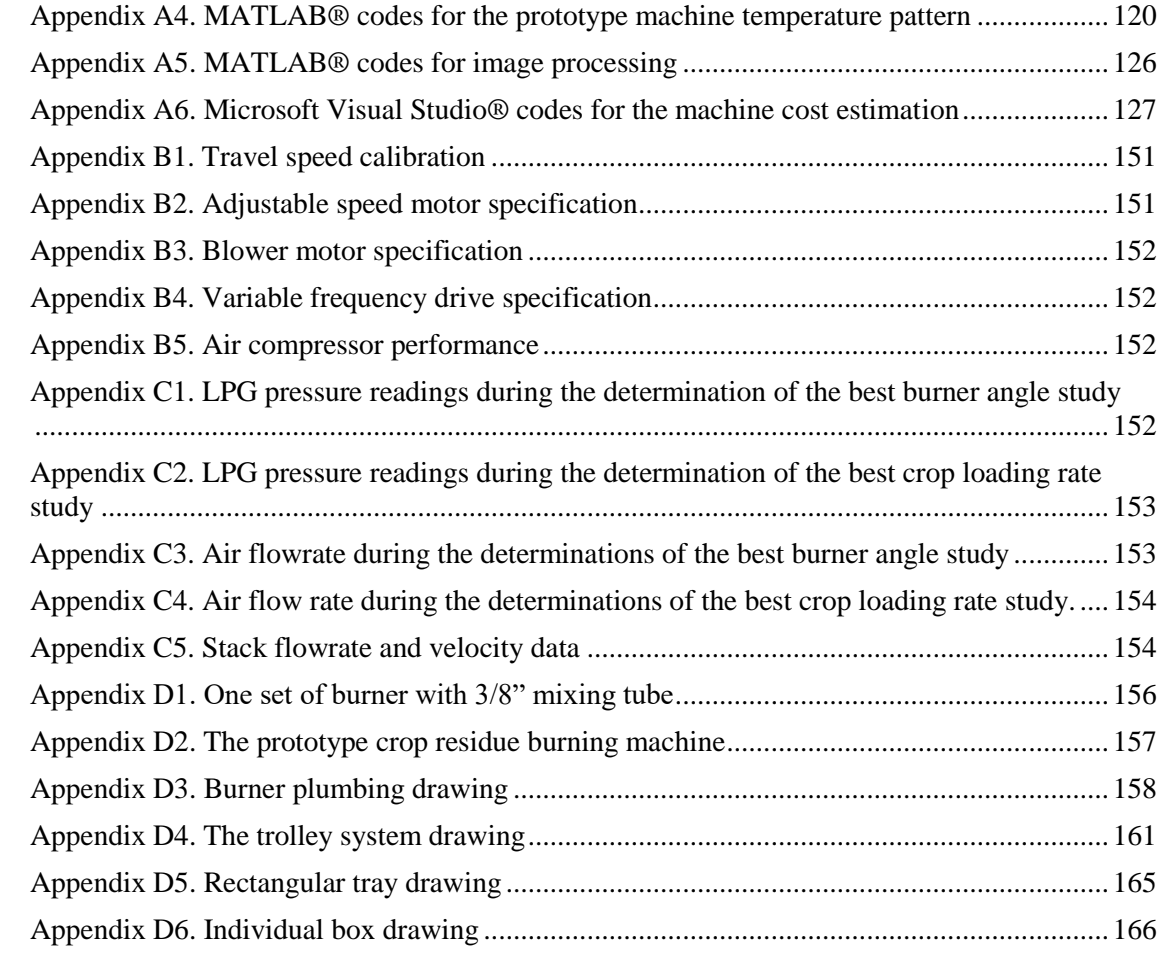

## LIST OF TABLES

## <span id="page-7-0"></span>Table Page

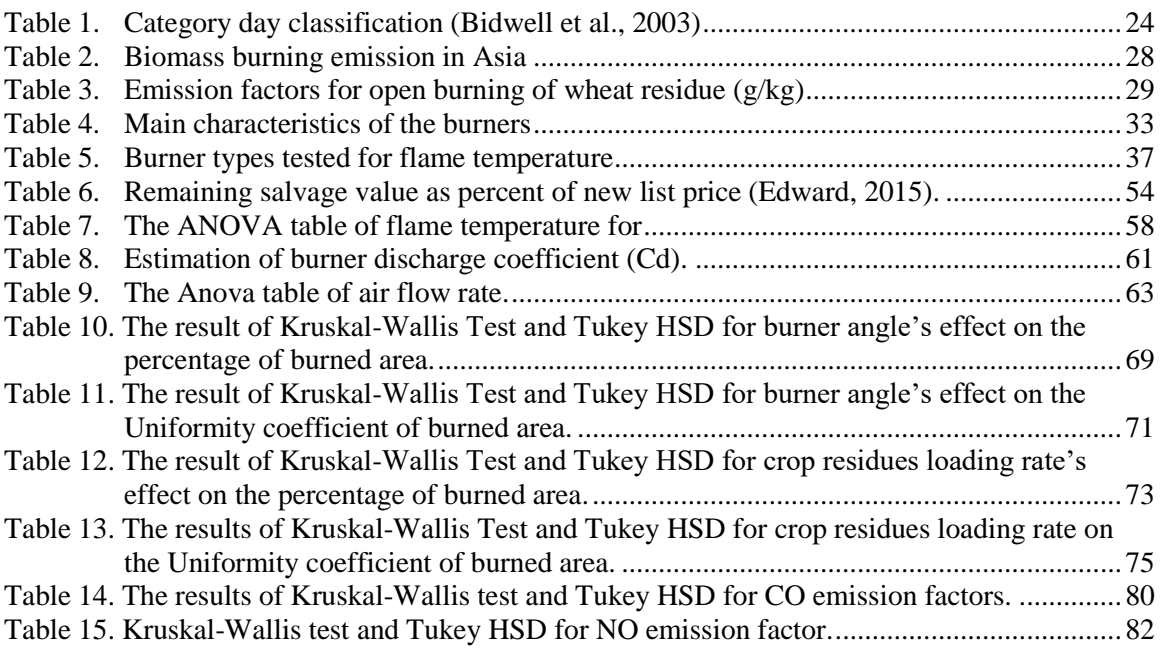

## LIST OF FIGURES

<span id="page-8-0"></span>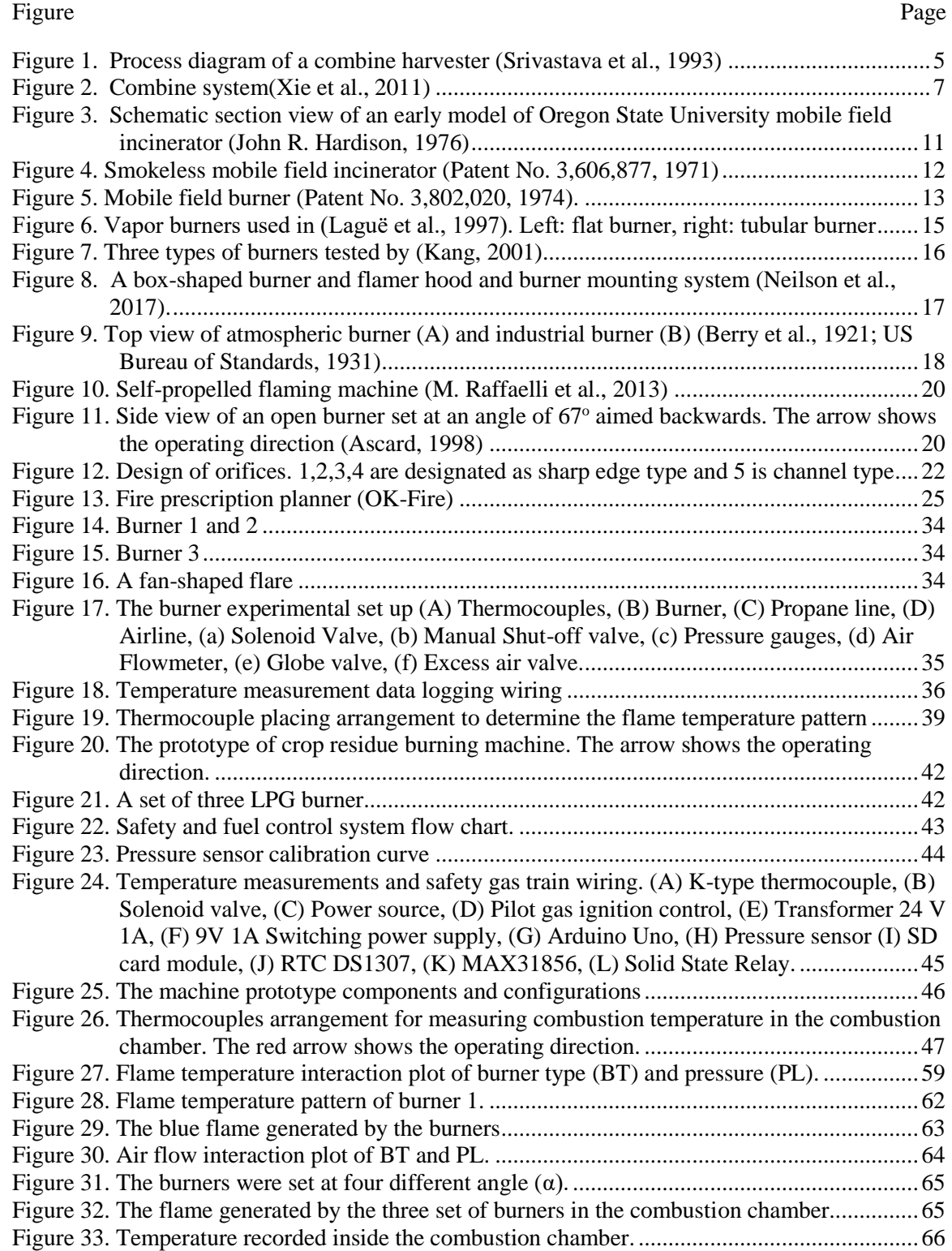

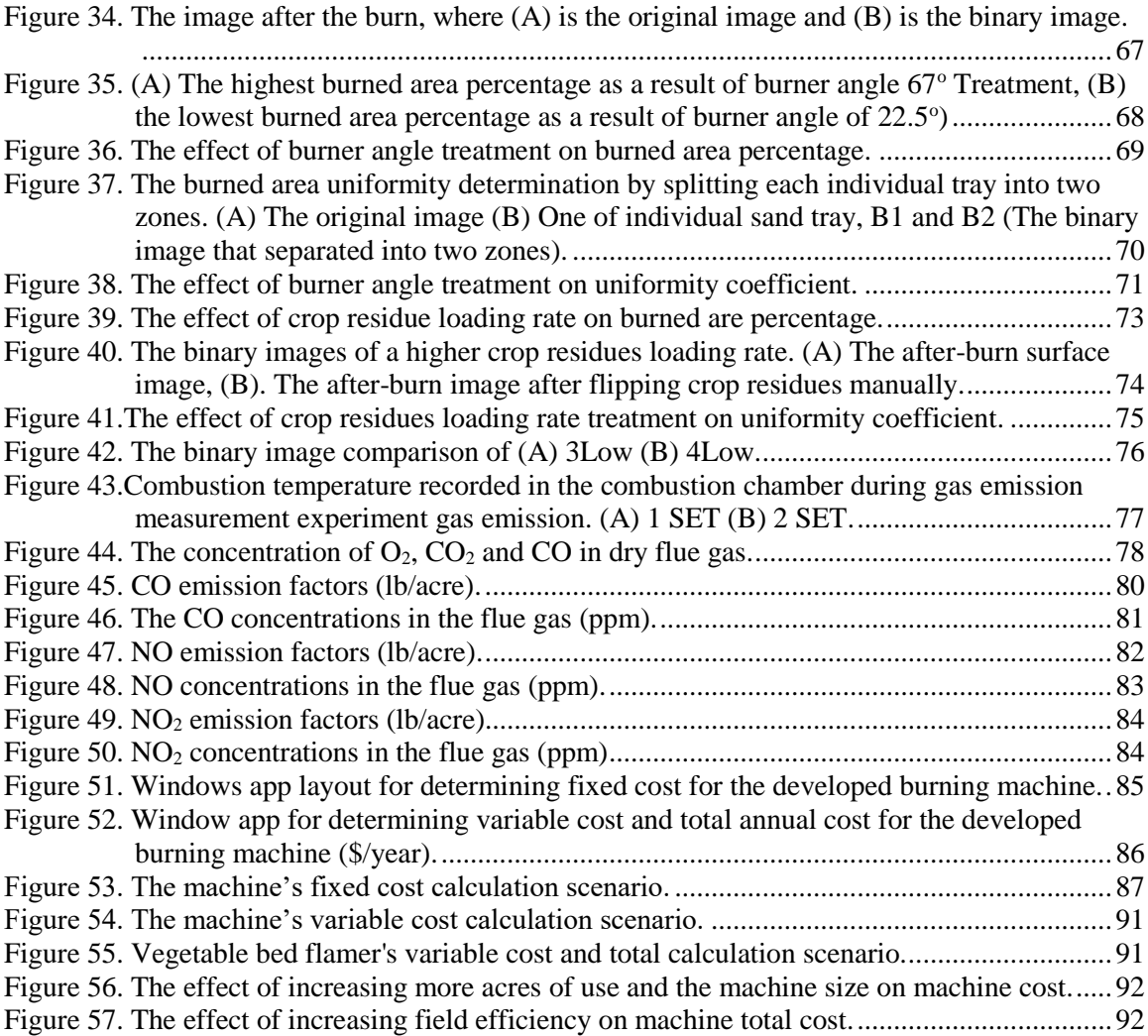

## CHAPTER I

## **INTRODUCTION**

<span id="page-10-1"></span><span id="page-10-0"></span>Fire is commonly used to remove a large amount of the residue (greater than 4-5 Mg per ha) typically left by harvesting machines, which makes soil tillage for the next planting difficult when there has been insufficient time for residue to decay (Valzano, Greene, & Murphy, 1997). In some cases, a late harvest can further complicate matters, leaving less time for farmers to till their fields and incorporate the residue before freezing soil temperatures make tillage difficult. If producers are unable to complete tillage operations in the fall, seeding can be delayed in the spring, which has the potential to negatively affect the next season's crop. As a result, many choose burning as a residue management option. Furthermore, fire can be used to reduce the intensive use of chemicals, especially for livestock operations where the application of herbicides is needed to control weeds in pastures. However, the intensive application of broadcast herbicides can kill plants, such as forbs, valuable to livestock production systems

Nowadays, liquefied propane gas (LPG)-fueled burner application in agriculture system is an increasingly attractive method for straw removal and maintaining crop and soil health. It is because LPG is non-toxic and does not leave chemical residue in or on soil, air and water(Knezevic, Datta, Bruening, & Gogos, 2014).Crop residue burning maintains a soil microclimate that is unfavorable to the development of plant diseases. The burning avoids residue toxicity as the result of large quantities of unweathered residues especially in non-inversion tillage systems. In this system, straw tends to be incorporated at shallow depth or left on the soil surface. The effect of residue on plant health leads to growth impairment, which is associated with emergence and growth rates or tillering (Morris, Miller, Orson, & Froud-Williams, 2009). In California, burning rice fields after harvesting eliminates straw and minimizes rice stem rot caused by *Sclerotium oryzae* (Webster, Bolstad, Wick, & Hall, 1976). Wheat stubble burning is a cultural practice used to control flag smut, twist disease, and wheat seed nematode. Flag smut and twist disease are caused by fungus species, *Urocystic agropyri* and *Dilophospora alopecuri*, respectively (Fuentes-Dávila, Goates, Thomas, Nielsen, & Ballantyne, 2002). Crop residue burning would remain an option, with the benefit of rapid, natural drying of the straw after rain and uniform distribution of the ash(Klinner, Neale, Arnold, Geikie, & Hobson, 1987).

Furthermore, fire has been used to control weeds on rangelands. A frequent fire reintroduction has been conducted to control woody plants species that are invading rangelands throughout the United States. This practice has shown the most effective method to control invasive, nonsprouting native juniper. This juniper causes a drastic decline in forage production, which in turn affects carrying capacity, stocking rate and livestock performance (J. R. Weir, 2009).

In terms of promoting biodiversity, fire-based wildland management was compared to organic farming where both practices increase total organism abundance and evenness (Crowder, Northfield, Gomulkiewicz, & Snyder, 2012). Some experimental studies have shown biodiversity plays an

important role in biomass production, resource consumption, decomposition and other desirable ecosystem properties (Cadotte, Cardinale, & Oakley, 2008; Loreau et al., 2001).

While open field burning is a practical and economical practice for controlling insects, diseases, and weeds and improving soil nutrient health, the environmental risks of this activity are an issue. Open biomass burning is a major source of global air pollutants and aerosols. Approximately 40, 32, 20, and 50% of the annual global carbon monoxide, carbon dioxide, aerosols, and polycyclic aromatic hydrocarbons (PAHs) emissions were attributed to biomass burning(Yu, Lin, & Chang, 2012). For agricultural crop residue burning, it decreases air quality by producing greenhouse gases  $(CO_2, N_2O,$  $CH<sub>4</sub>$ ), particulate matter (PM), and other air pollutants (CO, NH<sub>3</sub>, NHx, SO<sub>2</sub>, NMHC, VOC)(Li et al., 2007). Those pollutants cause health issues, especially respiratory problems, and PAH particles smaller than 2.5µm can pose a human health hazard by entering the pulmonary alveoli (Jain, Bhatia, & Pathak, 2014; McCarty, Korontzi, Justice, & Loboda, 2009; H. H. Yang, Tsai, Chao, Su, & Chien, 2006). Even though LPG is a very clean burning, the combustion does emit carbon dioxide. Therefore, the propane consumption should be reduced as far as possible. It implies that it is important to improve burning equipment.

## CHAPTER II

## **OBJECTIVES**

<span id="page-13-1"></span><span id="page-13-0"></span>The overall objective of this project was to develop a prototype machine for crop residue burning, which can effectively burn the crop residue left by harvesting machinery. Specifically, this project focuses on three research objectives:

- 2.1 To design, develop and evaluate a prototype crop residue burning machine that burns the largest area while maintaining burn uniformity.
- 2.2 To develop electronics, control systems and analyze pre- and post-burn image data
- 2.3 To estimate the concentration of air pollutants  $(CO, NO_x)$ .
- 2.4 To determine several factors affecting the developed machine cost. Those factors were then used to develop a software for estimating the machine cost.

## CHAPTER III

## REVIEW OF LITERATURE

## <span id="page-14-2"></span><span id="page-14-1"></span><span id="page-14-0"></span>**Grain harvesting**

A combine harvester is a widely used mechanical harvesting method. There are three stages in the flow of the crop through a combine harvester including cutting and elevating, threshing, and separation (Bell, 1996). A modern combine performs many functional processes, including gathering and cutting or picking (in case of windrows), threshing, separation, and cleaning (Srivastava, Goering, & Rohrbach, 1993). [Figure 1](#page-14-3) shows the process diagram of a combine.

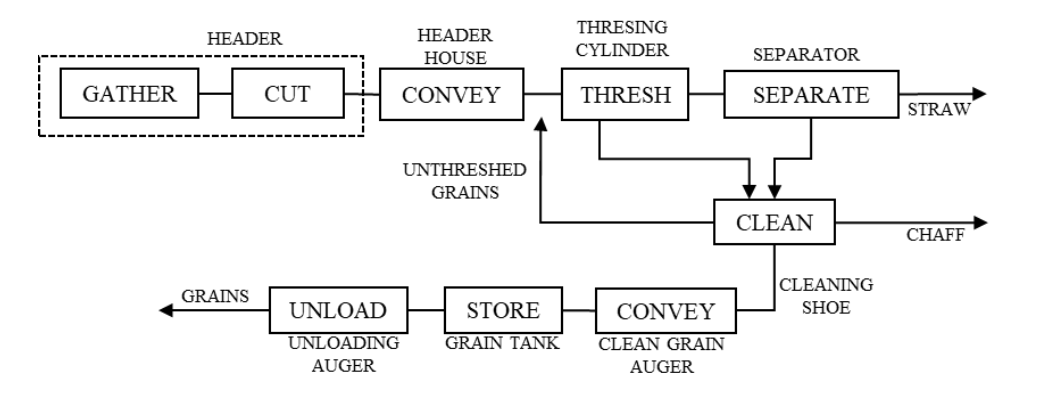

<span id="page-14-3"></span>Figure 1.Process diagram of a combine harvester (Srivastava et al., 1993)

The height of the cut using a combine harvester varied in the range of 7.5-90 cm depending upon the plant density and forward speed of the combine harvester (Singh, 2016). Generally, a wheat crop is cut leaving approximately 100 mm stubble height (Špokas & Dainius Steponavičius, 2010). For optimum combine operation, the crop should be cut below the grain heads. Uneven crop height will result in losses(Srivastava et al., 1993).

The combine harvester has two major drawbacks. The first drawback is the increase in header losses as the increase of the crop maturity from the time combine ripeness is reached. The second drawback is the straw throughput; reduction in straw intake leads to higher potential work rates (Klinner et al., 1987).

Header loss contributes approximately 75% of harvesting process losses(Glancey, 1997). (Glancey, 1997). Improper setting of header height causes a significant portion of the loss. Header height is the distance between the cutting platform tip and ground. [Figure 2](#page-16-0) shows a schematic of a combine harvester system operating in the vertical plane. The header height can be adjusted by raising or lowering the header with an actuator. If the header height is too large, there is a reduction in harvest yield since much of the viable crop will be left unharvested. On the other side, if the header height is too low, it will damage the equipment and result in operator fatigue(Xie, Alleyne, Greer, & Deneault, 2011).

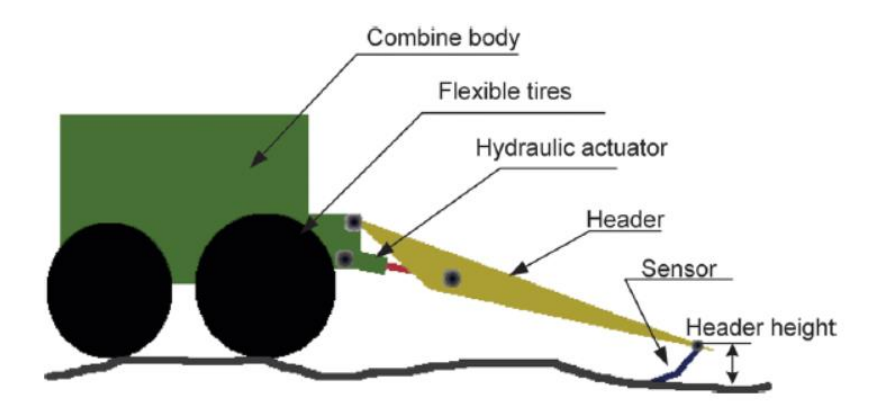

Figure 2. Combine system(Xie et al., 2011)

<span id="page-16-0"></span>The header losses can be reduced to a minimum of about 80 kg/ha in winter wheat by stripping the seed off the crop in situ (Klinner et al., 1987; Tado, Wacker, Kutzbach, & Suministrado, 1998). The principle of stripping is taking the seeds from the plant without harvesting straw. As consequence, a stripper-header leaves standing stubble, which can dry out quickly after a rain (Klinner et al., 1987). In addition, harvesting with a stripper-header combine attachment maximizes soil and water conservation while minimizing harvest losses. Cutting height of a stripper-header was 0.3-0.5 m, which was higher compared to conventional a combine header. Taller stubble can capture more snow and reduced soil-water evaporation (Mcmaster, Aiken, & Nielsen, 2000).

Distribution of small grain residue produced by combines is evaluated using an uneven residue distribution ratio (URDR), dispersion index (DI) and shift index (SI). URDR is the ratio of the maximum total field residue concentration and the minimum total residue concentration. This ratio ranges from 1 for a uniform distribution to larger values for non-uniform distribution. DI is estimated by equation [\(1\)](#page-17-1) with a lower limit of zero for a uniform distribution of cut residue; and an upper limit approaching one for a non-uniform distribution. SI is defined as the directional shift of the maximum residue concentration from the center of the header. The SI ranges from

zero to 1R or 1L when this distance is normalized by the parameter  $\frac{x}{2}$  (Allmaras & Rasmussen, 1985; Douglas, Rasmussen, & Allmaras, 1989).

<span id="page-17-1"></span>
$$
DI = \left(\frac{1}{2}\right)(X)(B)(A_{+} + A_{-})
$$
\n(1)

Where,

- $X$  : the header width  $(m)$
- $B$ : the field concentration (Mg/ha) of residue cut by the combine
- A : the measured area enclosed by the residue distribution curve and the mean field residue concentration cut by the combine.

Combined with header widths ranging from 5.5 to 7.3 m yielded 4.8 to 7.1 Mg/ha of grain and 9 to 11.4 Mg/ha of straw plus chaff. URDR and DI were found varied to from 1.4 to 5.1, and 0.09 to 0.42 respectively (Allmaras & Rasmussen, 1985). The uniformity of residue distribution decreases as the header height lowers (Douglas et al., 1989).

#### <span id="page-17-0"></span>**Post-harvest residue management**

Agricultural crop residues have several potential uses, for example for animal feed, animal bedding, soil erosion prevention, soil fertility maintenance and an energy source. They are also expensive to transport and store because of their low energy density (Dauve & Flaim, 1979).

Crop residue management/CRM (incorporation/retention) has been suggested as a non-chemical method to conserve soil nutrient reserves in the long term since the remaining stubble and straw incorporation returns most of the nutrients into the soil (Dobermann & Fairhurst, 2002). Furthermore, incorporation/retention of crop residues into the soil improves physical, chemical and biological properties (Turmel, Speratti, Baudron, Verhulst, & Govaerts, 2014).

Even though, physical, chemical, and biological soil properties can be improved by crop residue management (residue retention, incorporation or surface retention), large quantities of unweathered residues, especially for fall-seeded crops, can cause residue toxicity. In the Columbia Basin, disease problems found in annual winter wheat cropping systems are, potentially due to toxins and pathogens, found in un-weathered residues. These residues are often plowed under the surface where they are intercepted by the root (Wuest & Skirvin, 1999). The experimental study on rice residues submerged in soil showed the residues released phytotoxic substances that hinder radicle growth of rice seedlings (Chou & Lin, 1976).

In non-inversion tillage systems, crop residue management can lead to poor crop establishment. A study on crop residue incorporation for wheat suggests that crop establishment was mainly affected by the position of the residue in relation to the crop seed. The amount of crop residues (3.3 to 6.7 t ha<sup>-1</sup>) did not show any consistent trends in reducing crop growth. However, there was an interaction between the residue position and its amount in affecting crop growth. Additionally, It is difficult to work in field situations with high levels of straw residue on the surface which in turn can increase slug populations that could potentially reduce the plant population (Morris et al., 2009).

In some environments, CRM can negatively affect crop production. In N limiting environments, CRM reduces N availability. In addition, in cooler temperatures, retaining crop residue on the soil surface can lower soil temperature. In regions with high rainfall, excess soil moisture incorporation/retention can result in waterlogging. Conversely, in semi-arid regions with light rain, crop residues can intercept rainfall and increase evaporation (Turmel et al., 2014).

Wheat stubble burning was proven more effective than stubble retention in maintaining a low incidence of crown rot infestation. Crown rot is a wheat soil borne disease that has become more prevalent as reduced tillage practices involving residue retention have been widely adopted. The

incidence of infection after stubble burning remained below 10%, while stubble retention was 34- 36% through 1993 to 1994(Burgess, Backhouse, Swan, & Esdaile, 1996). Burning of the harvest residue would be an option, with the benefit of rapid, natural drying of the straw after rain and uniform distribution of the ash (Klinner et al., 1987).

Crop residue removal is also practiced through baling as a result of the recent advances in enzyme and bioprocessing technology for ethanol production(Carolan, Joshi, & Dale, 2007). Depending on the harvesting system, only 26 to 40% of total aboveground crop residue were removed with baling. Straw removal was greater with swathing and less using a stripper header (Lafond et al., 2009). Approximately 75% of straw (by weight) was removed after harvesting, while standing stubble was removed using flail mowers or rotary mowers ("Grass Seed Crops: Post Harvest Residue Management," n.d.)

Even though baling did not significantly alter soil quality after 50 years, the high cost of handling and supplying biomass feedstock is still a main challenge (Kemmerer, 2012; Lafond et al., 2009). Prior to baling, a multiple-pass system is used to facilitate drying (mowing and raking). Additionally, bales are transported several kilometers, depending on the field location, for storage. The number of days needed for bale production depends on weather conditions. This operation from the time bale production starts until all the bales are stored needs approximately 15 to 30 days (Kemmerer, 2012). Baling is conducted before field burning in Central Oregon in order to reduce some of the smoke from field burning by removal of some of the straw load ("Grass Seed Crops: Post Harvest Residue Management," n.d.).

#### <span id="page-19-0"></span>**Crop residue burning**

Fire has been used in agriculture to clear land, remove weeds, waste removal and control disease from earliest time (Brandt, 1966). The effect of fire on vegetation and soil properties depends on fire severity. Fire severity consists of two components: intensity and duration (Certini, 2005).

Severe fires, such as wildfires, can cause removal of soil organic matter, loss of nutrients, leaching and erosion, structure and porosity degradation (Andreu, Rubio, Forteza, & Cerni, 1996; Certini, 2005; Mataix-Solera, Cerdà, Arcenegui, Jordán, & Zavala, 2011). However, light to moderate fire temperatures have shown to be beneficial in increasing soil nutrients i.e.  $NO<sub>3</sub>-N$ ,  $NH_4$ -N, P, Ca, Mg, Na and K, without significant difference in soil runoff and erosion (Badía  $\&$ Martí, 2003; Kutiel & Inbar, 1993).

Field flaming and burning using oil or gas burners have been used since 1926 to control insects and weeds. This method has been chosen because of the public opposition to smoke and a lack of dry fuel in a wet climate (John R Hardison, 1976). In 1970, Oregon State University designed and built a mobile incinerator to remove straw and stubble with a minimum of smoke [\(Figure 3\)](#page-20-0). Using this machine, the soil surface varied from 93 to  $538$  °C depending on fuel load. Although the treatment was almost completely removed and most weed seeds were killed, there were severe problems hindering the development of this machine, i.e. escaped fire, excessive temperatures, and smoldering crowns after the machine has pass (J R Hardison, 1976).

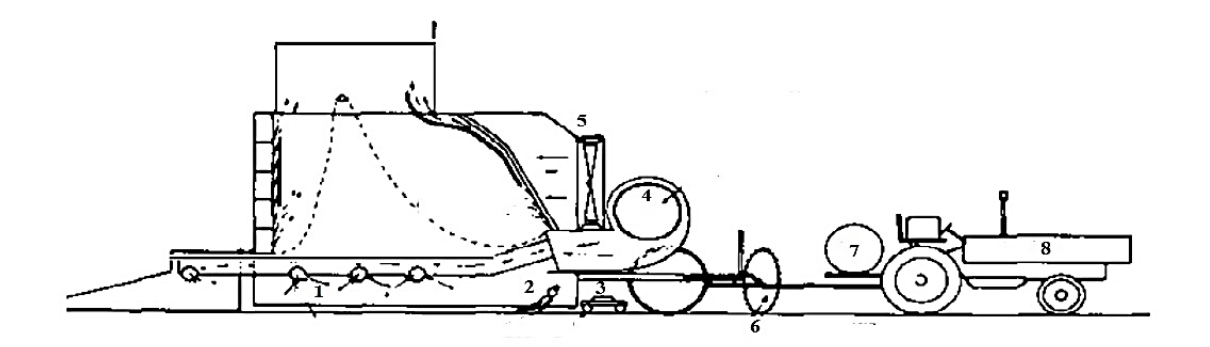

<span id="page-20-0"></span>Figure 3. Schematic section view of an early model of Oregon State University mobile field incinerator (John R. Hardison, 1976)

*1. Air*

*3. Mower*

- *2. Propane flamer*
- *5. Fans for secondary air cooling*
- *6. Windrow bale*
- *7. Water*

#### *4. Pressure blower 8. Propane*

A concept of a smokeless mobile field-burning incinerator was developed in 1971 using two combustion stages [\(Figure 4\)](#page-21-0). The first stage was de-volatilization and gasification and the second stage was gas burning. To discharge a clear combustion gas to the atmosphere, this oil incinerator was equipped with a water spray scrubber to remove cinder and fly ash (Patent No. 3,606,877, 1971).

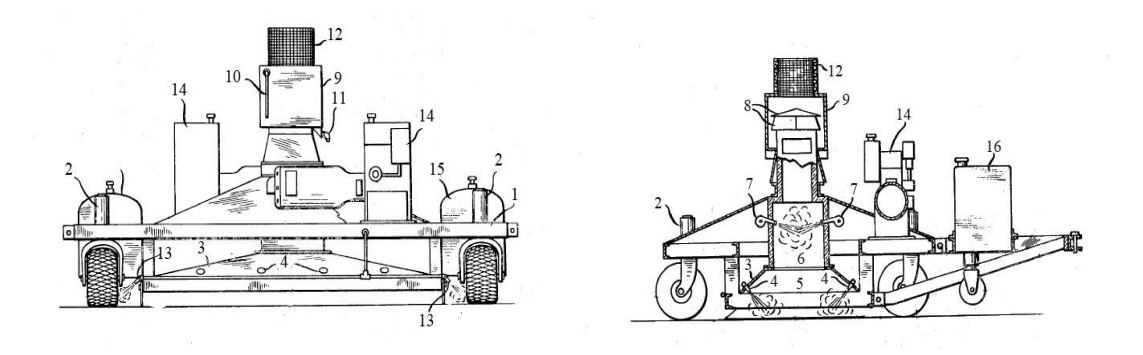

<span id="page-21-0"></span>Figure 4. Smokeless mobile field incinerator (Patent No. 3,606,877, 1971)

- *1. Frame*
- *2. Vertical hydraulic cylinder*
- *3. Hood*
- *4. Burner nozzles*
- *5. Primary combustion chamber*
- *6. Secondary combustion chamber*
- *7. Burner nozzles*
- *8. Deflector plate*
- *9. Scrubber chamber*
- *10. Water pipe nozzles*
- *11. Water and solid drain*
- *12. Spark arrester screen*
- *13. Water spray nozzles*
- *14. Gasoline engine driven electric power plants*
- *15. Fuel tank*
	- *16. Water tank*

A vehicular combustion chamber to burn loose seed grass was also developed in 1974 [\(Figure 5\)](#page-22-1). This mobile burner consisted of a combustion chamber and means for collecting and conveying the loose seed grass on the ground. This burner was coupled with flue gas cleansing and an impingement system directing the hot gas combustion gases into the soil (Patent No. 3,802,020, 1974).

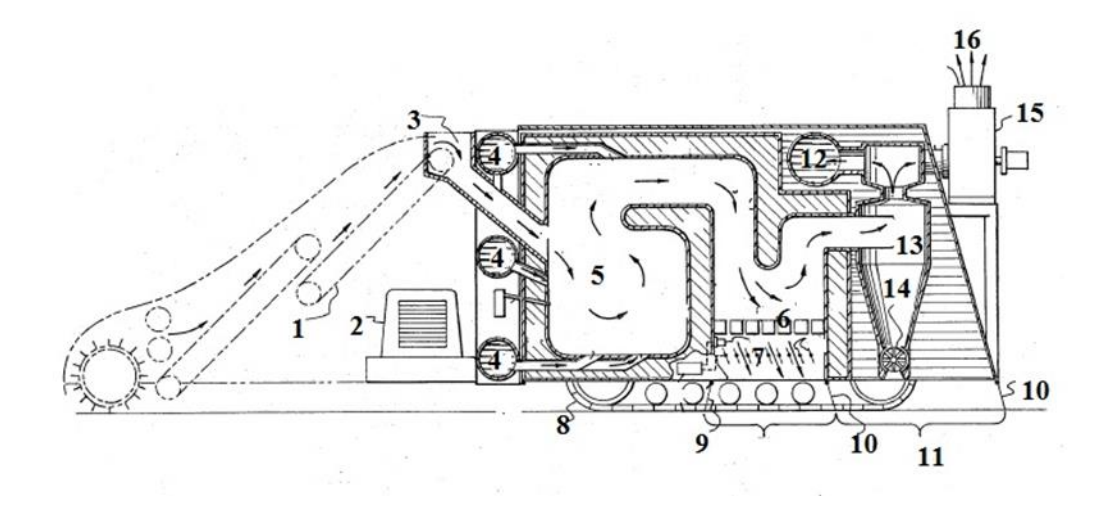

<span id="page-22-1"></span>Figure 5. Mobile field burner (Patent No. 3,802,020, 1974).

- *1. Conveyor*
- *2. Engine*
- *3. Fuel inlet port*
- *4. Combustion air inlet*
- *5. Combustion chamber*
- *6. Perforated refracting grate*
- *7. Temperature sensor*
- *8. Crawler tracks*
- *9. Skirts*
- *10. Additional skirts*
- *11. Impingement area*
- *12. Recirculating conduit*
- *13. Cyclones*
- *14. Rotary valves*
- *15. Fans*
- *16. Exhaust port*

Postharvest field burning of Kentucky Bluegrass was also used to control germination sclerotia of *Claviceps purpurea*. The germination on the soil surface was significantly (P=0.05) reduced by machine and open field burning treatments. This burning was compared to non-burn control and sclerotia germination burying at 1 and 3 cm. In addition, the machine burner provided a more consistent temperature and reduced more sclerotia, even with higher moisture in the residue, compared to open field burning(Johnston, Golob, Sitton, & Schultz, 1996).

## <span id="page-22-0"></span>**Fire effects on livestock production**

Fire has been used to produce better habitat for livestock, which will lead to an increase in individual animal performance and carrying capacity. One way to accomplish this is through woody species suppression (J. R. Weir, 2009). Texas and the Southern Plains states are

dominated by eastern redcedar (*Juniperus virginiana*), redberry juniper *(Juniperus pinchotii*), and Ashe juniper (*Juniperus asheii*). In Oklahoma, the distribution of eastern redcedar has increased remarkably from 1.4 million to 2.4 million ha, from 1985 to 1995 (Ansley & Rasmussen, 2005).

Fire has also been used to successfully control a number of other brushes, i.e. oaks, sumac, mesquite which can cause significant problems on rangeland. These shrubs can reduce overall forage quantity and quality (DiTomaso, 2000; J. R. Weir, 2009). The timing of fire reintroduction should be considered. The best time to burn is following seed dispersal and senescence of desirable grasses and forbs or before viable seed production by the noxious weed. The use of fire in rangeland can also stimulate annual and perennial grass growth and enhance native forb diversity (Ditomaso et al., 1999).

Conducting prescribed burning on rangelands will reduce dependence on herbicide. Even though the application of herbicide to control weeds is common practice, this method often does not provide long-term weed control. Continuous herbicide application leads to environmental problems, including off-site chemical movement, injury to desirable plants and reduction in plant diversity. Biodiversity has been proposed as a source of stability in a managed ecosystem (DiTomaso, 2000). A study conducted on mixed prairie of the North American Southern Great Plains did not recommend the application of herbicide for increasing forage for livestock production because of its negative impact on biodiversity and ecosystem services (Fuhlendorf, Engle, O'Meilia, Weir, & Cummings, 2009).

### <span id="page-23-0"></span>**Influence on technical factors**

#### <span id="page-23-1"></span>*Burner type*

Burners for flaming are commonly classified according to the shape of the burner (flat or tubular/round) and according to whether they have a vapor chamber or not (liquid or gas phase)(Ascard, 1995).

Flat type burners generate broad flames while tubular types generate very long and narrow flames. These two types of burners were tested using the same operating pressure of 380 kPa (55 psi). Using this operating pressure, the flat burner reached a maximum temperature of 1300  $^{\circ}$ C and a slightly higher temperature of 1400 °C for the tubular burner (Laguë, Gill, Lehoux,  $\&$ Péloquin, 1997).

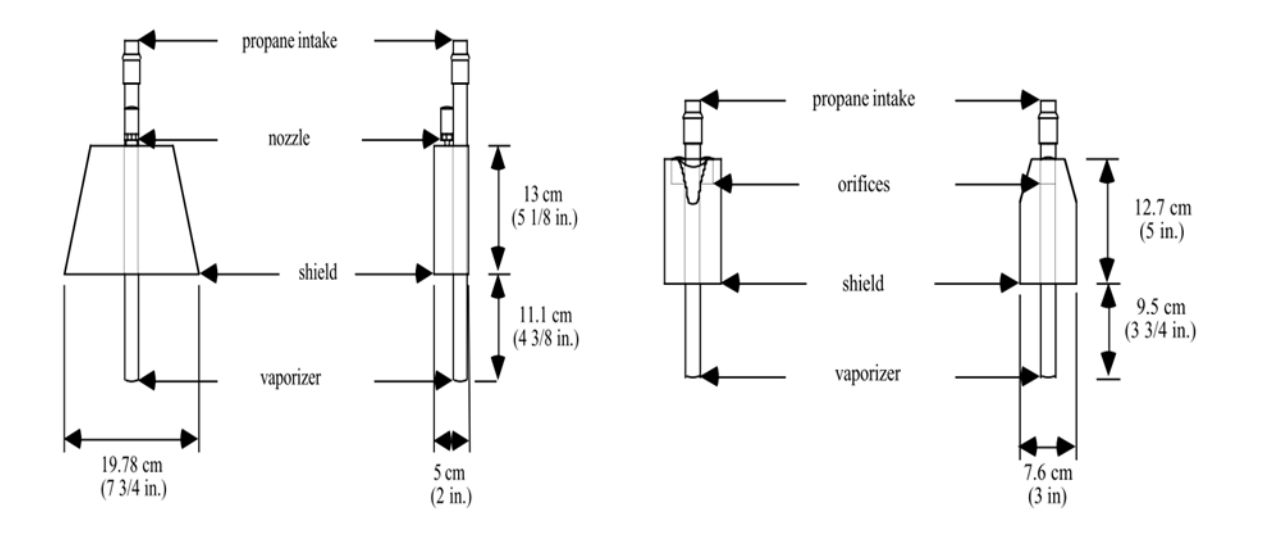

<span id="page-24-0"></span>Figure 6. Vapor burners used in (Laguё et al., 1997). Left: flat burner, right: tubular burner A recent study on the development of a flame weeder tested four types of burners. They were cone, cylinder, rectangular, and gun-barrel type [\(Figure 7\)](#page-25-0). For a distance up to 300 mm, the gun barrel burner produced the hottest flame (above 840  $^{\circ}$ C), and a longer flame than any other burner type. However, this burner consumed more gas(Kang, 2001).

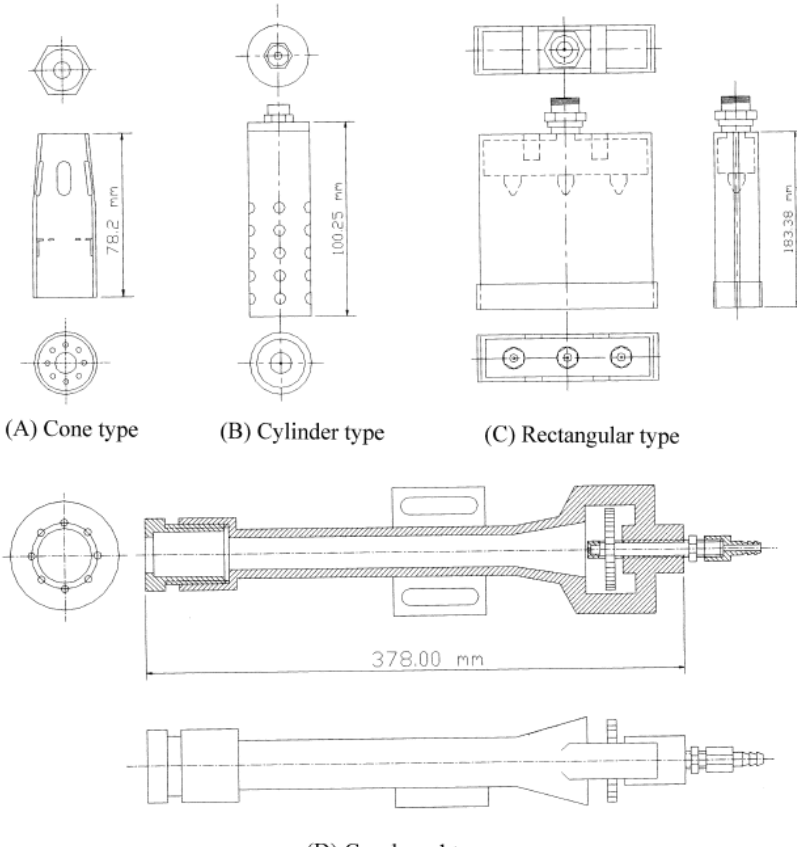

(D) Gun-barrel type

Figure 7. Three types of burners tested by (Kang, 2001).

<span id="page-25-0"></span>A box-shaped burner was developed at the University of Nebraska-Lincoln for weed flaming, utilizing a U-shaped vaporizer tube and had one nozzle. This burner used two square U-bolts to securely clamp its hood for the high-vibration application [\(Figure 8\)](#page-26-0). The highest temperature recorded was 645°C at operating pressure 172 kPa (25 PSI) (Neilson et al., 2017).

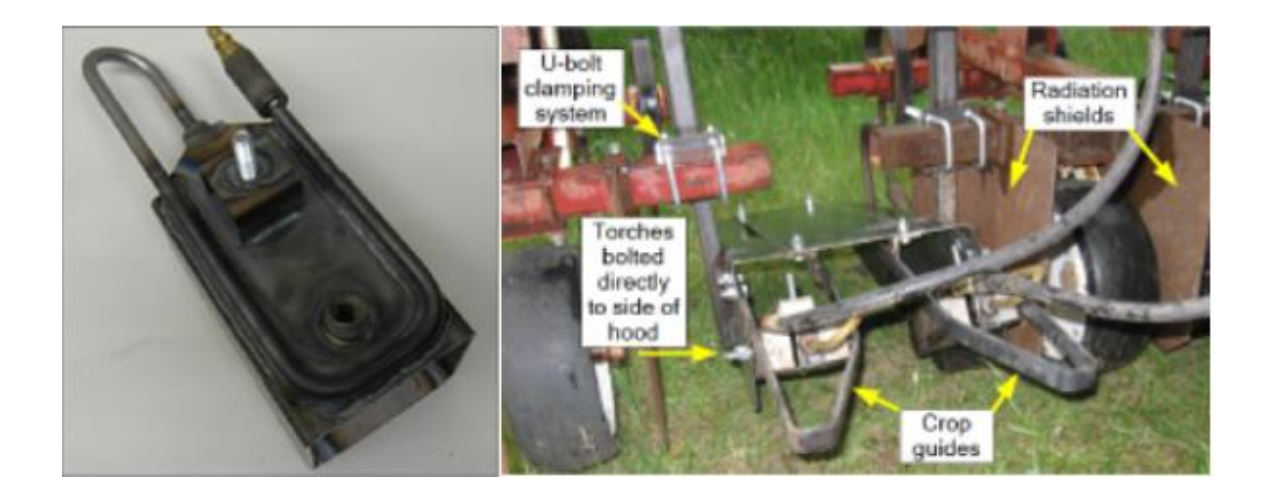

Figure 8. A box-shaped burner and flamer hood and burner mounting system (Neilson et al., 2017).

<span id="page-26-0"></span>Commercial burners for flame weeders are usually standard atmospheric burners without forced air assistance. These propane burners commonly generate flame temperatures of  $1200-1350$  °C. Air-assisted burners are typically not used in practice, as this addition would make the burners even more expensive (Ascard, 1995).

Generally, a burner with a cover (shielded burner) is more energy-efficient, requiring 40% to 50% less fuel than an open burner. A shielded burner is also more tolerant to variations in burner angle relative to the ground (Ascard, 1995; Neilson et al., 2017). The burner cover (hood) provides safety by keeping the hot gasses underneath the shield and provides a more consistent treatment by blocking much of the effect of wind(Neilson et al., 2017).

In addition, burners are classified based on their application, whether it is for domestic (range burner) or industrial applications (atmospheric pipe burner) [\(Figure 9\)](#page-27-1). After passing the gas cock, a high velocity gas flows out through the orifices and the momentum of the gas stream causes air to be injected into the burner. The injection tube (mixing tube) design affects the volume of air injected. There are some considerations for designing the injecting tube, including (Berry, Brumbaugh, Moulton, & Shawn, 1921):

- 1. the diameter change of the inlet to the outlet should be gradual,
- 2. the outlet angle should be about two degrees,
- 3. the length of the outlet should be about six times the throat diameter,
- 4. the area of the throat should be about 43 per cent of the area of the ports

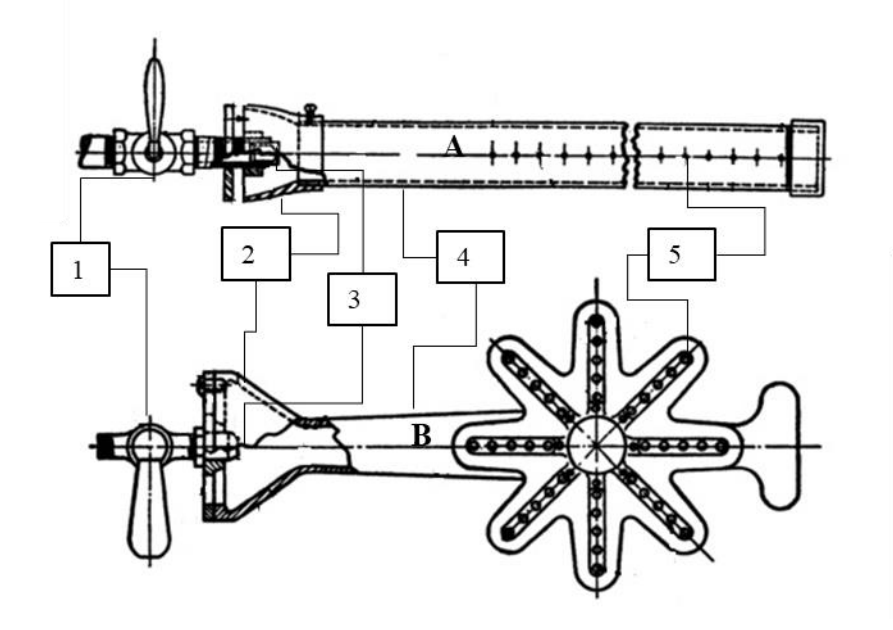

<span id="page-27-1"></span>Figure 9. Top view of atmospheric burner (A) and industrial burner (B) (Berry et al., 1921; US Bureau of Standards, 1931)

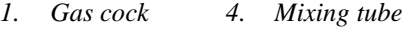

- *2. Air mixer 5. Burner ports*
- *3. Gas orifice*
- 

## <span id="page-27-0"></span>*Burner angle and height*

Burner settings affect how the flame reaches the plant residue and for how long a high temperature is maintained. The appropriate combination of height and angle are influenced by several factors, including burner type, operating pressure, flame length, surface condition, weed height, ground speed and wind (Ascard, 1995).

Burner performance was assessed using a utilization factor, as shown in equation [\(2\)](#page-28-0) (Storeheier, 1994):

<span id="page-28-0"></span>
$$
Utilization Factor = \frac{\Sigma(T \times t)}{G}
$$
 (2)

Where,

- $T$  : temperature,  ${}^{\circ}C$
- t : time, s
- G : gas consumption per unit area (dose), kg/ha

For shielded burners, utilization factor for both flat and tubular burner types was considerably higher than unshielded burners and was highest at small angles. At the small angles, the flame spread along the soil surface and covered a larger area than steep angles. The shielded burners were found to be less dependent on burner angle because the shield kept the flame close to the ground for a longer period, regardless of angle. It was recommended to set the burner angle at  $22.5$  ° to  $45^{\circ}$ (Storeheier, 1994)<sup>.</sup>

Other studies in Italy found that normally flat burners [\(Figure 10\)](#page-29-1) set at an angle of 30° to 45° and at height 7 cm, guarantees maximum effectiveness in weed flaming (M. Raffaelli, Martelloni, Frasconi, Fontanelli, & Peruzzi, 2013). Additionally, burner height doesn't affect burner performance unless the burner is set at a steep angle (approximately 67.5°) (Storeheier, 1994).

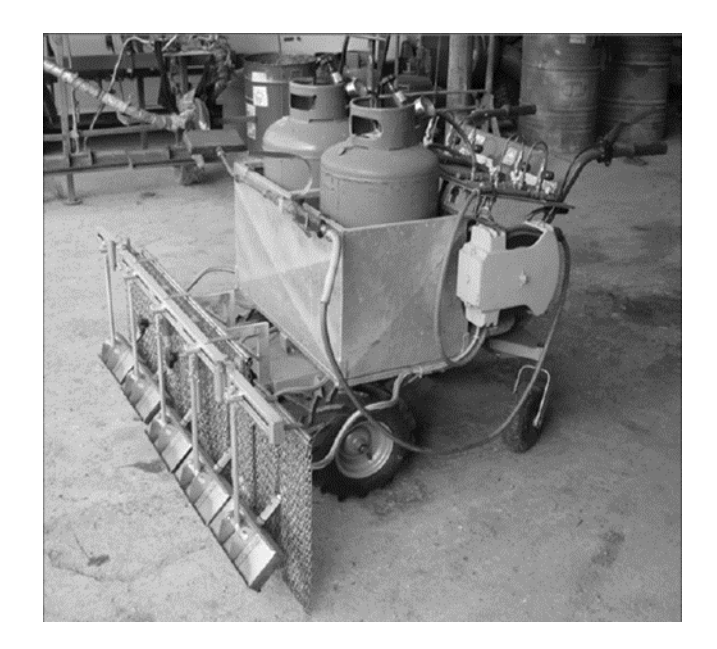

<span id="page-29-1"></span>Figure 10. Self-propelled flaming machine (M. Raffaelli et al., 2013) There were considerable discrepancies between field tests and laboratory experiments on the effect of burner angle to weed reduction. A burner angle of  $67^\circ$ , aimed backward [\(Figure 11\)](#page-29-2) gave the highest reduction of weeds during field experiments. However, this burner angle caused flame deflection upwards. A test that was conducted in the laboratory showed a burner angle of 45° aimed backward generated a higher maximum pattern than the other angle (Ascard, 1998).

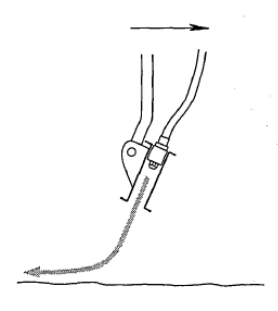

<span id="page-29-2"></span>Figure 11. Side view of an open burner set at an angle of 67° aimed backwards. The arrow shows the operating direction (Ascard, 1998)

## <span id="page-29-0"></span>*Burner operating pressure*

A higher burner operating pressure improves flame penetration, especially for dense weed areas (Ascard, 1995). However, increasing the gas pressure can also cause a decrease in efficiency.

Below optimal combustion, which is visualized by yellowish flame, usually occurs at a minimum pressure of 250 kPa (Carter, Colwick, & Tavernetti, 1960; Storeheier, 1994). In addition, the maximum flame temperature does not vary with the operating pressure, even though in some cases the higher operating pressure produces a wider and longer high temperature zone within the flame (Laguё et al., 1997; M. Raffaelli et al., 2013). The working pressure for flat type burners usually varies from 200 to 400 kPa (Peruzzi, Ginanni, Fontanelli, Raffaelli, & Bàrberi, 2007; M. Raffaelli, Frasconi, Fontanelli, Martelloni, & Peruzzi, 2015; Storeheier, 1994).

## <span id="page-30-0"></span>*Speed of application*

Generally, effective ground speed increases as burner power increases (Ascard, 1995). However, a study on weed control in cotton showed the most controlling factor in plant damage was the duration of heat exposure compared to fuel input. Little or no adverse effect on tall cotton plants could be seen when fuel rates varied between 2.9 to 6.5 kg h<sup>-1</sup> at a ground speed of 4.8 km h<sup>-1</sup>. At this speed, individual cotton plants were exposed to the high temperature for approximately onetenth of a second. When the ground speed reduced to  $3.2 \text{ km h}^{-1}$ , serious damage to plants occurred at all fuel rates (Carter et al., 1960). Similar results were also shown in flame weeding in maize; weed control is significantly higher at the lowest travel speed (0.5 m/s). This could be attributed to the greater exposure time weeds were subjected to at lower travel speed (Loghavi, 2012).

## <span id="page-30-1"></span>*Orifice type*

The flow gas through an orifice under the small pressure is presented for practical purposes by following equation [\(3\)](#page-30-2) (US Bureau of Standards, 1931):

<span id="page-30-2"></span>
$$
q = aK \sqrt{\frac{h}{d}}
$$
 (3)

Where q is the quantity of gas delivered per unit of time, a is the area of the orifice, h is the pressure through the orifice, d is the specific gravity of the gas relative to air and K is an orifice constant that depends on the orifice design.

There are two types of orifices commonly used for domestic and industrial gas burners, namely channel and sharp-edge orifice designs [\(Figure 12\)](#page-31-1). The channel type has a cylinder hole through a metal plate of appreciable thickness or a cylindrical hole opening at one end into a cone which is concentric with the hole, while the sharp-edge orifice is the channel type with zero length (Berry et al., 1921; US Bureau of Standards, 1931). The effect of the channel length causes a large variation in the rate of flow as the length of channel is increased, from the conical edge. At a certain point, this effect is a maximum and as the length of the channel is further increased the friction increases and reduces the flow. Channel type orifices produces less burner pressure than the sharp-edge type under equal gas rate. This is because the sharp-edge type has a greater maximum velocity than the channel orifice; hence, its air entraining power is greater (Berry et al., 1921). However, the mechanical difficulty of manufacturing orifices of accurate size with no channel is costly (US Bureau of Standards, 1931).

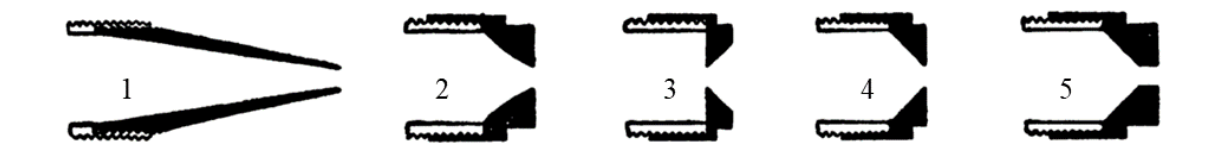

Figure 12. Design of orifices. 1,2,3,4 are designated as sharp edge type and 5 is channel type

## <span id="page-31-1"></span><span id="page-31-0"></span>*Flame type*

A combustion system consists of two reactants, a fuel and oxidizer. When the complete mixing occurs before the combustion begins, the mixture is known as a premixed fuel-air mixture, generating premixed flames. Turbulent premixed flames are more common in the various

practical application compared to laminar flames because it increases the ignition of fuel with the reduction in the emission of gases. The turbulent premixed flames results in a flame length reduction and a mixing process acceleration thus enhancing combustion. A non-premixed flame or diffusion flame results when the fuel and oxidizer are not mixed prior to reacting. This type of flames typically produces longer and cooler flames than premixed flames as the mixing step limits the overall combustion (Baukal Jr, 2003).

## <span id="page-32-0"></span>**Prescribed burning**

Prescribed burning has been used to manage smoke hazards and public complaints of reduced visibility. Prescribed burning is defined as a burning activity set under planned conditions to achieve a specific management goal. In Western Oregon, for example, prescribed burning has been used to reduce fire hazards through the implementation of smoke management plans. The smoke management plan includes the types of land that can be subjected to prescribed burning, allowable burning periods, and when alternative treatments, such as the use of herbicide or manual clearing, should be applied (US EPA, 1992). The main goal for smoke management is to minimize fire emission, improve the dispersion of smoke columns and ensure the smoke plume does not affect smoke-sensitive areas (J. R. Weir, 2009). The Oklahoma dispersion model classifies the dispersion condition into five category days [\(Table 1\)](#page-33-0). The category day is determined by ventilation rate. The ventilation rate (VR) is calculated using equation [\(4\)](#page-32-1) below (Bidwell et al., 2003).

<span id="page-32-1"></span>
$$
VR = H \times W \tag{4}
$$

Where,

VR : ventilation rate  $(m^2/s)$ 

H : afternoon mixing height (m)

| Category day | Ventilation rate $(m^2/s)$ | <b>Burning guidelines</b>                                                                            |
|--------------|----------------------------|----------------------------------------------------------------------------------------------------|
| I            | < 2.000                    | No burning                                                                                           |
| $\mathbf H$  | 2,000-4,000                | No burning until 11 am and not before<br>surface inversion has lifted. Fire should be<br>out by 4 pm |
| Ш            | 4,000-8,000                | Day time burning only after inversion lifted                                                         |
| IV           | 8,000-16,000               | Burn anytime. For night burns, use backfires<br>with surface winds greater than 1.8 m/s              |
| V            | >16,000                    | Unstable and windy. Excellent smoke<br>dispersion, burn with caution.                                |

<span id="page-33-0"></span>Table 1. Category day classification (Bidwell et al., 2003)

A burn plan is critical for safety and legal purposes to determine the weather under which the burn will be conducted, number of personnel, the duties of each and the type and amount of crop residue. All this information will be useful to determine actions prior to the burn, to reduce problems and ensure safe operation. In order to increase safety, the prescribed burning is conducted at a low ambient temperature, high relative humidity and low windspeed (Bidwell, Weir, Masters, & Engle, 2018; J. R. Weir, 2009).

The Oklahoma Mesonet provides "Fire Prescription Planner" [\(OK-Fire\)](https://www.mesonet.org/index.php/okfire/fire_rx) to specify the lower and the upper limits for various variables pertaining to weather, dispersion conditions, dead fuel moisture and fire danger. OK-Fire utilizes the Oklahoma Mesonet for current and recent conditions, and the North American Model (NAM) of the National Weather Service for forecast conditions [\(Figure 13\)](#page-34-0)(J. R. Weir, 2009).

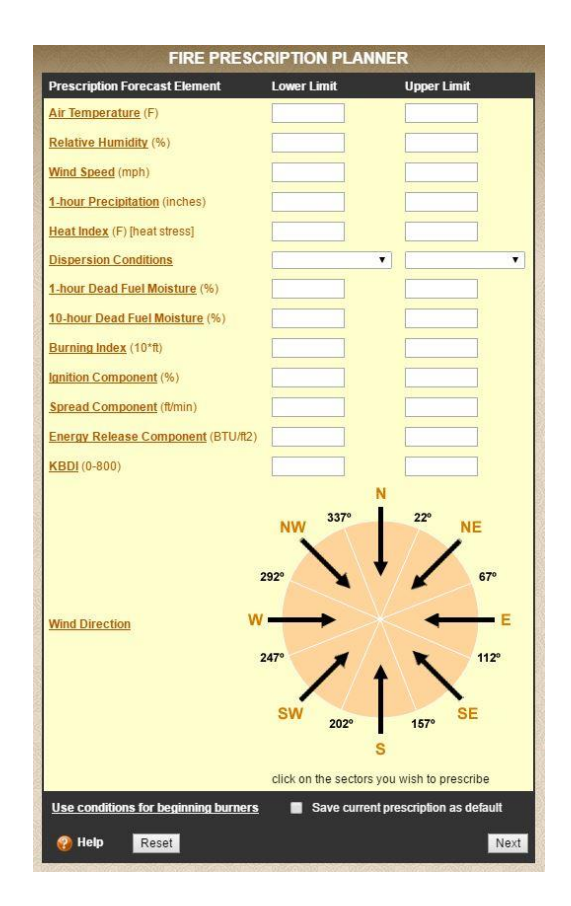

Figure 13. Fire prescription planner (OK-Fire)

<span id="page-34-0"></span>To reduce the possibility of escaped fire, firebreaks are essential to set out the burn unit boundary. There are several types of firebreaks, such as natural (creeks, streams, river), existing (roads and cultivated fields), constructed and mowed line/wet line. The type of firebreak required depends on fuel load, fuel type, topography and weather conditions for each burn unit (J. R. Weir, Bidwell, Stevens, & Mustain, 2017).

Prescribed burning is a risky fuel load management tool because of the possibility of escaped fire even with appropriate burn plans; equipment and material; preparations; and labor (Stevens et al., 1996; Yoder, 2008). Legal liability for escaped fires is a major concern for those using prescribed burning(Cleaves, Martinez, & Haines, 1999). Most basic farm owner's policies can cover legal liability aspects of prescribed burning. General policy limits range from \$25,000 to \$500,000(Stevens et al., 1996). The escaped fire and smoke interference risk in surrounding areas directly affect prescribed burning costs. Additionally, fuels, topography, weather, management objective, and unit size and shape were important influences on the prescribed burning cost (Cleaves & Brodie, 1990).

The cost of prescribed burning is affected by several factors, such as fuel type, treatment method, area to be treated, steepness of slopes, fire regime type, site elevation, management objectives, whether the site is a designated protection area (DPA) and whether the site is in the wildlandurban interface (WUI) (Fight & Barbour, 2004). Commonly, burning costs range from \$0.50 to \$10 per acre, with firebreak preparation believed to be the greatest direct cost of prescribed burning (Bidwell et al., 2003). Burning costs for timber and grass in 1996 were estimated at \$4.64/acre and \$0.23/acre, respectively (Stevens et al., 1996).

Based on data analysis of FASTRACS (Fuel analysis, Smoke Tracking, and Report Access Computer System) program of the Pacific Northwest Region of the USDA Forest Service from 2000-2002, the highest price for prescribed burning was \$174 for 200-acre area of mixed conifer and the lowest was \$12 for 100-acre area of Douglas-fir (Fight & Barbour, 2004).

A survey from 1985 to 1994 of the USDA Forest Service's National Forest System showed the slash reduction burning had the highest estimated cost per acre (\$167.04), while the brush, range and grassland burns were the least costly, averaging \$57.09 (Cleaves et al., 1999).

#### <span id="page-35-0"></span>**Other means of thermal weed control**

In addition to flame type machines, lasers have been used for non-chemical weed control. In contrast to flame treatments, the application of laser energy is selective (Marx, Barcikowski, Hustedt, Haferkamp, & Rath, 2012). Lasers discharge high density energy to selected plants, increasing the water temperature in the plant cells which stops or delays growth (Mathiassen, Bak, Christensen, & Kudsk, 2006).
A study on heat treatment on monocotyledonous and dicotyledonous weeds using a  $CO<sub>2</sub>$  laser with a wavelength of 10.6  $\mu$ m and a diode laser with a wavelength of 9.4  $\mu$ m showed the CO<sub>2</sub> laser needed lower doses (approximately 0.1 J mm<sup>-2</sup>) compared to the diode laser (approximately 1 J mm-2 ) to reduce weed fresh weight (Wöltjen, Haferkamp, Rath, & Herzog, 2008). The application of hand-held laser system to irradiate weed species indicated that the optimization of targeting accuracy, laser spot size, and energy density may improve the laser application (Mathiassen et al., 2006).

To treat weeds effectively using vehicle-based laser systems, several fundamental technical issues should be addressed. The first is a quick orientation towards the target coordinates which takes the motion speed of the agricultural machine into account. The second is decent techniques for weed detection and the last is heating of the weeds within a few milliseconds (Langner et al., 2006).

#### **Environmental impact of biomass burning**

Biomass combustion is a complex process that consists of consecutive heterogeneous and homogeneous reactions. The main steps of the combustion process are drying, devolatization, gasification, char combustion, and gas-phase oxidation. The biomass combustion emits relatively high nitrogen oxides  $(NO<sub>x</sub>;$  collective term for NO and  $NO<sub>2</sub>$ ) and particulates matter in the ambient air (B. Jenkins, Baxter, & Miles, 1998; Nussbaumer, 2003). This emission is derived from several routes in combustion processes, which potentially comes from oxidation of nitrogen in the fuel (fuel nitrogen), conversion of nitrogen in the air (air nitrogen) and the formation of thermal NO<sub>x</sub> (Houshfar et al., 2012; Tariq & Purvis, 1996). Elevated thermal NO<sub>x</sub> commonly occurs at combustion temperatures above 1300°C (Werther, Saenger, Hartge, Ogada, & Siagi, 2000). A low combustion temperature of  $800^{\circ}$  to  $900^{\circ}$ C in fuel-bed combustion resulted in a lower  $NO<sub>x</sub>$  emission (Johnsson, 1994b). It is recommended for agricultural residues that the

combustion temperature remain below  $1000^{\circ}$ C so that the emission of NO would be mainly from the fuel nitrogen (Werther et al., 2000).  $NO<sub>x</sub>$  contributes to environmental issues i.e. rain, photochemical smog formation and depletion of stratospheric ozone (Houshfar et al., 2012; Tariq & Purvis, 1996). The large amount of unburnt pollutants (CO, Hydrocarbon (HC), tar, polycyclic aromatic hydrocarbons (PAHs),  $C_xH_y$  and char particles) depends on combustion temperature, mixing of fuel with combustion air and short residence time (Werther et al., 2000).

Open biomass burning is a major source of global air pollutants and aerosols. A study reported that about 40, 32, 20, and 50% of the annual global carbon monoxide, carbon dioxide, aerosols, and PAHs emissions were attributed to biomass burning (Yu et al., 2012). Forest, crop residue, and grassland/savanna burning were reported to have contributed to about 45%, 34%, and 20% of the total air emissions from biomass burning in Asia, respectively. The estimation of biomass burning emission is shown in [Table 2](#page-37-0) (Streets, Yarber, Woo, & Carmichael, 2003).

| Atmospheric emission | Yield $(Tg)$ |
|----------------------|--------------|
| SO <sub>2</sub>      | 0.37         |
| NO <sub>x</sub>      | 2.8          |
| CO <sub>2</sub>      | 1100         |
| CO                   | 67           |
| CH <sub>4</sub>      | 3.1          |
| <b>NMVOC</b>         | 12           |
| <b>BC</b>            | 0.45         |
| <b>OC</b>            | 3.3          |
| NH <sub>3</sub>      | 0.92         |

<span id="page-37-0"></span>Table 2. Biomass burning emission in Asia

A study on particulate and trace gas emissions from open burning of wheat straw and corn stover was conducted by setting up sampling instruments on an agricultural vehicle at a sampling height of about 2.5 m. The vehicle was moved to collect smoke with a sampling time of 35 to 45 minutes. The sampling site was 5-10 m away from the fire; far enough for smoke emissions to dilute and cool to ambient temperature before sampling (Li et al., 2007). PM emissions for wheat

and rice straw burning had a unimodal accumulated particle size distribution with peaks between 0.26-0.56 µm(Hays, Fine, Geron, Kleeman, & Gullett, 2005; Li et al., 2007).

Several studies estimated daily average  $PM_{2.5}$  and  $PM_{2.5-10}$  concentrations emitted during open crop residue burning. In China, the daily average  $PM_{2.5-10}$  concentration was 266  $\mu$ g m<sup>-3</sup>, while in Taiwan the  $PM_{2.5}$  and  $PM_{2.5-10}$  concentrations during open rice straw burning was 123.6 and 31.5  $\mu$ g m<sup>-3</sup> and 32.6 and 21.4  $\mu$ g m<sup>-3</sup> during non-burning periods. The PM<sub>2.5</sub> concentrations during these burning periods exceeded the U.S. Environmental Protection Agency (EPA) PM2.5 National Ambient Air Quality Standards (NAAQS) (Cheng et al., 2009; S. Yang, He, Lu, Chen, & Zhu, 2008).

Rice straw burning was a primary source of fine polycyclic aromatic hydrocarbons (PAH). During the straw burning in Taiwan, the average PAH concentration in the particulate phase was 33 ng m<sup>-3</sup> and the PAH concentration in the gaseous phase was  $1160$  ng m<sup>-3</sup>, which were higher than PAH levels reported during non-burning periods. In addition the emitted PAH particles were smaller than  $2.5 \mu m$  (H. H. Yang et al., 2006).

Several studies have reported emission factors of PM and gaseous pollutants emitting from wheat crop residue burning as shown in [Table 3.](#page-38-0) Some of these gases are set by EPA NAAQS as criteria pollutants which are or could be harmful to people.

| References                                   | Pollutant |                |           |                |                 |                 |  |
|----------------------------------------------|-----------|----------------|-----------|----------------|-----------------|-----------------|--|
|                                              | <b>PM</b> | $PM_2$         | $PM_{10}$ | C <sub>O</sub> | NO <sub>x</sub> | SO <sub>2</sub> |  |
| (B. M. Jenkins et al., 1996)                 |           | 5.05           | 5.3       | 61.8           | 2.15            | 0.45            |  |
| (Dennis, Fraser, Anderson, & Allen,<br>2002a | 4.8       | 4.55           | 4.7       | 38.2           | 2.9             |                 |  |
| (Gaffney, 2000)                              |           | 5.05           | 5.3       | 51.8           | 2.15            | 0.45            |  |
| (Hays et al., 2005b)                         |           | $4.7 \pm 0.04$ |           |                |                 |                 |  |
| (Dhammapala et al., 2006a)                   |           | $3 \pm 0.6$    |           | $52.9 \pm 8.0$ |                 |                 |  |

<span id="page-38-0"></span>Table 3. Emission factors for open burning of wheat residue (g/kg)

Laboratory studies to estimate emissions from agricultural burning are mostly preferred to control some variables since the field experiments are not easily conducted or replicated (Dhammapala, Claiborn, Corkill, & Gullett, 2006; Dhammapala, Claiborn, Simpson, & Jimenez, 2007). The laboratory studies provide information on the entire fire process because sampled emissions are well mixed over the entire burning process, while field studies offer only a snapshot in time, space and combustion phase (Chen et al., 2007; McMeeking et al., 2009). The primary drawback of a field study is the lack of direct knowledge of the mass of fuel burned(B. M. Jenkins et al., 1993).

The emission factor of crop and forest residue commonly burned in California was determined using controlled laboratory simulations in a combustion wind tunnel. The wind tunnel allowed a relatively large amount of mass to combust, while controlling wind speeds to mimic different field condition (B. M. Jenkins, Turn, Williams, Goronea, & Abd-el-Fattah, 1996). The reported emission factors of  $PM_{2.5}$ ,  $PM_{10}$ ,  $NO<sub>x</sub>$  and  $SO<sub>2</sub>$  are recommended by California Air Resources board since these emission factors were quality control checked (Gaffney, 2000).

Compilation of air emission factors by EPA, AP-42, provides emission factors for wheat crop residue PM and CO, which are 6 and 54 g/kg, respectively. This emission factors were measured using a burning tower simulation as proposed by Darley (1974). In addition, the emission factors for agricultural burning provided by AP-42 is rated D (below average)(EPA, 1995).

The study to determine emission factor of  $PM_{2.5}$  for agriculture crop residue and agriculture fire was also simulated in an enclosure. The crop residues were arranged to mimic field conditions with respect to fuel array, density, and airflow characteristics. The sample probe was inserted in the enclosure near the fire zone. The resulting mean emission factors from replicate burns of the wheat and rice residuals were  $4.7\pm0.04$  and  $13.0\pm0.3$  g kg<sup>-1</sup>(Hays et al., 2005).

The greenhouse gases, air pollutants and PM emitted from agricultural burning causes health issues especially respiratory problems(Jain et al., 2014; McCarty et al., 2009). PAH particles smaller than 2.5µm can pose human health by entering the pulmonary alveoli(H. H. Yang et al., 2006). A study reported that a 10  $\mu$ g/m<sup>3</sup> increase in two-day mean PM<sub>2.5</sub> was associated with a 1.5% increase in total daily mortality in six eastern U.S. cities during 1976 to 1987. The deaths were mostly caused by chronic obstructive and Ischernic heart disease (Klemm, Mason, Heilig, Neas, & Dockery, 2000; Schwartz, Dockery, & Neas, 1996).

# CHAPTER IV

## METHODOLOGY

## **LPG burner performance assessment**

## *The burners*

Three prototypes of burners were developed using three different size of steel pipes for their mixing tubes, there are 3/8", 1/2" and 3/4", henceforth called burner 1, burner 2 and burner 3. Main characteristics of the burners are shown in [Table 4.](#page-42-0) All the developed burners are a premixed type burner, where propane and air are mixed prior to the passage in to the reaction zone. This type of burner produces shorter and more intense flames compared to diffusion flames. This intense flame is expected to enhance the heating rates.

Burner 1 and 2 were designed as a forced-draft burner where the air is supplied by a blower/pump. These two burners were equipped with an orifice of 0.038" [\(Figure 14\)](#page-43-0). Burner 3 was developed based on burner that was designed by **Lionel Oliver** in 2002 with some modifications [\(Figure 15\)](#page-43-1).

The burner 3 has two 0.6" inch diameter air inlets allowing air enter the combustion chamber. A rolled sheet metal plate was added for obtaining air input area variation. This sheet metal was slid to close and open the air inlets. The fuel pipe was 1/8" steel pipe with a 0.043" diameter hole drilled in the center. To improve flame coverage area, a fan shaped-flare was installed on the tip of the burner pipe [\(Figure 16\)](#page-43-2).

| <b>Parameter</b>        | <b>Burner Type</b> |                        |       |       |  |  |
|-------------------------|--------------------|------------------------|-------|-------|--|--|
|                         | $1$ (inch)         | $2$ (inch)             |       |       |  |  |
|                         | Length             | 7                      | 7     | 7     |  |  |
| Mixing Tube (b)         | ID                 | 0.493                  | 0.622 | 0.824 |  |  |
|                         | <b>OD</b>          | 0.675                  | 0.824 | 1.05  |  |  |
| Orifice location (c)    | Diameter           | 0.038                  | 0.038 | 0.043 |  |  |
|                         | ID                 | 0.493                  | 0.622 | 0.824 |  |  |
| Air Line (d)            | <b>OD</b>          | 0.675                  | 0.824 | 1.05  |  |  |
|                         | ID                 | 0.324                  | 0.324 | 0.324 |  |  |
| Fuel line (e)           | <b>OD</b>          | 0.54                   | 0.54  | 0.54  |  |  |
| Secondary Air Inlet (f) | Diameter           | <b>NA</b><br><b>NA</b> |       | 0.6   |  |  |
|                         | a                  |                        | 5     |       |  |  |
|                         | b                  | 0.2                    |       |       |  |  |
| Flare                   | c                  |                        | 1.2   |       |  |  |
|                         | d                  |                        | 5     |       |  |  |
|                         | e                  | 1.2                    |       |       |  |  |

<span id="page-42-0"></span>Table 4. Main characteristics of the burners

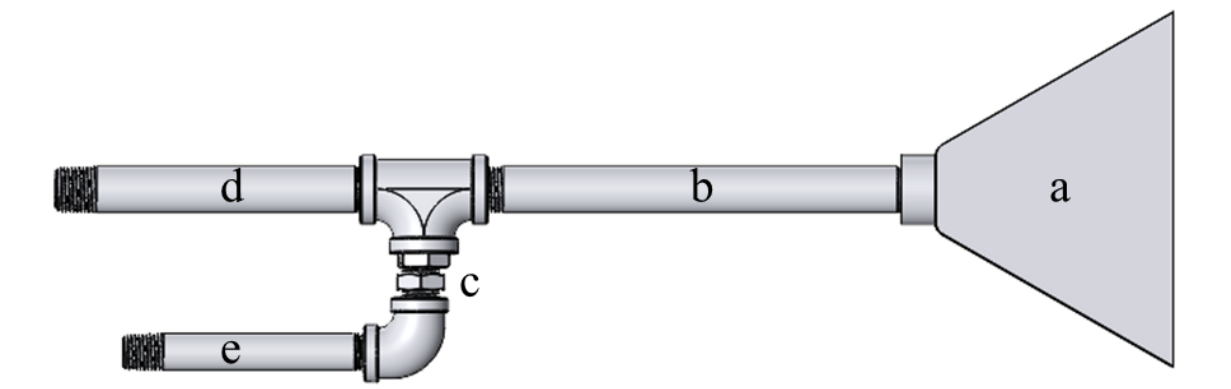

Figure 14. Burner 1 and 2

<span id="page-43-0"></span>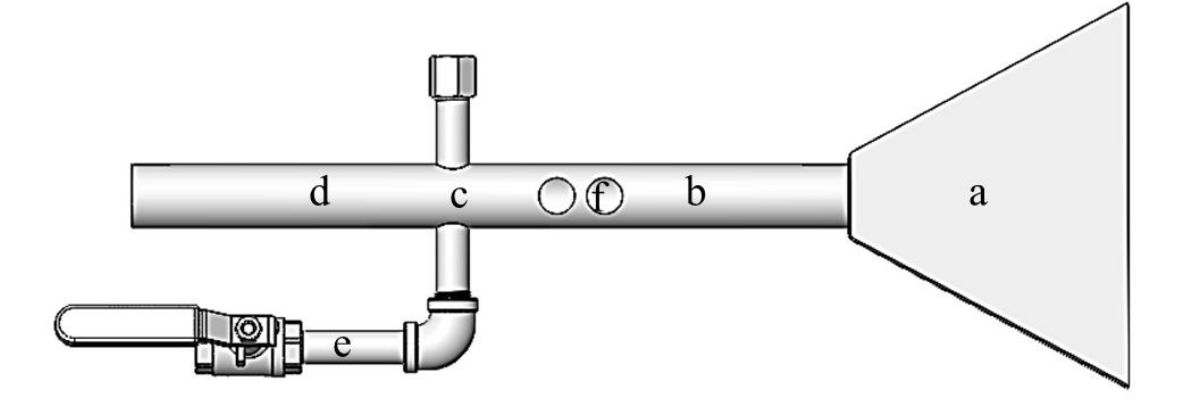

Figure 15. Burner 3

<span id="page-43-1"></span>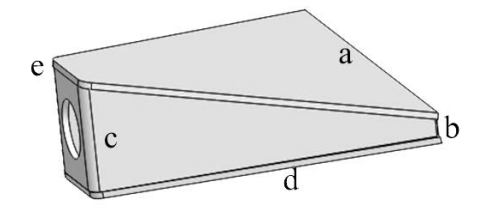

Figure 16. A fan-shaped flare

# <span id="page-43-2"></span>*The burners experiment set up*

The performance of the three burners were assessed mainly in terms of flame temperature. To achieve that goal, the burners were mounted on a specific test bench and connected to a 20 lb. LPG tank. The feed line from LPG tank to the burner was equipped with a pressure regulator,

manual valve to open and close the gas flow and solenoid valve. The solenoid valve was used for auto on/off switch based on thermocouple and pressure sensor feedback. To quantify the amount of air needed for the combustion by burner 1 and 2, a flowmeter and a globe valve were added in the air pipe [\(Figure 17\)](#page-44-0).

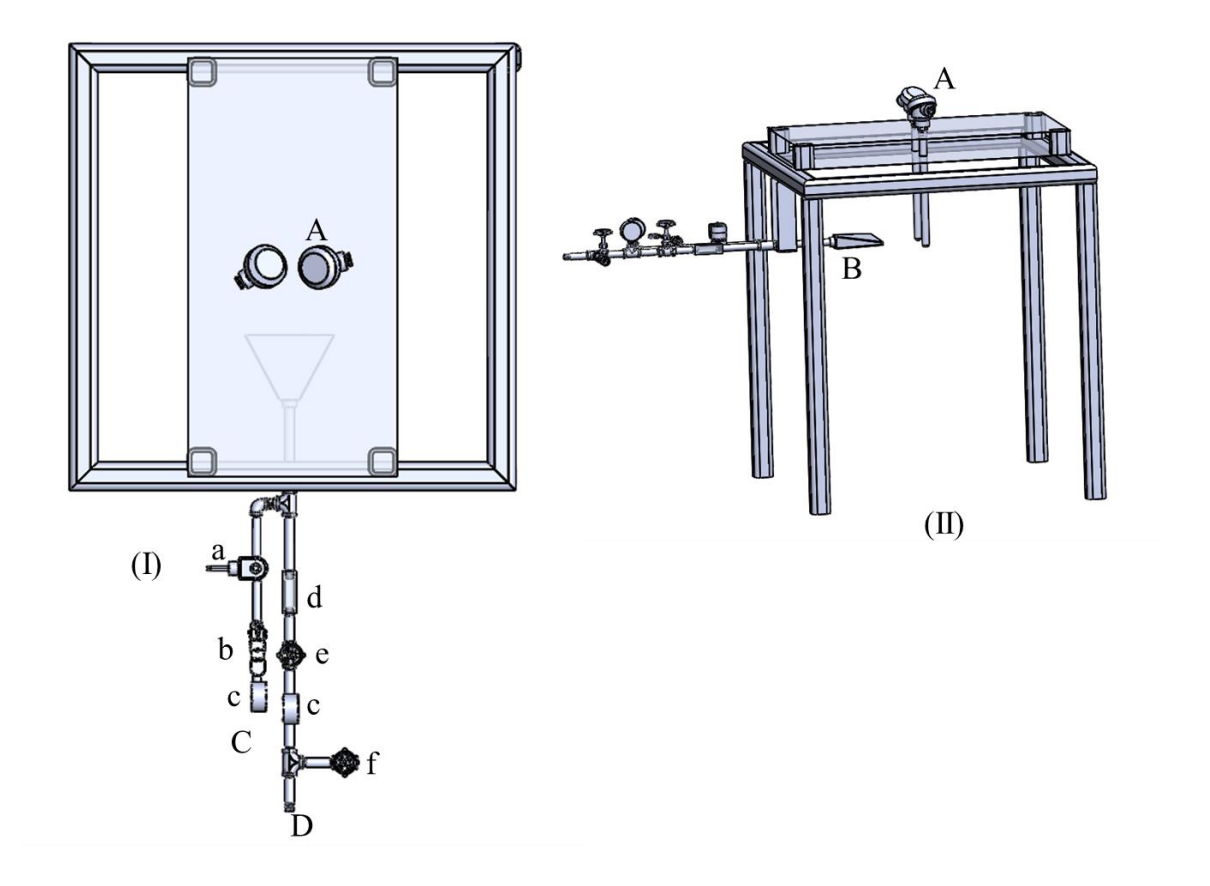

<span id="page-44-0"></span>Figure 17. The burner experimental set up (A) Thermocouples, (B) Burner, (C) Propane line, (D) Airline, (a) Solenoid Valve, (b) Manual Shut-off valve, (c) Pressure gauges, (d) Air Flowmeter, (e) Globe valve, (f) Excess air valve.

Flame temperature was measured using two K-type thermocouples placed 5" from the edge of burner flare as shown in [Figure 17.](#page-44-0) Each thermocouple was connected to MAX31856 and Arduino Uno. The MAX31856 provides an integrated amplifier with cold junction compensation. Arduino Uno, which was used as a data logger, has 14 digital I/O. Pin SDO, SCK, and SDI on

each MAX31856 were wired in parallel and connected to the Arduino Uno, while pin CS was wired to individual pins on the Arduino. For data logging purposes, a MicroSD breakout board and Real time clock (RTC) DS1307 were added [\(Figure 18\)](#page-45-0). The Arduino codes for temperature measurements can be seen in [Appendix A1.](#page-115-0)

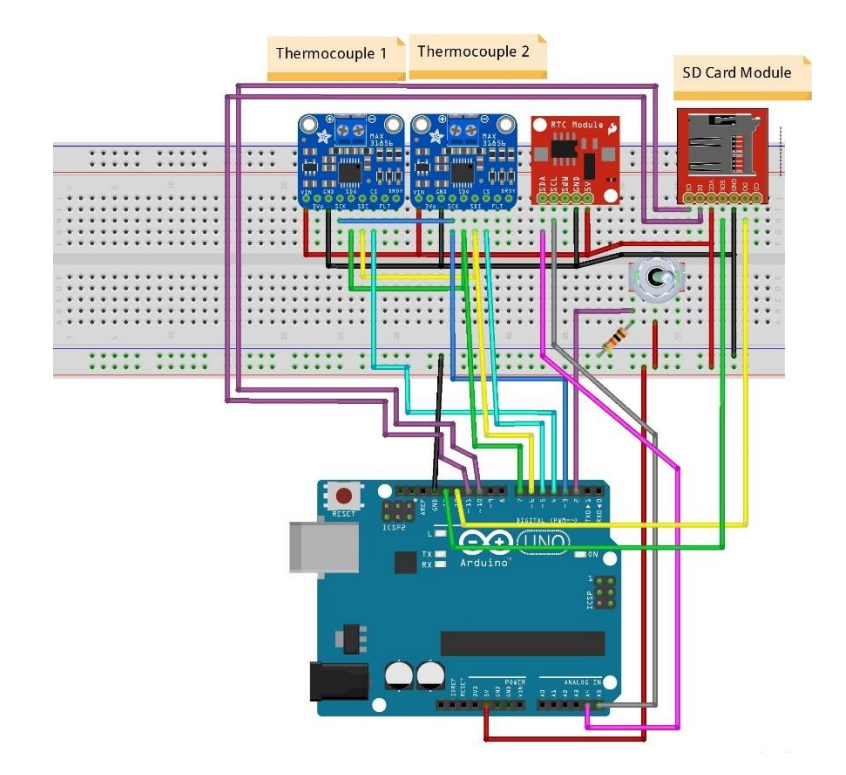

Figure 18. Temperature measurement data logging wiring

<span id="page-45-0"></span>The experimental design was a completely randomized 3 X 9 factorial treatment structure with factor A, Operation pressure having 3 levels (20, 25 and 30 PSI) and factor B, burner type having 9 levels. The description of burner type level can be seen in [Table 5.](#page-46-0) There were three replications of the 27 factor-level combination of the two factors. The first letter of the labelling system for the burner type 3 is whether the air inlet was fully open/close (F) or half open/close (H). The combination of number and letter after the F or H label (1O and 1C) indicates whether the first and second air inlet open or close. The first air inlet is located closer to the burner flare

and LPG. For example, H1O2C means the first air inlet was half open while the second air inlet was close.

| Mixing<br>tube size<br>(inch) | Hole opening picture       | Label |
|-------------------------------|----------------------------|-------|
| $\frac{3}{4}$                 | $\Box$<br>$\overline{O}$   | F1O2O |
| $\frac{3}{4}$                 | $\overline{\circ}$         | F1O2C |
| $\frac{3}{4}$                 | U<br>$\overline{\bigcirc}$ | F1C2O |
| $\frac{3}{4}$                 | $\overline{\bigcirc}$<br>囖 | H1O2O |
| $\frac{3}{4}$                 | $\overline{\phantom{1}}$   | H1O2C |

<span id="page-46-0"></span>Table 5. Burner types tested for flame temperature

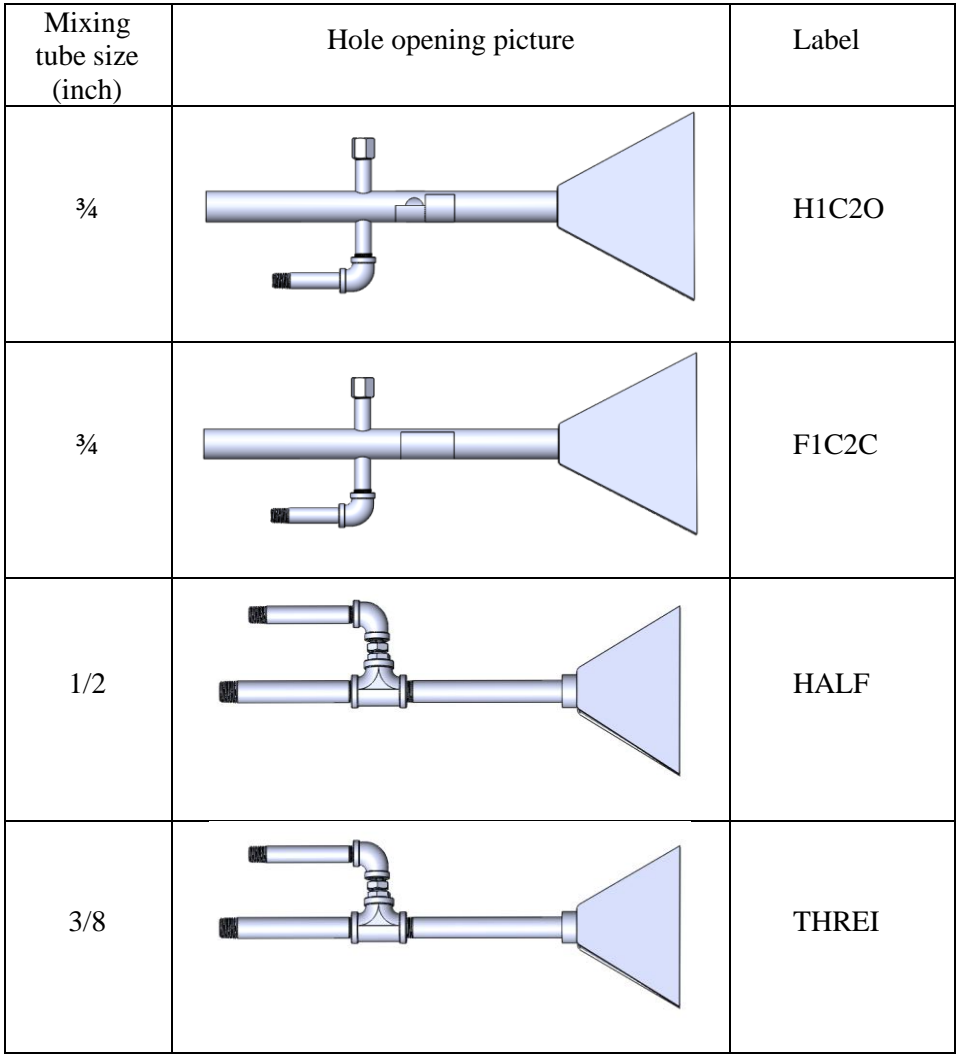

Three more replications of the experiments were conducted only for the burner that generated the best flame temperature for burning agriculture residues. This additional experiment was to understand the flame temperature pattern. This information is essential for the application of the burner in the field to set the distance limit between the burner and the ground. The temperature pattern were plotted using Matlab® [\(Appendix A3\)](#page-128-0).

Six K-type thermocouples were placed a fixed distance from the burner [\(Figure 19\)](#page-48-0). The wiring of these thermocouples is similar to [Figure 18](#page-45-0) with the addition four more thermocouples. The

three flame temperature values in each measurement spot was then averaged. The pattern was generated using MATLAB®.

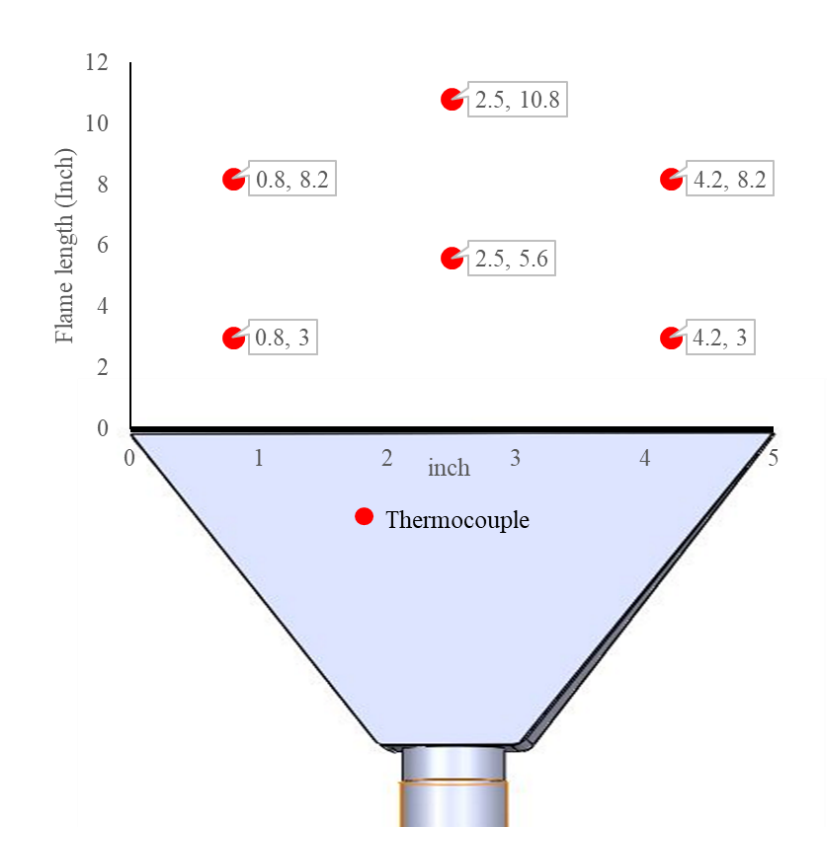

<span id="page-48-0"></span>Figure 19. Thermocouple placing arrangement to determine the flame temperature pattern *Orifice discharge coefficient determination*

The orifice discharge coefficient was determined by using the ideal gas law and the assumption of ideal flow. The first step in calculating the coefficient was to determine whether it operates above or below critical pressure  $P_c$ .  $P_c$  can be determined as follows.

<span id="page-48-1"></span>
$$
P_c = \left[\frac{2}{k+1}\right]^{k/(k-1)}
$$
\n(5)

Where k is the ratio of specific heats of propane (i.e. 1.13). If  $P_c > P_b/P_t$ , the propane exits the orifice at sonic conditions. If  $P_c < P_b/P_t$ , the propane exits the orifice at subsonic conditions.  $P_b$ and  $P_t$  represent atmospheric pressure and fuel pressure in absolute, respectively.

The second step is to calculate mass flow rate of the propane through the orifice. For sonic flow conditions, the flow rate is determined using the equation [\(6\)](#page-49-0) below.

<span id="page-49-0"></span>
$$
\dot{m} = \frac{c_d P_t g_c A}{\sqrt{T_t \bar{R} g_c / MW}} k^{\frac{1}{2}} \left[ \frac{2}{k+1} \right]^{\frac{k+1}{2(k-1)}}
$$
(6)

Where  $c_d$  is the orifice discharge coefficient. A is the area of the orifice (1.13 × 10<sup>-3</sup> in<sup>2</sup>),  $T_t$  is the total temperature of the propane.  $\bar{R}$  is the universal gas constant equal to 8314.34 J/kmol/K = 1545 (ft-lbf)(lb-mole-R). MW is the molecular weight of propane (44.10 g/mol), and  $g_c$  is the gravitational constant equal to  $32.2$ (lbm.ft)(lbf.s<sup>2</sup>). If the LPG discharges through the orifice at subsonic flow conditions, Equation [\(7\)](#page-49-1) is used to determine the flow rate.

$$
M_e = \sqrt{\frac{2}{k-1} \left[ \left( \frac{P_t}{P_b} \right)^{\frac{k-1}{k}} - 1 \right]}
$$
 (7)

<span id="page-49-1"></span>
$$
c_e = \left[\frac{kT_e\bar{R}}{MW}\right]^{\frac{1}{2}}
$$
 (8)

$$
\rho_e = \frac{P_b}{\frac{T_e \overline{R}}{MW}}\tag{9}
$$

$$
T_e = \frac{T_t}{1 + \frac{k - 1}{2} M_e^2}
$$
 (10)

In the experiment, the discharge coefficient was determined by using eight different pressures for each different burner type. The pressure ranged from 5 PSI to 40 PSI in steps of 5 PSI. The atmospheric pressure was considered as 14.7 PSI. The orifice diameter for 3/4", 1/2", and 3/8" inch pipe burners were 0.043", 0.038", and 0.038", respectively. For all the treatments, the LPG consumption was determined by weighing the propane tank before and after 30 minutes of the burner working.

The data then subjected to non-linear regression using the two models of gas discharging through an orifice as described in equations [\(6\)](#page-49-0) and [\(7\).](#page-49-1) The regression was performed using the model of subsonic outflow for values of working pressure lower than 20 PSI and using the model of sonic outflow for values of working pressure higher than or equal to 20 PSI. The limit value of working pressure was identified according to equation [\(5\).](#page-48-1) Non-linear regression analysis statistically verifies whether the consumption data collected follows the physical model of chosen outflow and can determine the value of the discharge coefficient  $(C_d)$ . The non-linear regression was performed with the SOLVER function in Microsoft excel adopting two different models of gas outflow.

#### **The prototype of crop residue burning machine experiments**

#### *The prototype of crop residue burning machine development*

Six burners were placed in a pyramidal shaped hood [\(Figure 20\)](#page-51-0). The hood has a square top base with dimension of 25"x25" and the bottom base is a rectangular base with dimension of 65"x25". The height of the chamber is 20" and the stack diameter is 7". The prototype burning machine [\(Appendix D2\)](#page-165-0)was developed based on smokeless mobile burner that was designed in 1921 (Patent No. 3,606,877, 1971) and self-propelled flaming machine (M. Raffaelli et al., 2013).Those six burners consist of two sets of three burners [\(Figure 21\)](#page-51-1). The spacing of each burner in a set of burners was designed in order to cover burned area that lies in between the burner space. All burners can be easily adjusted by varying the inclination with respect to the soil surface and angle difference. Furthermore, difference angle between the three set of burners on one side with the other three set on the other side of the hood will allow staged combustion to occur ensuring high combustion efficiency and low emission of unburnt pollutants. The drawing of one set of burners can be seen in [Appendix D1](#page-165-1) and [Appendix D3.](#page-166-0)

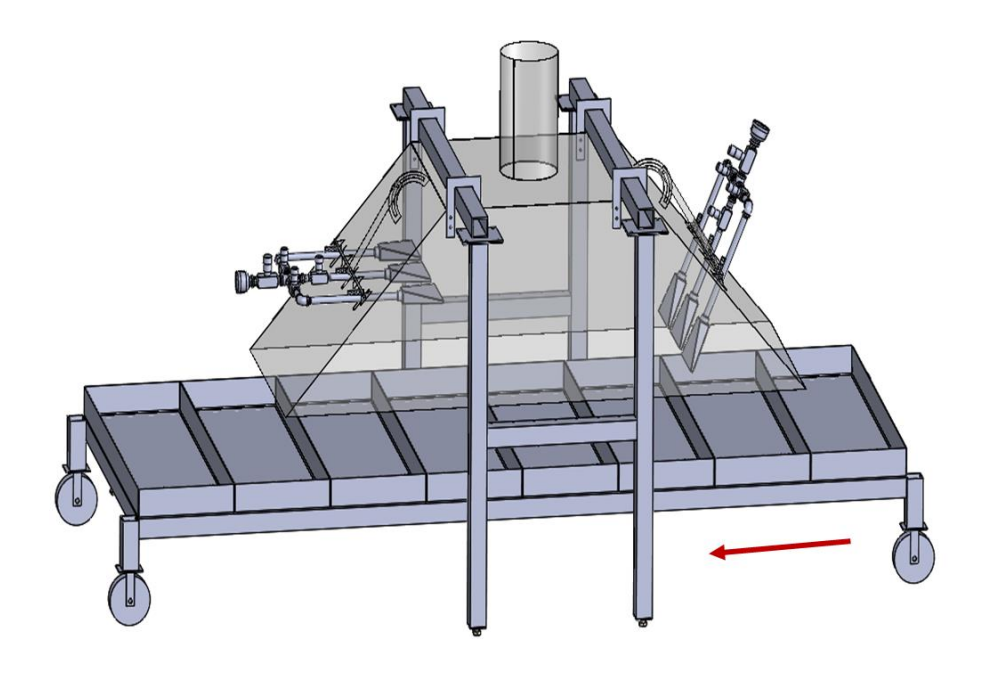

Figure 20. The prototype of crop residue burning machine. The arrow shows the operating direction.

<span id="page-51-0"></span>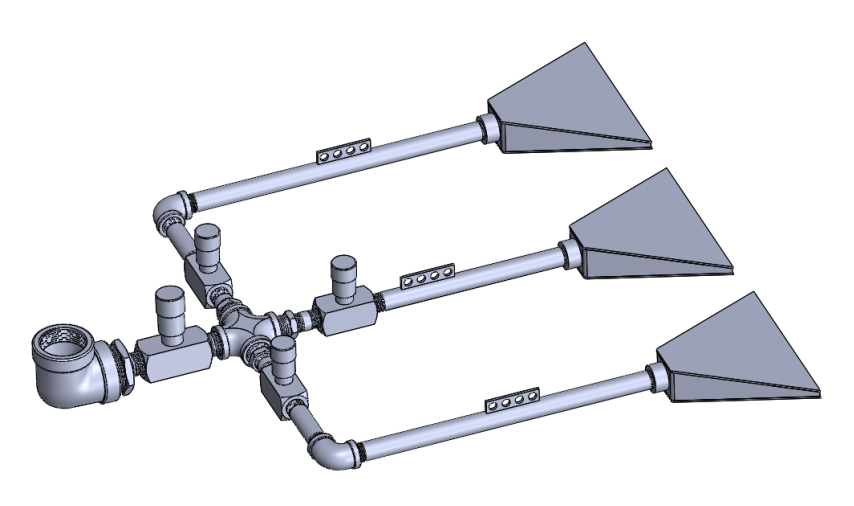

Figure 21. A set of three LPG burner

## <span id="page-51-1"></span>*Safety and fuel control system development*

A control system was designed to ensure the burner operates in a safe condition. The system avoids gas leaking and explosion. The flowchart of the safety and fuel control system is shown in [Figure 22.](#page-52-0) The system maintains the flame temperature in between 100-1000 °C and the LPG

pressure within  $\pm 10\%$  from the set pressure. In addition, the system is equipped with an emergency shutdown switch that can be activated in the event of malfunctioning burner. The Arduino codes for the safety and fuel system control can be seen in [AppendixA2.](#page-123-0)

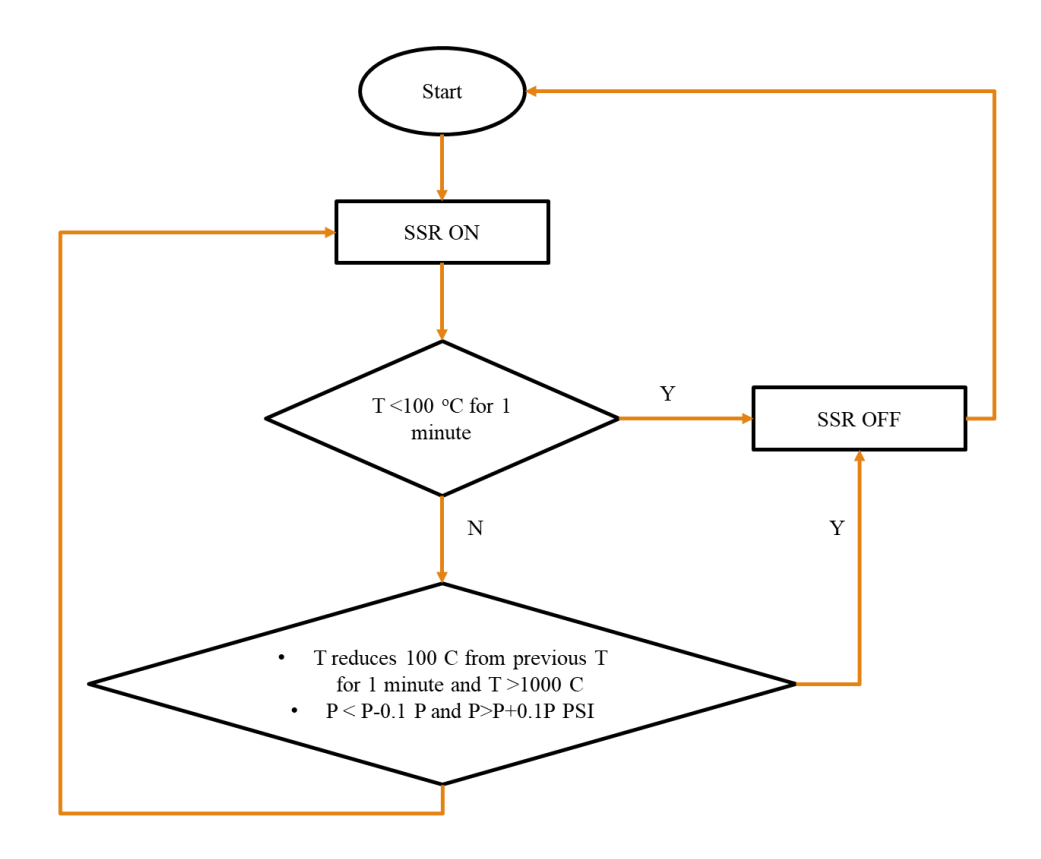

Figure 22.Safety and fuel control system flow chart.

<span id="page-52-0"></span>The pressure sensor was an analog pressure sensor with a maximum pressure range of 30 PSI. The pressure sensors were located along the pipeline on either side of the orifice. The recorded pressure data were then used to determine propane flow rate using equation [\(6\).](#page-49-0) Both pressure sensors and thermocouples were connected to an Arduino Uno. The analog values of the pressure sensor are converted into digital binary values by an analog to digital converter (ADC). Since the ADC reports a ratiometric value of input signal and reference voltage, the measured voltage was calculated using this equation [\(11\).](#page-53-0)

$$
Measured \, Voltag \, e = \frac{Reference \, Voltag \, e \, x \, ADC \, Reading}{ADC \, Resolution} \tag{11}
$$

Since Arduino Uno has a 10-bit ADC on a 5 V voltage reference, therefore equation [\(12\)](#page-53-1) is obtained.

<span id="page-53-1"></span><span id="page-53-0"></span>
$$
Measured \, Voltag \, e = \frac{5V \, x \, ADC \, reading}{1023} \tag{12}
$$

[Figure 23](#page-53-2) shows pressure sensor calibration curved was generated by using equation. The uploaded program controlled a solid-state relay (SSR) acting as an electronic switch to turn on or off the AC solenoid valve.

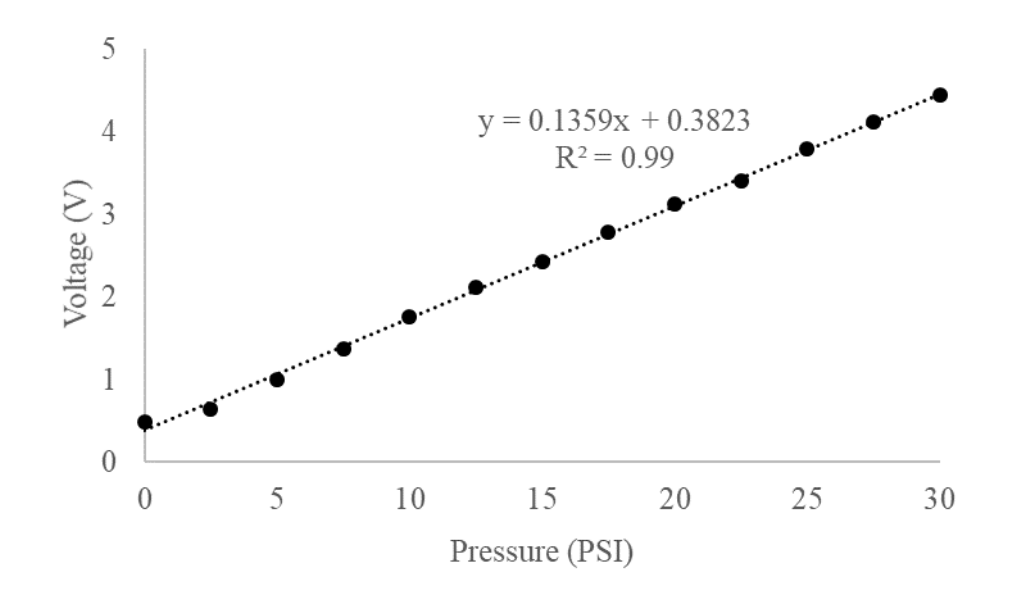

Figure 23. Pressure sensor calibration curve

<span id="page-53-2"></span>[Honeywell S8610U](https://customer.honeywell.com/resources/techlit/TechLitDocuments/68-0000s/68-0135.pdf) module was used to provide ignition sequence, flame monitoring and safety shut-off for the pilot flame. The pilot gas and spark would automatically shut-off if the pilot flame fails to light. A new trial for ignition is initiated after a five-minute delay. This sequence continues until the pilot lights or the call for heat is removed. In case the established flame is lost, trial for ignition restarts immediately. The wiring of the safety and fuel control system and temperature measurement can be seen in [Figure 24.](#page-54-0)

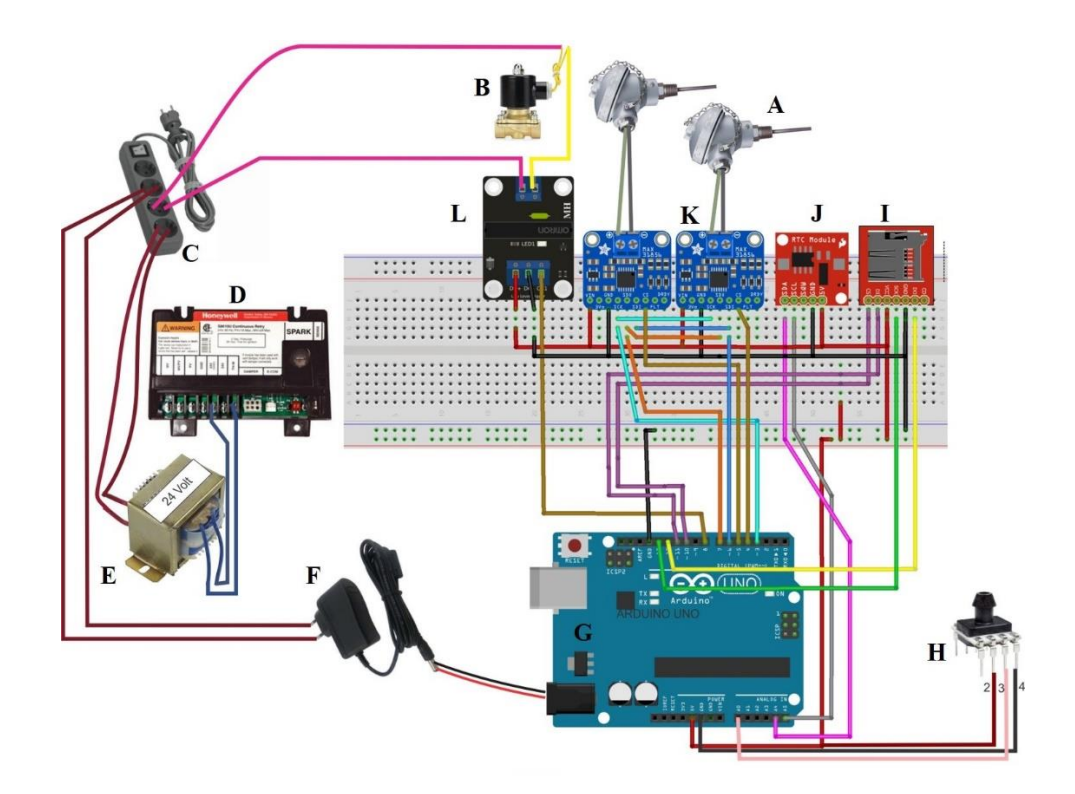

<span id="page-54-0"></span>Figure 24. Temperature measurements and safety gas train wiring. (A) K-type thermocouple, (B) Solenoid valve, (C) Power source, (D) Pilot gas ignition control, (E) Transformer 24 V 1A, (F) 9V 1A Switching power supply, (G) Arduino Uno, (H) Pressure sensor (I) SD card module, (J) RTC DS1307, (K) MAX31856, (L) Solid State Relay.

## *The machine components and configurations*

The LPG was supplied from a 250-gallon tank and it was controlled and distributed by a supply network. The supply network consists of manual valves, solenoid valves and pressure regulators. The pressure regulators were used to reduce the pressure of the propane tank to the operating pressure [\(Figure 25\)](#page-55-0). The operating pressure was set at 23 PSI and the operating pressure for the pilot flame was 10 PSI. Propane-compatible hard piping and flexible hose rated for the required pressure supplied the propane from the tank to the burners.

Since the burners are a forced-draft burner design, air was supplied by an air compressor

 $(Appendix B5)$ . The amount of air supplied, and its static pressure were monitored using a

flowmeter and pressure gauge.

The combustion gases from the combustion chamber pass upward by a centrifugal blower with adjustable speed drive through a 7" flue pipe  $(Appendix B3$  and  $B4$ ). In addition, the blower pulled the fresh air into the chamber, to provide more oxygen for the combustion process. The air velocity, static pressure, and temperature in the stack were monitored using a digital thermo anemometer, a digital pressure transmitter and a thermocouple, respectively.

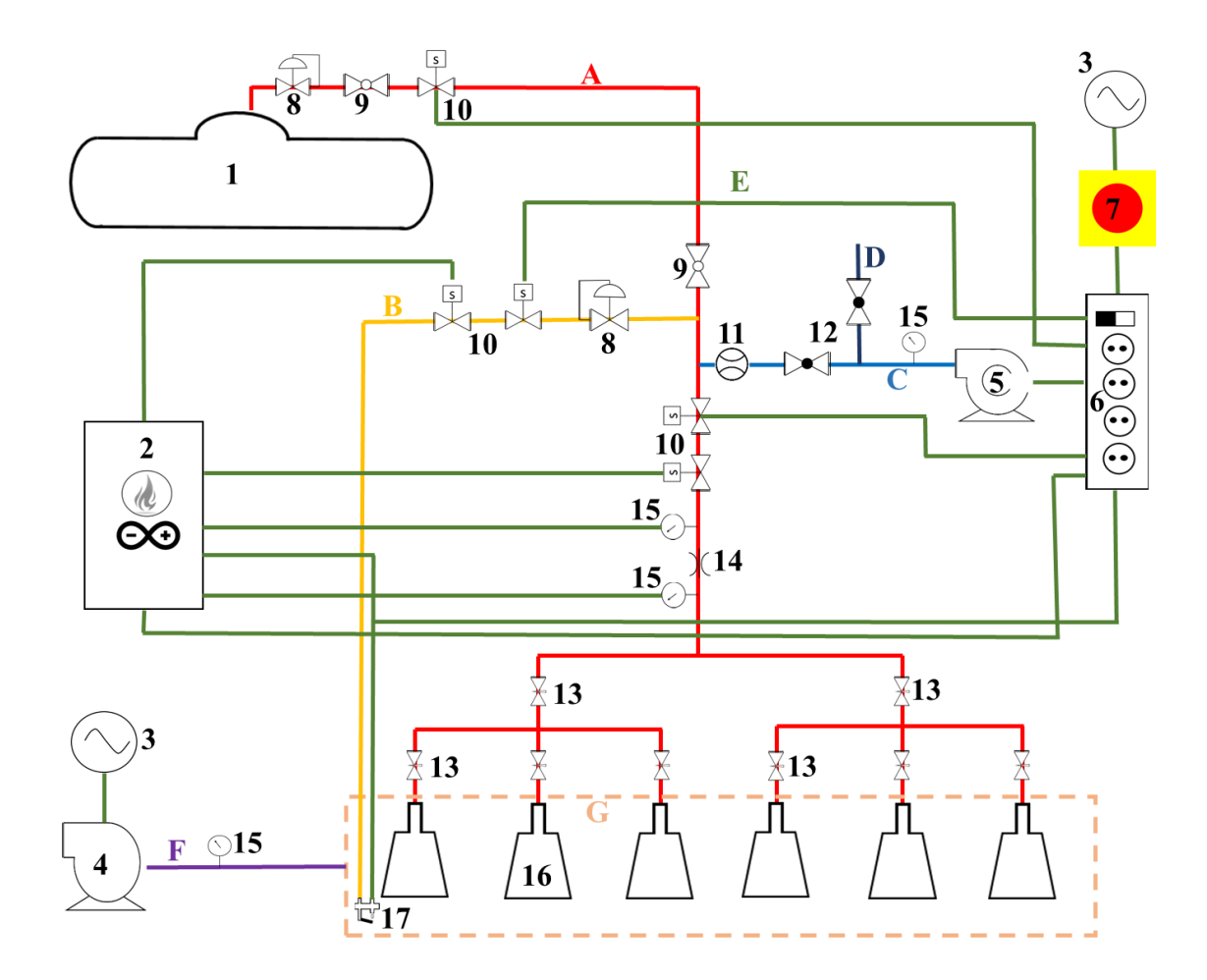

Figure 25. The machine prototype components and configurations

<span id="page-55-0"></span>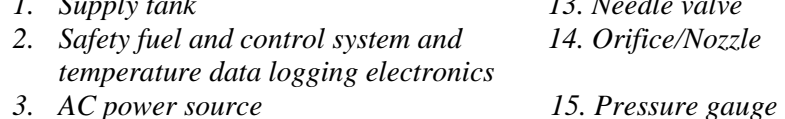

*5. Air compressor 17. Pilot burner*

- *1. Supply tank 13. Needle valve*
- *14. Orifice/Nozzle*
- 
- *4. Blower 16. The burner*
	-

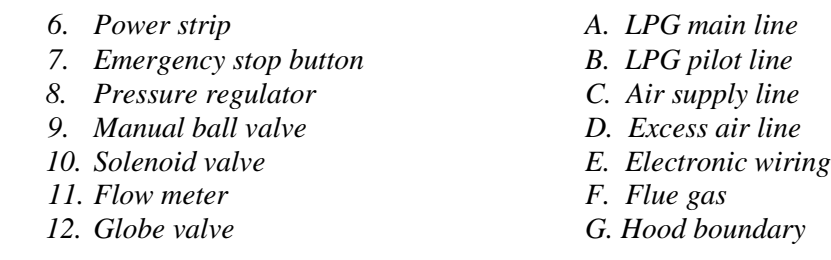

#### *Combustion chamber temperature measurement*

Temperature inside the combustion chamber was measured using eight K-type thermocouples [\(Figure 26\)](#page-56-0). The wiring of the thermocouples is shown in [Figure 18.](#page-45-0) The temperature on the surface of the hood was also recorded by taking a measurement at every vertex of the hood (A, B, C, D, E, F, G, H) using a digital infrared thermometer. The combustion temperature in the combustion chamber was then illustrated using MATLAB® [\(Appendix A4\)](#page-129-0).

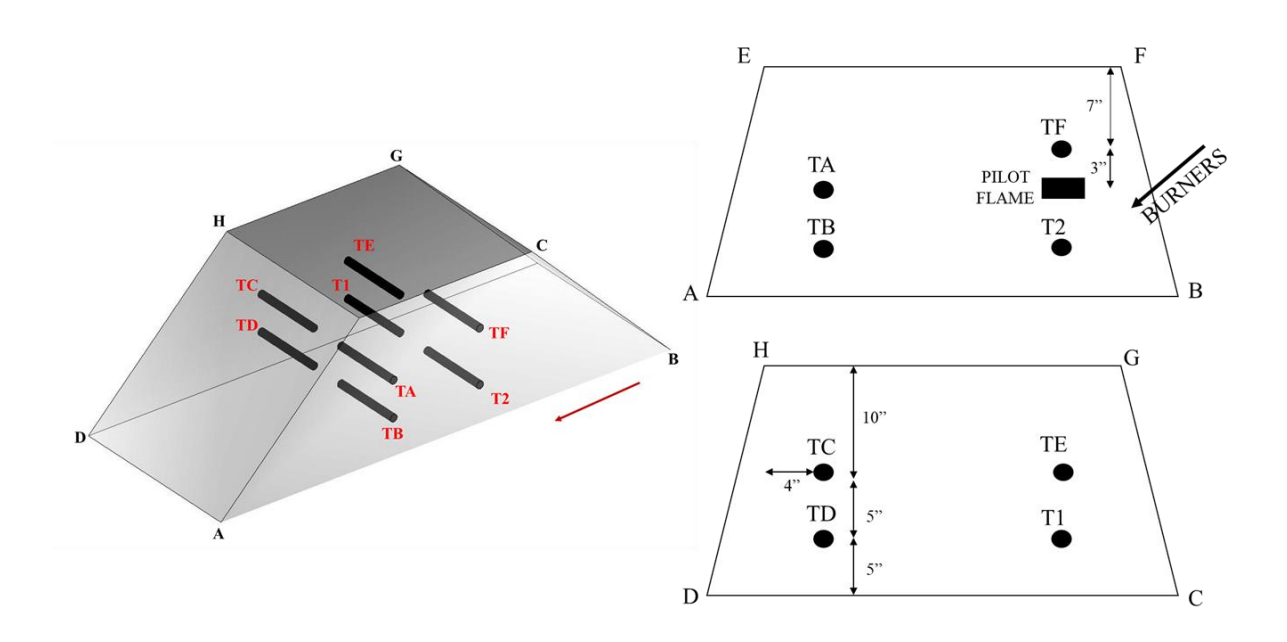

<span id="page-56-0"></span>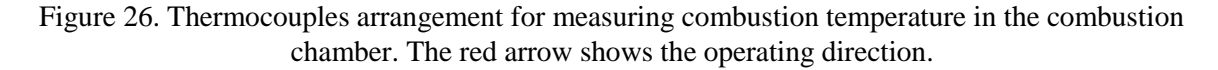

#### *Experimental set up and design to assess the machine performance*

The first experimental study was conducted to determine the best burner angle that burns the largest area while maintaining burn uniformity. To achieve the goal, switchgrass residues were

placed on a rectangular tray, which has eight 37"x12" boxes filled with sand [\(Appendix D5](#page-174-0) and

[D6\)](#page-175-0). The distance between the bottom edge of the hood and the tray was 3", which resulted in the distance between the edge of the burner flares and crop residues was approximately 5". Additionally, the moisture content of the crop residues was determined according to the American Society of Agricultural and Biological Engineers (ASABE) standard ANSI/ASAE S358.3. The treatments consisted of four different level of angles,  $22.5^{\circ}$ ,  $30^{\circ}$ ,  $45^{\circ}$  and  $67^{\circ}$ , with three replications. The travel speed and crop loading rate were constant at 2.2 mph and 2.9 tons/acre. The tray was driven by adjustable speed motor [\(Appendix B2\)](#page-160-0) in a trolley system [\(Appendix D4\)](#page-169-0). The data were statistically analyzed using a Kruskal-Wallis test. This test is used to compare three or more independent samples.

After determining the best burner angle, a second experiment was conducted to determine the best crop residue loading rate that could be burnt by the best burner angle. The burning practice is commonly conducted when the farm has a high crop residue load  $(\geq 2.9 \text{ tons/acre})$ . Thus, two levels of crop residue loading rates (2.9 and 3.5 tons/acre), and two levels of travel speed (1.9 and 2.2 mph) were tested resulting in four crop loading rate levels with three replications. The travel speed was calibrated using three replications [\(Appendix B1\)](#page-160-1). The data were then statistically analyzed in R using a Kruskal-Wallis test.

#### *Burned area and burned uniformity determination*

The percentage of burned area is calculated using equation [\(13\)](#page-57-0)

<span id="page-57-0"></span>
$$
\% \, burned = \left(\frac{IA - FA}{IA}\right)\% \tag{13}
$$

Where:

 $IA = Initial area before burning,$ 

 $FA = Final area after burning.$ 

IA and FA were determined using digital image processing techniques. The image processing programs were developed in MATLAB® [\(Appendix](#page-135-0) A5).

There were four steps carried out for image processing: image acquisition, image conversion to grayscale image, image segmentation and noise reduction. A GoPro Hero 5 Black was used for image acquisition. In order to capture a whole tray, the distance between the camera and the tray was set at 67". Acquisition was carried out twice, first to determine IA and the second for FA. In addition, a reference object with a known area was captured to translate pixel count area. The images produced by the camera were then stored in an external memory card for further analysis.

The pseudocode for digital image processing techniques as follows

Start

Detect the image resolution (320 x 1530 or 663 x 1275 for uniformity analysis) Get the snapshot of image Store the captured image as a variable Convert the color image into grayscale image Gray =  $0.2989$  Red +  $0.5870$  Green +  $0.1141$  Blue Convert the grayscale image into a binary image Read the image size [height,width]= size of image Determine threshold For row  $= 1$  to height of image For column  $=1$  to width of image If image(row , column)>= threshold  $Binary(row, column)=1$ Else Binary(row , column)=0 Count all the white pixels in the binary image Read the image size [height,width]= size of image WhitePixel=0 For row  $= 1$  to height of image For column  $=1$  to width of image If image(row, column)  $= 1$  $WhitePixel = WhitePixel+1$ 

End

Pseudocode for FA is similar to the IA, except for determination of white as a background.

<span id="page-59-0"></span>BlackPixel=0 For row  $= 1$  to height of image For column  $=1$  to width of image If image(row, column) $== 1$ BlackPixel =BlackPixel+1

RGB image generated by the camera was converted to grayscale image using equation [\(14\)](#page-59-0) (Jyothi, Sushma, & Veeresh, 2015).

$$
Gray = 0.2989Red + 0.5870Green + 0.1141Blue \tag{14}
$$

A thresholding method was used for image segmentation. The grayscale images produced by equatio[n \(14\)](#page-59-0) has values ranging from 0 to 255. These images were converted to a binary image that has values 0 (black) and 1 (white). The first step of the thresholding method was to determine the threshold value (T). If the grayscale level was greater than T, the pixel was converted to 1 (white). Conversely, the grayscale level was less than T; the pixel color was converted to 0 (black) (equation [\(15\)\)](#page-59-1). The T was determined by trial and error and it was found that 0.1 was the best luminance threshold for the image before burn and 0.2 was the value for the image after burn.

<span id="page-59-1"></span>
$$
g(x, y) = \begin{cases} 1 & f(x, y) \ge T \\ 0 & f(x, y) < T \end{cases}
$$
 (15)

For IA determination, zero value (black) was background and white was the crop residues. On the contrary, for FA determination, zero value was burned crop residue, while white was used as a background.

After the image segmentation process, images that had noises were removed. In this case, the small objects less than 100 pixels were detected as a noise and were removed.

The reference object was the sand tray which has an area of  $3552$  in<sup>2</sup>. One-pixel value was calculated using equation [\(16\)\(](#page-60-0)Patil & Bodhe, 2011).

<span id="page-60-1"></span><span id="page-60-0"></span>1 = (16)

Burned area both IA and FA were calculated using equation [\(17\).](#page-60-1)

*Burned Area* = *crop residues pixel count* 
$$
x
$$
 1 *Pixel value* (17)

Since the determination of object reference was using sand trays filled with crop residues, there were additional steps performed after the image segmentation process. The first was image morphological reconstruction by filling binary image (Soille, 1999). The second was image dilation for transforming binary images that produces the same shape as the original but is a different size (Gonzalez, Woods, & Eddins, 2009).

To determined burned area uniformity, each sand box was divided into two zones, so that there are 16 zones per treatment. Zone area was determined using digital image processing. Burn uniformity is calculated using Christiansen's uniformity coefficient (UC) as shown in equation (Christiansen, 1942).

$$
UC = 100 \left[ 1 - \frac{\sum_{i=1}^{n} |z_i - \bar{z}|}{\bar{z}} \right]
$$
 (18)

Where:

$$
z_i \qquad : \qquad \text{total pixel count at zone I},
$$

 $\bar{z}$  : mean total pixel count,

n : number of zone  $(n = 16)$ .

#### *Gas emission measurement*

The experimental design for gas emission measurement consisted of two levels of burner settings and two levels of travel speed. The first burner setting used only one set of burners that made up of three single burners, while the other set of burners remained off. The burner angle was at  $67^\circ$ with respect to the ground (1 SET). The second setting used two sets of burners consisting of six single burners. One set of burners was at angle of  $67^\circ$ , while the other burner set was parallel to the ground (2 SET). The amount of gas emission captured was also determined at 1.9 mph (MOVING) and 0 mph of travel speed (STANDSTILL).

To evaluate the combustion conditions of the experimental system  $CO_2$ ,  $O_2$ ,  $CO$ ,  $NO$  and  $NO_2$ concentrations were measured using ECOM-EN2. The gas velocity, static pressure and gas concentration were sampled at 28" from the top of the hood. The average sampling time for "MOVING' treatment was 0.55 minute and for "STANDSTILL" treatment was 1.7 minutes Combustion efficiency (CE) is determined using modified combustion efficiency (MCE), which assumes all the carbon is released as CO or  $CO<sub>2</sub>(19)$ .

<span id="page-61-0"></span>
$$
MCE = \frac{\Delta[CO_2]}{\Delta[CO_2] + \Delta[CO]}
$$
 (19)

 $\Delta$ [CO] and  $\Delta$  [CO<sub>2</sub>] are the mass concentrations of CO and CO<sub>2</sub> in excess of the background. Previous studies have demonstrated that over 95% of carbon is released as CO and CO2. Therefore, it is accurate to estimate CE without considering hydrocarbons or PM (Chen et al., 2007; Gupta et al., 2001).

Emission Factor (EF) was calculated using equation [\(20\)](#page-61-1) (Dhammapala et al., 2007).

<span id="page-61-1"></span>
$$
EF = \frac{\Delta C_x \times Q \times t}{A_{burned}} \tag{20}
$$

*ΔC<sup>x</sup>* is the measured pollutant concentration minus the ambient concentration. *Q* is the flowrate through the chamber  $(\underline{Appendix\ C5})$ , *t* is the sampling time and  $A_{\text{burned}}$  is the area of biomass burned. The velocity, static pressure and temperature in the stack were also monitored.

## *The cost estimation determination*

The prototype machine cost is categorized into two categories: ownership cost (fixed cost) and operating cost (variable cost). Fixed costs include depreciation, interest (opportunity cost), taxes, insurance and maintenance facilities (Edward, 2015). Depreciation was calculated using a straight-line depreciation. The assumption of economic life of the machine and a salvage value is needed for annual depreciation calculation. Salvage value and total depreciation was calculated using equation [\(21\)a](#page-62-0)nd [\(22\)\(](#page-62-1)Edward, 2015; Field & Long, 2018).

<span id="page-62-0"></span>
$$
D = P_p - S_v \tag{21}
$$

<span id="page-62-1"></span>
$$
S_v = L_p x R_v \tag{22}
$$

Where:

- D : total depreciation, \$
- $P_p$  : purchase price, \$
- $L_p$  : current price list, \$
- $R_v$  : remaining value factor,
- $S_v$  : salvage value, \$.

The current price list, which is used to determine the salvage value, is assumed that a new machine is purchased at a discount from purchase price (Huhnke & Bowers, 1990).

$$
L_p = \frac{P_p}{0.9} \tag{23}
$$

Where  $L_p$ : list price, \$

 $P_p$ : purchase price for a new machine, \$

0.9 : discount factor for a new machine.

Remaining value was determined using a table for "other machine" as reported in [Table 6.](#page-63-0)

| Machine<br>Age<br>(Year) | Remaining<br>Value $(\%)$ | Machine<br>Age<br>(Year) |    |
|--------------------------|---------------------------|--------------------------|----|
| 1                        | 69                        | 11                       | 33 |
| 2                        | 62                        | 12                       | 31 |
| 3                        | 56                        | 13                       | 29 |
| 4                        | 52                        | 14                       | 28 |
| 5                        | 48                        | 15                       | 26 |
| 6                        | 45                        | 16                       | 25 |
| 7                        | 42                        | 17                       | 24 |
| 8                        | 40                        | 18                       | 22 |
| 9                        | 37                        | 19                       | 21 |
| 10                       | 35                        | 20                       | 20 |

<span id="page-63-0"></span>Table 6. Remaining salvage value as percent of new list price (Edward, 2015).

The joint cost of depreciation and interest was calculated by using a capital recovery factor (R). A capital recovery was calculated using equation [\(24\)](#page-63-1) (ASAE, 1999; Field & Long, 2018).

<span id="page-63-1"></span>
$$
R = \left\{ Dx \left[ \frac{\left(\frac{i}{q}\right) x \left(1 + \frac{i}{q}\right)^{nq}}{\left\{ \left(1 + \frac{i}{q}\right)^{nq} \right\} - 1} \right] \right\} + \frac{S_v}{q}
$$
(24)

Where:

- R : one of series of equal payments due at the end of each compounding period, \$
- D : Total depreciation, \$
- i : interest rate as compounded q times per year, decimal
- $S_{\nu}$  : salvage value, \$
- n : life of the investment in year.

The ASAE standard EP496.2 provides the estimate value of taxes, insurance and housing (TIH) as percentages of the purchase price. To simplify the calculation, the TIH was calculated as 2% of purchase price.

Another approach to estimate fixed cost is to combine salvage value factor, machine life, interest rate and TIH cost into an annual fixed cost percentage as shown in equation [\(25\).](#page-64-0) The fixed annual cost was determined by multiplying the purchase price of the machine by this equation [\(25\)\(](#page-64-0)ASAE, 1999; Field & Long, 2018).

<span id="page-64-0"></span>
$$
C_o = 100 \left[ \frac{1 - S_{vf}}{L} + \frac{1 + S_{vf}}{2} i + K_2 \right]
$$
 (25)

Where,

- $C<sub>o</sub>$  : ownership cost percentage, %
- $S_{\nu f}$  : salvage value factor, % (percent of salvage value compared to purchase price)
- L : machine life, year
- $K<sub>2</sub>$  : ownership cost for taxes, housing and insurance, decimal

Variable costs are associated with the operation of a machine and occur only when the machine is used. Repair and maintenance costs depend on hours of annual use and length of ownership. Annual hours of use were determined by dividing the total acres of operation with effective field capacity  $(C_a)$ .  $C_a$  was calculated usin[g \(26\)](#page-64-1) (ASAE, 1999; Field & Long, 2018).

<span id="page-64-1"></span>
$$
C_a = \frac{swE_f}{8.25} \tag{26}
$$

Where,

- s : field speed, mile/h
- w : working width, ft
- $E_f$  : field efficiency, decimal.

The accumulated repair and maintenance cost were estimated using equation [\(27\)](#page-65-0) that based on ASAE standard EP496.2 (ASAE, 1999; Field & Long, 2018)

<span id="page-65-0"></span>
$$
C_{rm} = (RF1)P_{p-inf} \left[\frac{h}{1000}\right]^{(RF2)}
$$
 (27)

Where,

 $C_{rm}$  : Accumulated repair and maintenance cost, \$

 $P_{n-int}$  : Adjusted purchase price for inflation, \$

h : accumulated use of machine, hour

RF1, RF2 : repair and maintenance factors. These factors can be found in ASAE standard D497.7 clause 5 (ASAE, 2015).

To adjust the price of the machine for inflation equation [\(28\)](#page-65-1) was used (Field & Long, 2018).

<span id="page-65-1"></span>
$$
P_{p-inf} = P_p (1 + inf)^n \tag{28}
$$

Where,

- $P_p$  : purchase price, \$
- : inflation, decimal
- : machine life, year

Fuel cost depends on the hours of operation (h) and the size of the tractor or power unit. Hourly fuel consumption was determined by multiplying the tractor PTO by a constant (m) that provided a value in gallon per hour. The value was 0.06 for gasoline engines and 0.044 for diesel engines. The annual fuel cost (\$/year) was calculated using equation [\(29\)\(](#page-66-0)Edward, 2015). This annual fuel cost was also including the annual fuel cost for burning operation.

#### <span id="page-66-0"></span>Fuel Cost =  $Gas$  Consumption x Gas Price x h (29)

The total cost to own and operate the machine is the total ownership cost per hour and operation cost per hour. In addition, A software was developed to estimate the cost of this machine.

# CHAPTER V

# **FINDINGS**

# **Single burner performance assessment**

## *Flame temperature*

Flame temperature analyzed data shows there was significant interaction between burner types (BT) and operating pressure (PL) ( $P_{value} = 0.00119$ ) as shown in [Table 7.](#page-67-0) The interaction is displayed in [Figure 27.](#page-68-0) The Tukey HSD post hoc was carried out between each of interaction of two factors.

# <span id="page-67-0"></span>Table 7. The ANOVA table of flame temperature for

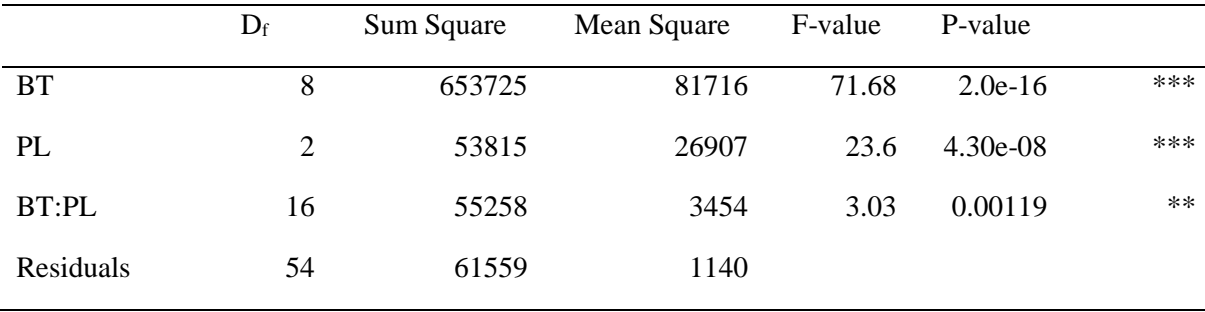

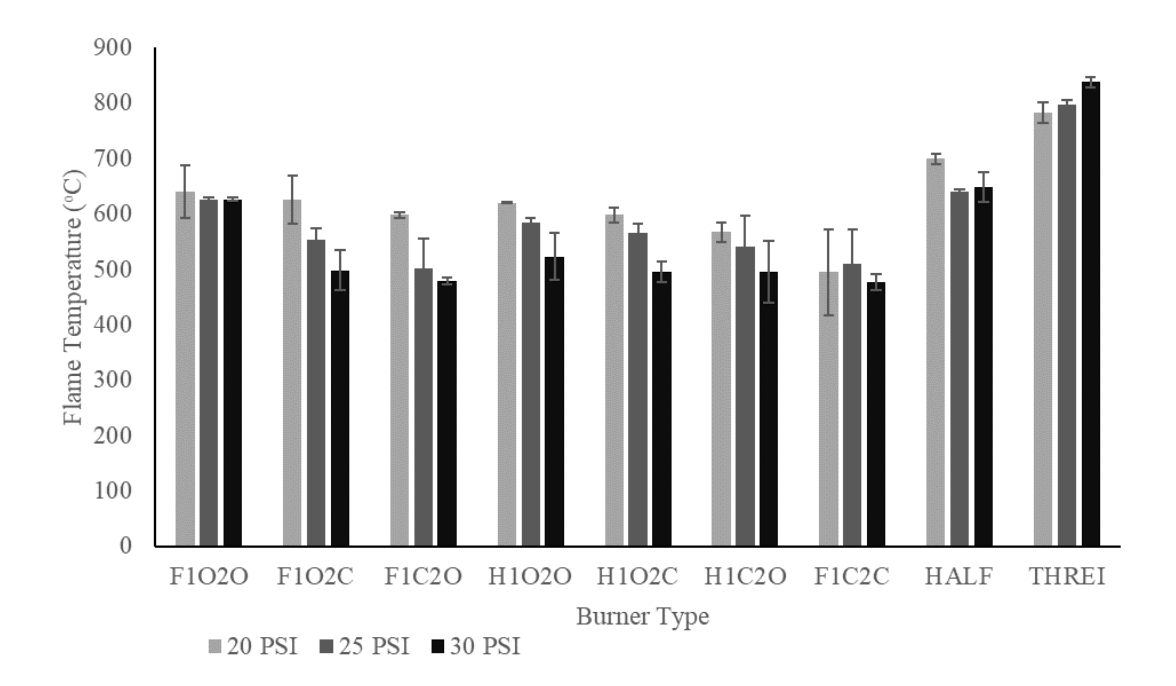

<span id="page-68-0"></span>Figure 27. Flame temperature interaction plot of burner type (BT) and pressure (PL).

The operation pressure for burner 3 worked best at 20 PSI, which produced flame temperatures ranging from 509-610 °C (**Error! Reference source not found.**). This result agrees with the e xperiment carried out by Oliver, 2000 stating that the burner seems to burn best at 20 PSI. The addition of air inlets significantly produced a higher temperature ( $P < 0.05$ ). The flame temperature generated by the addition of two 0.6" air inlets and two 0.3" air inlets were not significantly different  $(P < 0.05)$ . Moreover, TukeyHSD shows the placing of air inlets (F1O2C, F1C2O, H1O2C, and H1C2O) whether it is closer or farther from the fuel orifice did not seem to have a significant effect on the flame temperature( $P > 0.05$ ).

The performance of burner 2 with the operating pressure of 25 and 30 PSI shows insignificantly different with F1O2O (in all operating pressure setting) and H1O2O (operating pressure of 20).

The highest temperature was generated using an operating pressure of 20 PSI, which was 699.5 <sup>o</sup>C.

Burner 1 produced significantly the highest flame temperature among the tested burners. The flame temperature generated by operating pressures of 20 and 25 were not significantly different. This burner burned best at 30 PSI in term of flame temperature. The flame temperature range produced by this burner at all pressures was approximately 800-840  $^{\circ}$ C. The temperature range from 800 to below 1000 °C is recommended for agricultural residue burning to reduce the  $NO<sub>x</sub>$ emission (Johnsson, 1994a; Werther et al., 2000).

Flame temperature pattern was generated using burner 1 temperature data, since this burner produced the highest temperature in all pressure treatments [\(Figure 28\)](#page-71-0). At a working pressure of 30 PSI, the flame temperature ranging from 800 to below 1000  $\degree$ C is maintained at the flame length of approximately 5.5 inches. This flame length is the largest for this temperature range compared to the 20 and 25 PSI treatments that only can maintained 800-1000  $\degree$ C flame temperatures for up to 4 to 4.5- inch flame lengths.

#### *Discharge coefficient determination*

[Table 8](#page-70-0) reports the results of the non-linear regression analysis on the values of the LPG consumption, recorded for the different working pressures with different burner types, according to the mixed gaseous outflow model. Non-linear regression for the two different orifices provided  $R<sup>2</sup>$  values very close to 1 for the fit of the LPG consumption to the adopted outflow model.

The values of coefficient of determination (R<sup>2</sup>) in **Error! Reference source not found.** are very c lose to one suggesting that the model proposed for the gaseous outflow is suitable for describing the LPG consumption. The relatively low standard error values for most analysis support the curve fit of the estimated discharge coefficient of each burner. The standard error in non-linear regression analysis should not be taken too seriously because of linearizing assumption. This

assumption underestimates the true uncertainty of any non-linear equation (Brown, 2001). The estimated  $C_d$  values are in agreement those in Baukal Jr, (2003), according to which the value coefficient for a gas nozzle can vary from 0.75 to 0.95(Baukal Jr, 2003) .

|                |       |  | F1020 F102C F1C20 H102O H102C H1C2O F1C2C HALF THREI    |  |  |       |
|----------------|-------|--|---------------------------------------------------------|--|--|-------|
| $C_d$          |       |  | 0.929 0.926 0.929 0.923 0.937 0.911 0.919 0.909 0.909   |  |  |       |
| $\mathbb{R}^2$ | 1.000 |  | 0.993 0.996 0.999 0.998 1.000 0.998 0.999 0.999         |  |  |       |
| <b>SE</b>      | 0.088 |  | $0.162$ $0.112$ $0.082$ $0.105$ $0.102$ $0.093$ $0.095$ |  |  | 0.067 |

<span id="page-70-0"></span>Table 8. Estimation of burner discharge coefficient (Cd).

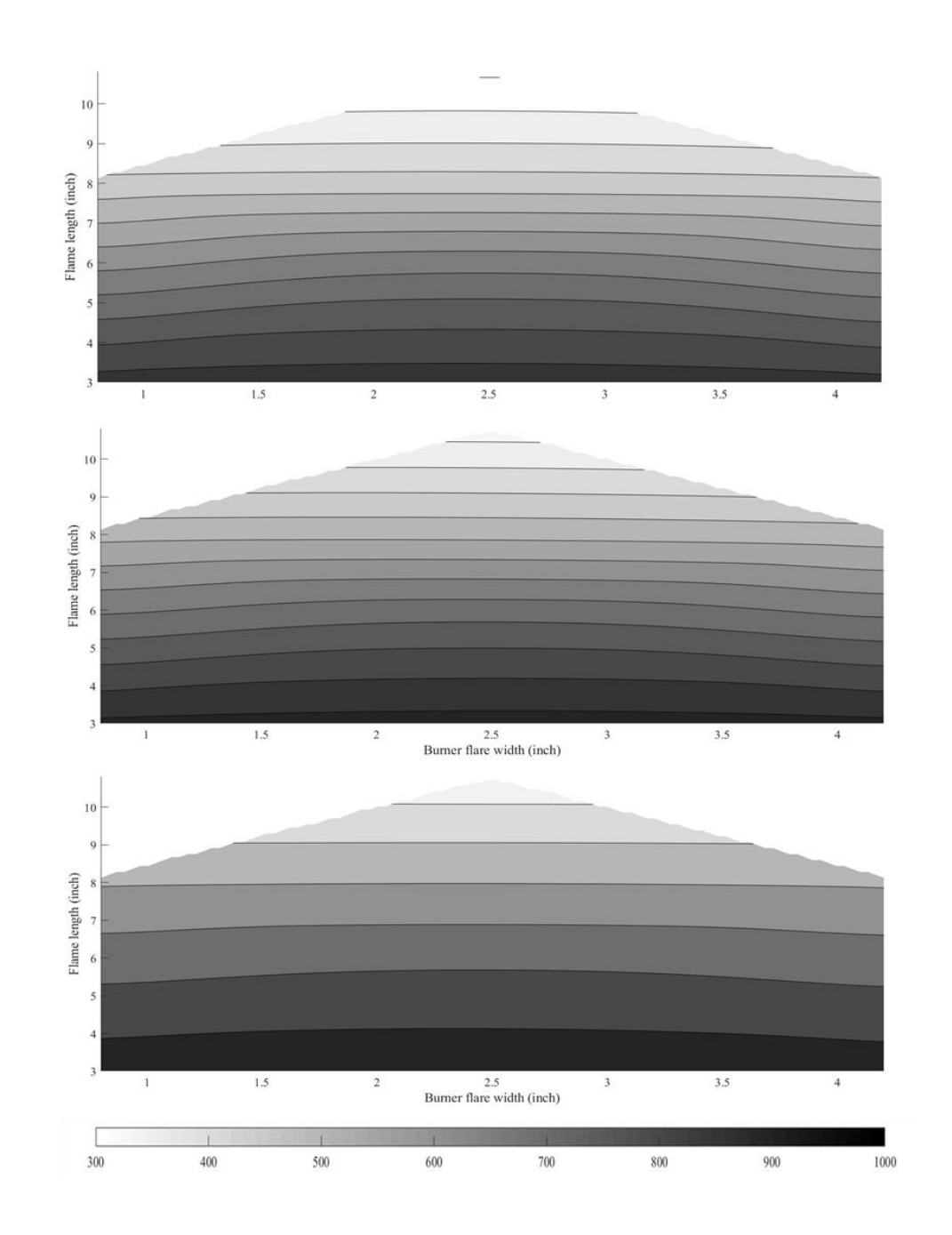

Figure 28. Flame temperature pattern of burner 1.

# <span id="page-71-0"></span>*Air flow rate estimation*

The addition of air for the burning operation was meant to improve combustion efficiency and reduce  $NO<sub>x</sub>$  emissions. The amount of air supplied was based on visual observation. The opening of air valve was set when the flame appeared blue. The blue flame was generated because the
complete combustion creates enough energy to excite and ionize the gas molecule in the flame [\(Figure 29\)](#page-72-0).

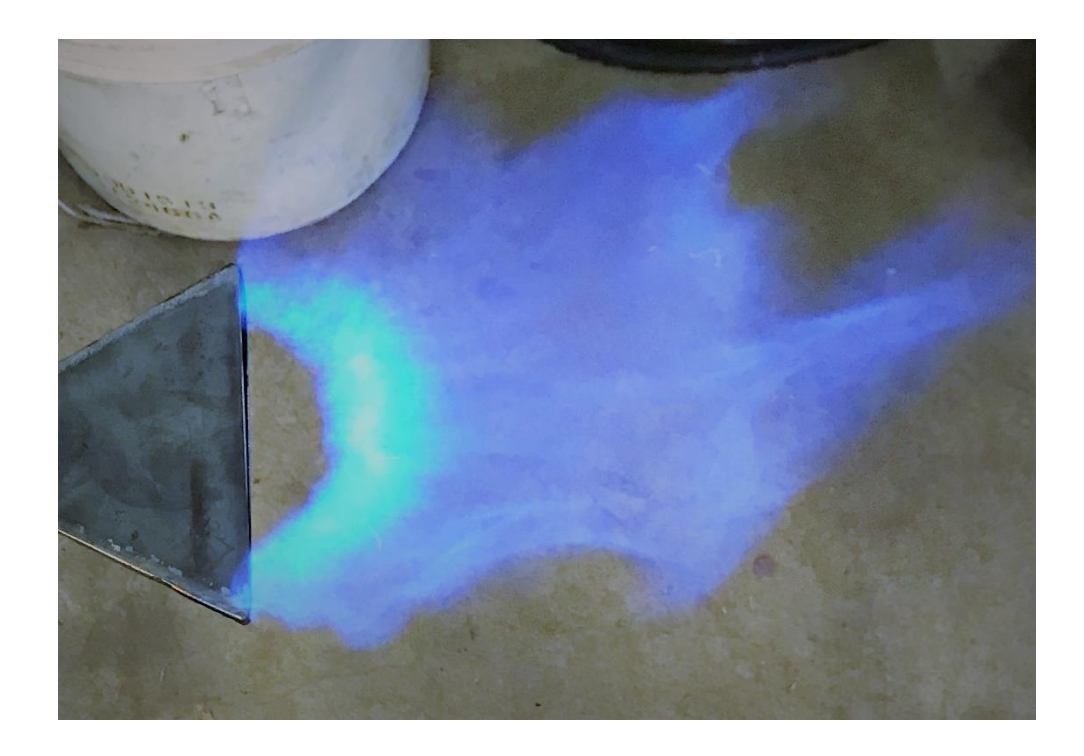

Figure 29. The blue flame generated by the burners

<span id="page-72-0"></span>There is an interaction between operating pressure and burner type as shown in [Table 9](#page-72-1) and [Figure 30.](#page-73-0) Tukey HSD post hoc shows the combustion air needed by burner 3 at operating pressure of 20 and 25 is significantly different ( $P < 0.05$ ). In general, the air combustion needed at the same operating pressure are relatively constant. Based on the interaction plot, the highest amount of air combustion was in burner 3 and the lowest was in both burner 1 and 2.

|           | $D_f$ | Sum Square | Mean Square | F-value | P-value             |     |
|-----------|-------|------------|-------------|---------|---------------------|-----|
| PL        | 2     | 0.0354     | 0.0177      | 333.3   | $< 2.0e-16$         | *** |
| <b>BT</b> | 8     | 0.0321     | 0.0040      |         | $75.55 \le 2.0e-16$ | *** |
| PL:BT     | 16    | 0.0146     | 9.15e-4     | 17.23   | 9.88e-16            | *** |
| Residuals | 54    | 0.0029     | $5.3e-5$    |         |                     |     |

<span id="page-72-1"></span>Table 9. The Anova table of air flow rate.

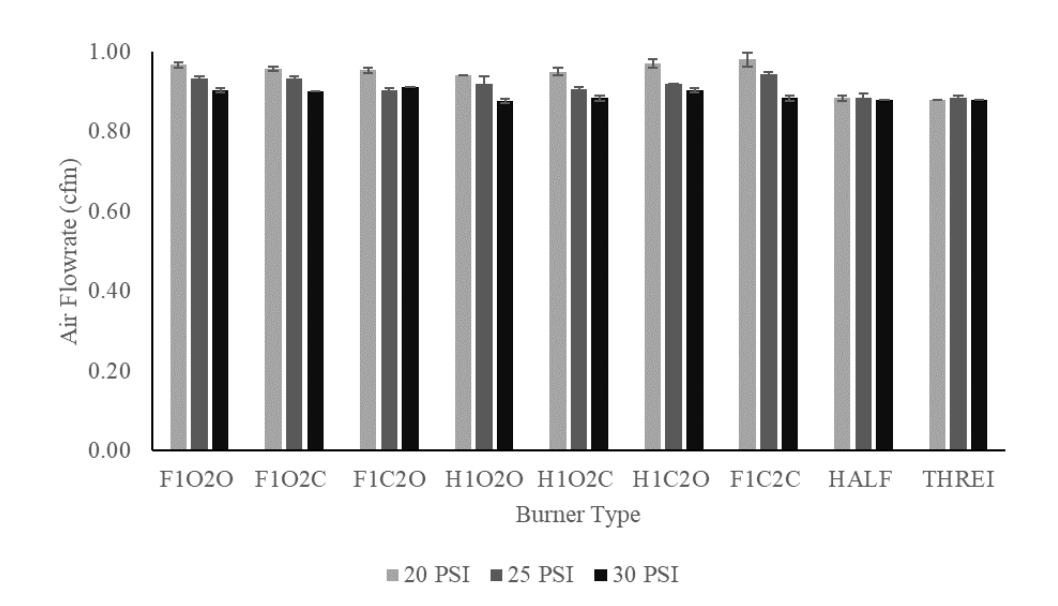

Figure 30. Air flow interaction plot of BT and PL.

### <span id="page-73-0"></span>**Machine prototype performance assessment**

# *Overview*

The burner angle was set at certain angle  $(\alpha)$  relative to the ground [\(Figure 31\)](#page-74-0). The air supply flow rate and its static pressure were relatively constant at 4.3 CFM and 23 PSI, respectively [\(Appendix C3](#page-162-0) and [Appendix C4\)](#page-163-0). Those settings were obtained by flame visual observation. At those settings, the flame generated a relatively blue flame [\(Figure 32\)](#page-74-1). In addition, the average of static pressure in the stack was 0.22 inch of water. The air velocity in the stack was at 4.5  $m/s$  in order to be able to draw the gas emission out while maintaining the flame. The moisture content of the crop residues ranged from 13.5-15.2% wb.

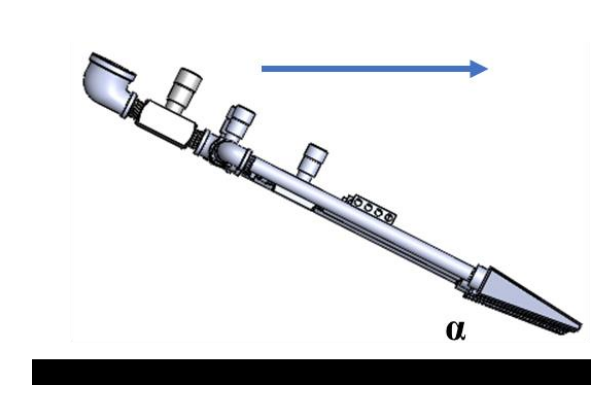

Figure 31. The burners were set at four different angle  $(\alpha)$ .

<span id="page-74-0"></span>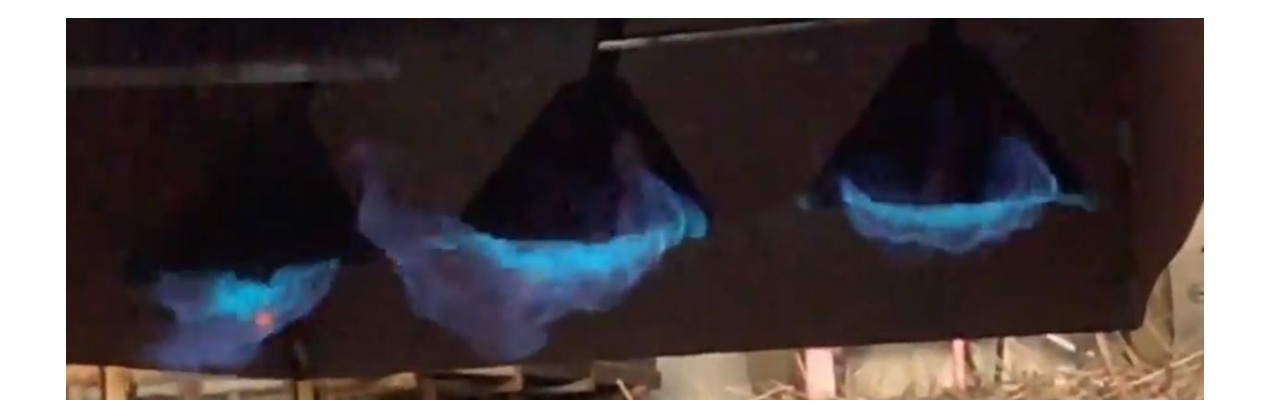

<span id="page-74-1"></span>Figure 32. The flame generated by the three set of burners in the combustion chamber The temperature inside the combustion chamber was recorded and plotted using MATLAB® [\(Figure 33\)](#page-75-0). The higher temperature mostly recorded at T1 and T2. The highest temperature was 657  $\mathrm{C}$  at burner angle of 22.5 $\mathrm{C}$ . This occurred because the burner at this angle was closer to the thermocouples. In most treatment, the temperature at T1 and TE were higher compared to T2 and TF, it because the flame generated at the side closer to T1 and TE was longer and narrower than the other two burners.

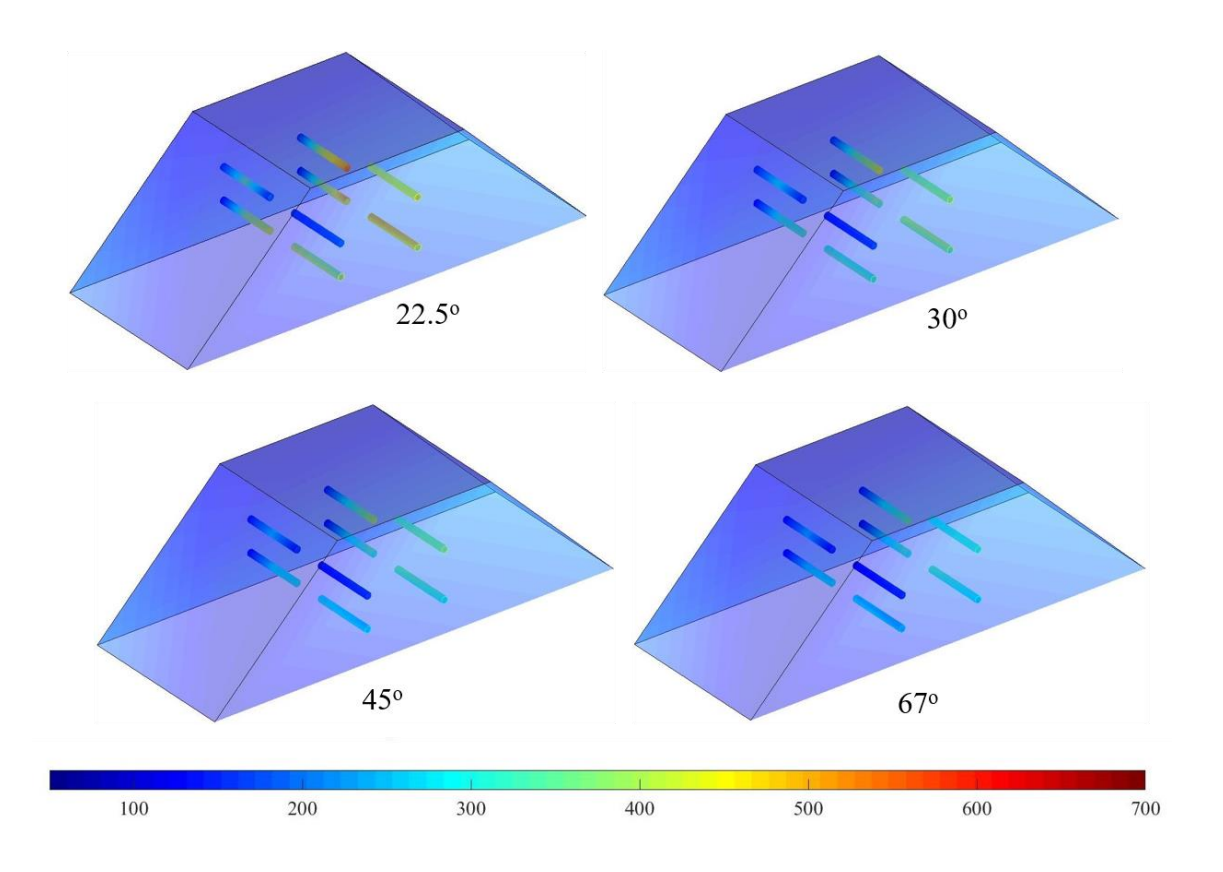

Figure 33. Temperature recorded inside the combustion chamber.

## <span id="page-75-0"></span>*The best burner angle determination*

The percentage of burned area was obtained by analyzing the image data. [Figure 34](#page-76-0) shows, the images taken after burning, where (A) is the original image and (B) is the binary image. The total count of white pixel before and after the burn was calculated to determine the area of burned area. The crop residues on the sand tray was not burned evenly. [Figure 34](#page-76-0) shows that in most cases, the unburned crop residue primarily located at the bottom portion. Based on visual observation, the flame generated by the burners were not uniform in length and width [\(Figure 32\)](#page-74-1).

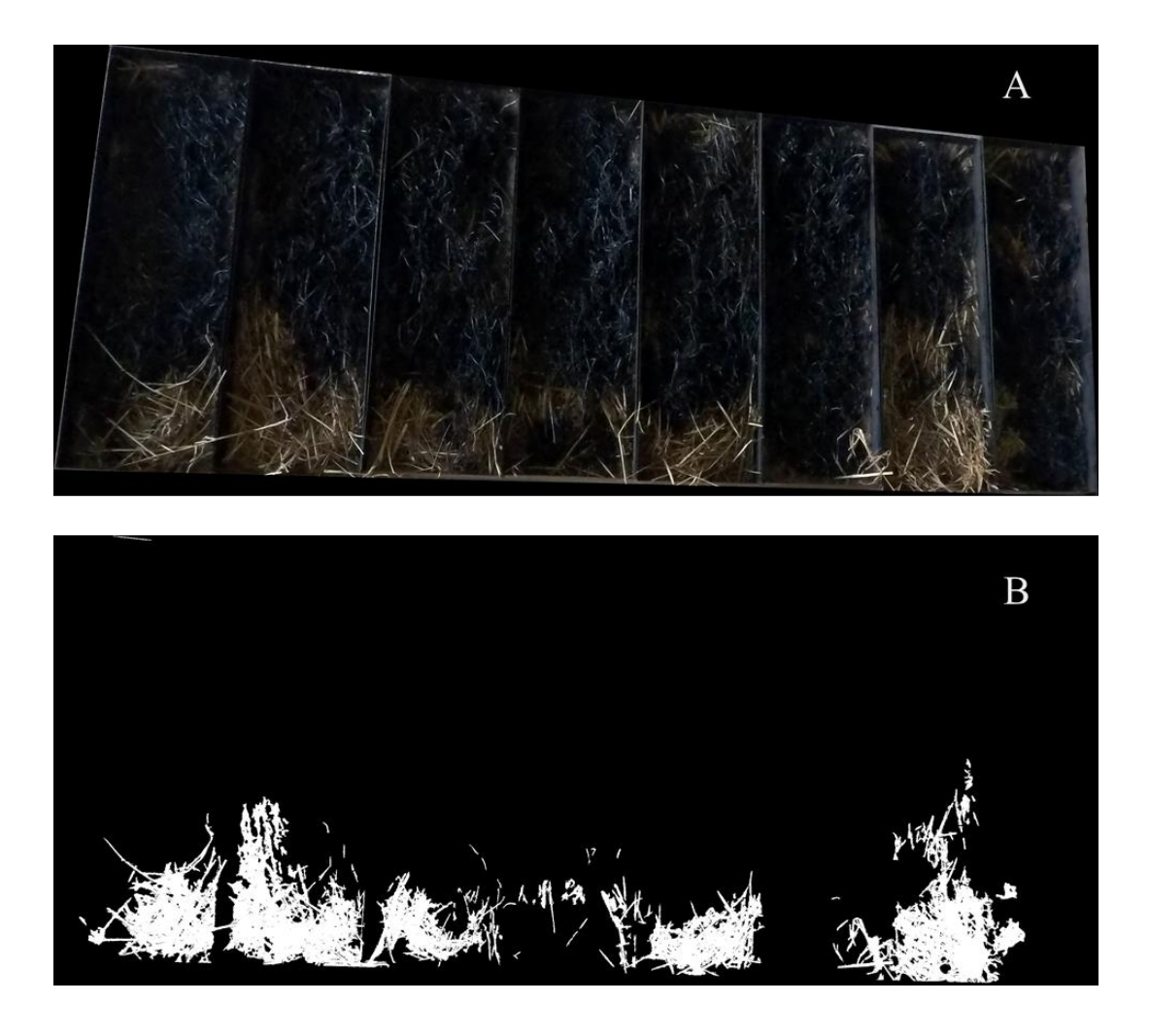

Figure 34. The image after the burn, where (A) is the original image and (B) is the binary image.

<span id="page-76-0"></span>[Figure 35](#page-77-0) shows one example of the comparison between the highest (92.5%) and the lowest (48.2%) burned area percentage, which were produced by burner angle of  $67^{\circ}$  and  $22.5^{\circ}$ treatments, respectively.

The percentage of burned area were plotted in a graph as shown in **Error! Reference source not f** ound.. It was found that burner angle of 67° burned more area compared to other burner angle treatments. This result confirms the previous research that found a burner angle of 67° gave the highest reduction of weeds during the field experiment, even though this burner angle caused

flame deflection upwards (Ascard, 1998). The burner angles of  $22.5^{\circ}$  and  $30^{\circ}$  gave a wider range of burned area [\(Figure 36\)](#page-78-0). The inconsistent burned area percentages among the replications in these two angles treatments was likely due to the flame penetration issue. The burners at these angles were relatively farther from the crop residues, which caused the hot part of the flames did not reach the crop residues.

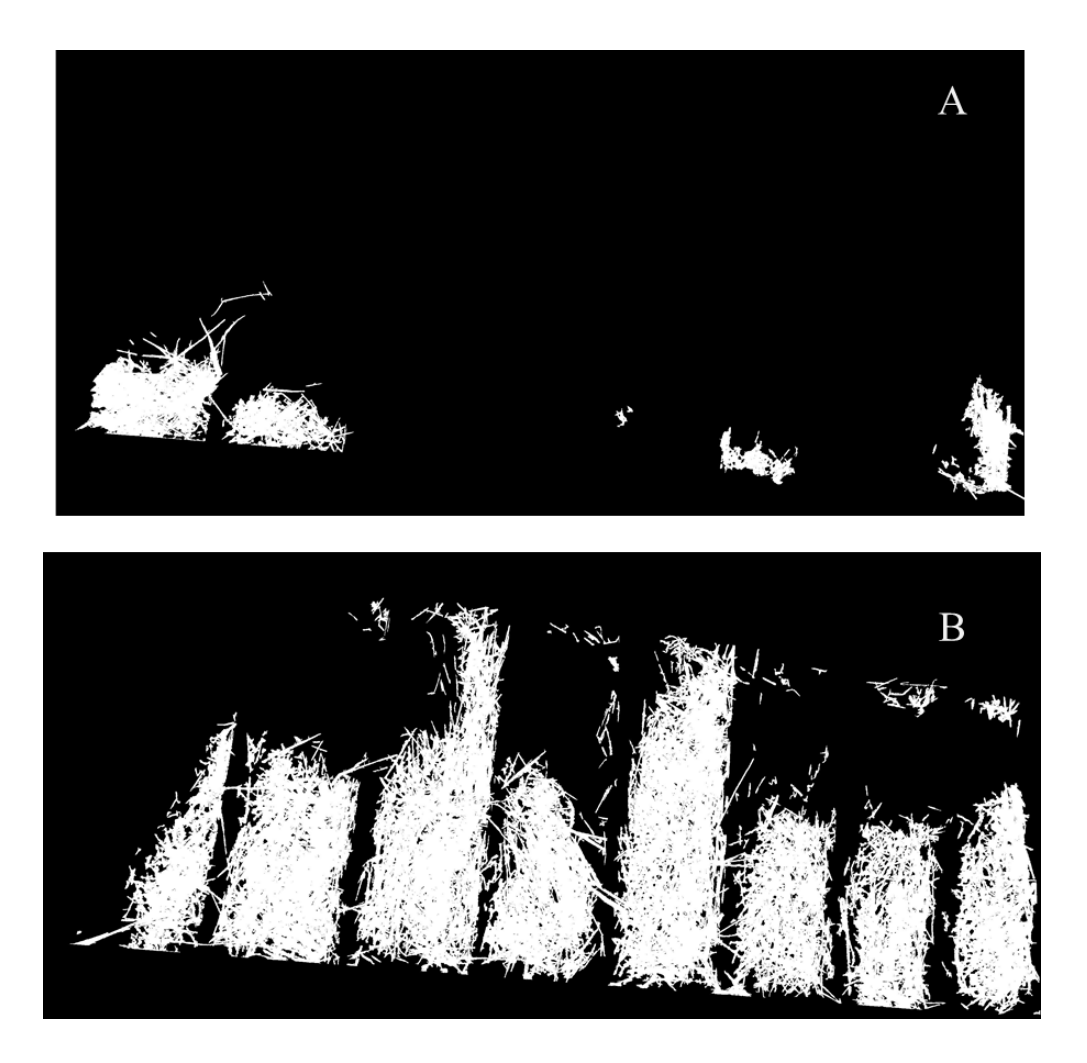

Figure 35. (A) The highest burned area percentage as a result of burner angle  $67^{\circ}$  Treatment, (B) the lowest burned area percentage as a result of burner angle of  $22.5^{\circ}$ )

<span id="page-77-0"></span>According Kruskal-Wallis test, there was significant difference in burned area percentage among the burners angle treatment at  $\alpha = 0.05$ . To determine which treatments, make this significant

difference, Tukey's HSD procedure was performed [\(Table 10\)](#page-78-1). The percent burned area of burner angle 67<sup>o</sup> was found not significantly different compared to the percent burned area of 45<sup>o</sup> ( $\alpha$  = 0.05).

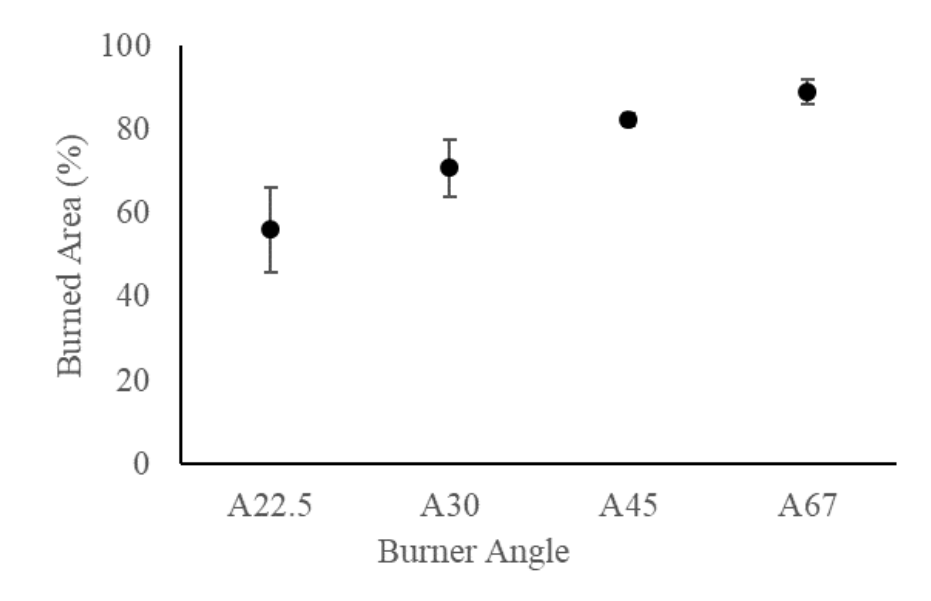

Figure 36. The effect of burner angle treatment on burned area percentage.

<span id="page-78-1"></span><span id="page-78-0"></span>Table 10. The result of Kruskal-Wallis Test and Tukey HSD for burner angle's effect on the percentage of burned area.

| Kruskal-Wallis Test |         |  |  |
|---------------------|---------|--|--|
| $X^2$               | 9.84    |  |  |
| Df                  | 3       |  |  |
| P-value             | 0.02    |  |  |
| Tukey's HSD         |         |  |  |
| Interaction         | P-value |  |  |
| $30 - 22.5$         | 0.34    |  |  |
| 45-22.5             | 0.01    |  |  |
| 67-22.5             | 0.00    |  |  |
| 45-30               | 0.06    |  |  |
| 67-30               | 0.00    |  |  |
| 67-45               | 0.10    |  |  |

The burned area uniformity was determined by dividing each individual sand tray into two zones [\(Figure 37\)](#page-79-0). The total count of black pixel for each zone was then calculated, which would be the input data for the uniformity determination.

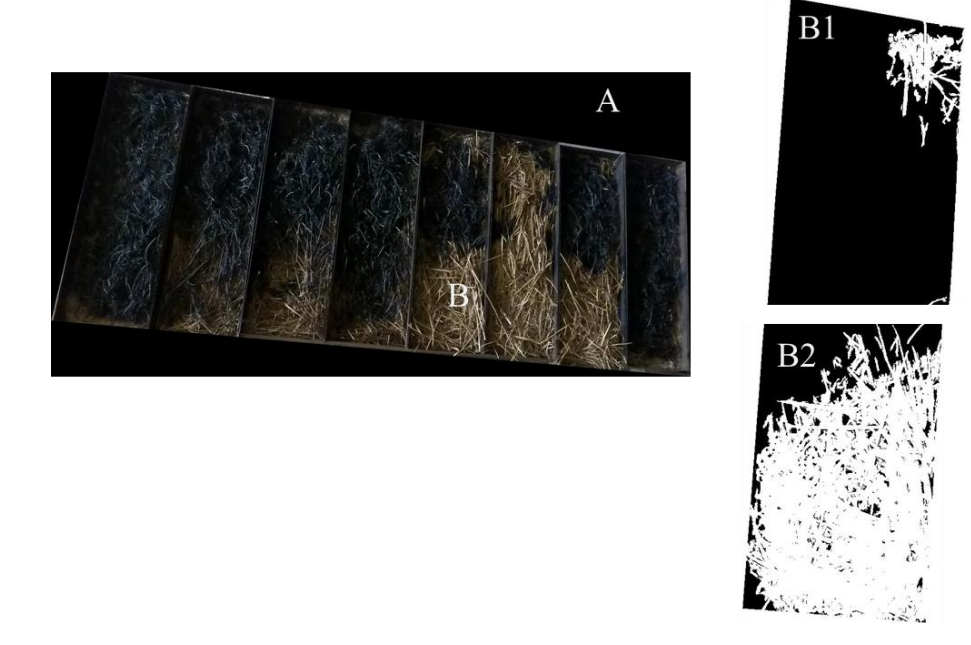

<span id="page-79-0"></span>Figure 37. The burned area uniformity determination by splitting each individual tray into two zones. (A) The original image (B) One of individual sand tray, B1 and B2 (The binary image that separated into two zones).

Uniformity coefficient of burned area was determined by calculating the absolute difference of each zone from the mean divided by the mean. Burner angle of  $67<sup>o</sup>$  has the highest uniformity which was 81.7%, while the lowest uniformity was produced by the burner angle of  $22.5^{\circ}$  (26.2%) [\(Figure 38\)](#page-80-0). Burner angle of 22.5° treatment has a wide range of uniformity as well as the burned area percentage from the three replications. This is because the flame at this angle only reached the relatively taller crop residues (more than 5"). The fire would creep along the taller residues and slowly burned the shorter crop residues underneath. Kruskal-Wallis and Tukey's HSD test shows that there is a significant difference among the burner angle treatments [\(Table 11\)](#page-80-1).

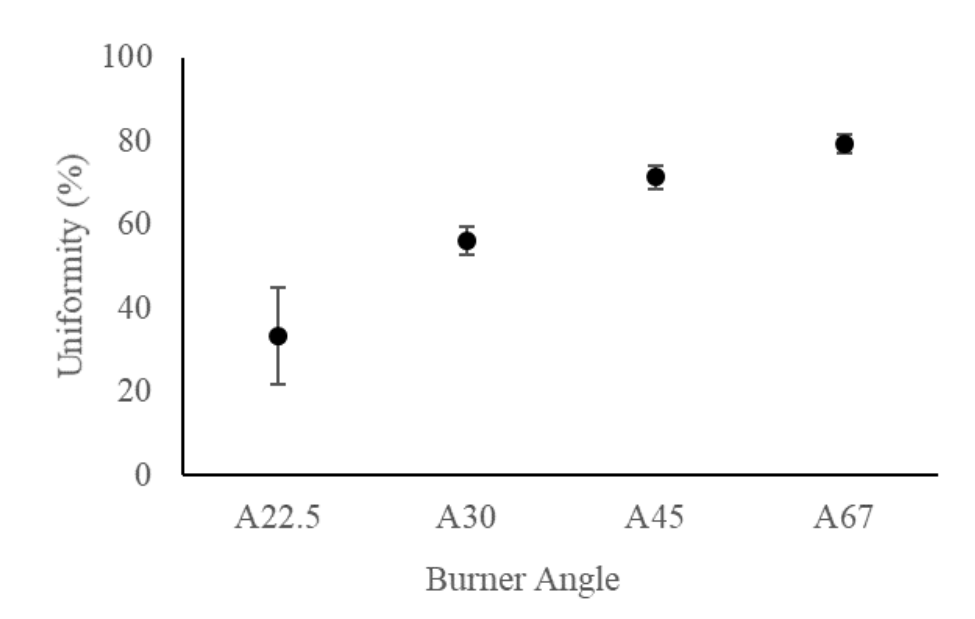

Figure 38. The effect of burner angle treatment on uniformity coefficient.

<span id="page-80-1"></span><span id="page-80-0"></span>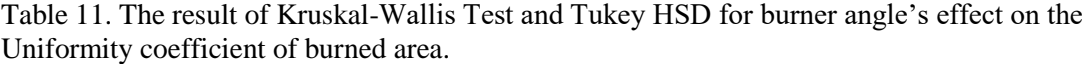

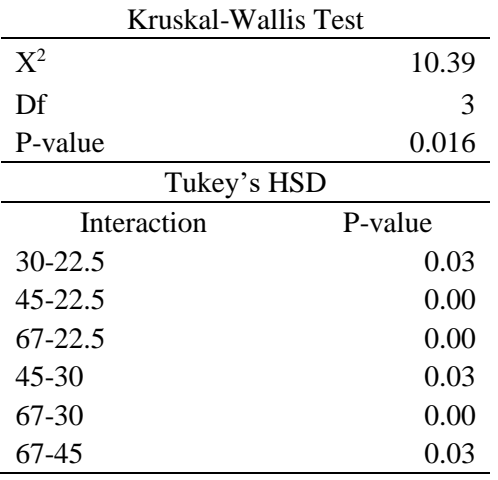

Even though burned area percentage between burner angle of  $67^{\circ}$  and  $45^{\circ}$  treatments were not significantly different, according the post hoc test, the uniformity coefficient of burner angle of 67<sup>o</sup> treatment was significantly higher than other treatments. Based on those results, the following experiments focused on the effect of crop residue loading rate on percentage of burned area and coefficient uniformity, where the burner angle was at  $67^\circ$ .

#### *The best crop residue loading rate determination*

Four combinations of travel speed, and crop residues loading were tested, there are: 1.9 mph with 2.9 ton/acre, with 2.2 mph with 2.9 ton/acre, 1.9 mph with 3.5 ton/acre with and 2.2 mph with 3.5 ton/acre with. Those combinations are then called 3Low, 4Low, 3High and 4High, respectively.

[Figure 39](#page-82-0) depicts crop residue loading rate treatment of 3Low gave a higher than average of the percentage of burned area, while the lowest was 4Low treatment. Moreover, the standard deviation of 3High and 4High gave higher values compared to low crop residue loading rates.

[Table 12](#page-82-1) reports the combination of the crop residue loading levels within the same level of travel time gave insignificant difference on the percentage of burned area. In Addition, a slower travel time significantly increased the burned area percentage at a lower crop residue loading rate  $(α=0.05)$ .

Even though the high crop residue loading was seemingly able to burn well on the surface, the flame apparently had some difficulties to burn thicker in depth of the crop residue. The unburned crop residue underneath did not occur on a lower crop residue loading treatment. During the study, especially for high crop residue loading, the after-burn images were taken twice. The second images were captured by manually flipping the burned crop residues to see if the crop residues underneath were completely burn as the one on the surface. The extreme case occurred on 3High crop residues loading rate treatment where the surface area was completely burnt, however when the burned crop residues was flipped, there were some areas were still unburned [\(Figure 40\)](#page-83-0).

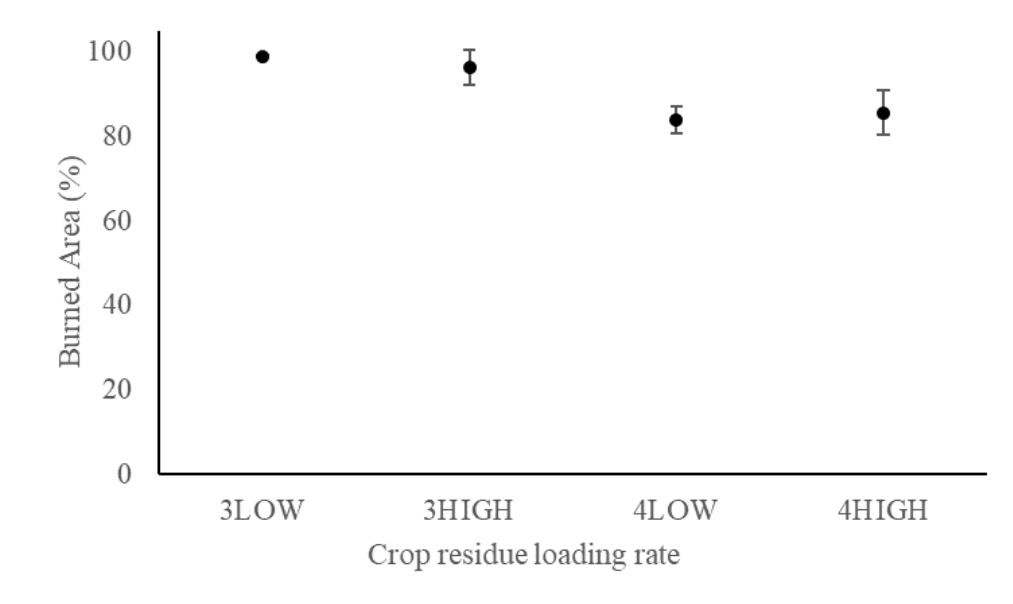

Figure 39.The effect of crop residue loading rate on burned are percentage.

<span id="page-82-1"></span><span id="page-82-0"></span>Table 12. The result of Kruskal-Wallis Test and Tukey HSD for crop residues loading rate's effect on the percentage of burned area.

| Kruskal-Wallis Test |         |  |  |  |
|---------------------|---------|--|--|--|
| $X^2$               | 8.43    |  |  |  |
| Df                  | 3       |  |  |  |
| P-value             | 0.04    |  |  |  |
| Tukey's HSD         |         |  |  |  |
| Interaction         | P-value |  |  |  |
| 3Low-3High          | 0.93    |  |  |  |
| 4High-3High         | 0.05    |  |  |  |
| 4Low-3High          | 0.04    |  |  |  |
| 4High-3Low          | 0.02    |  |  |  |
| $4$ Low- $3$ Low    | 0.02    |  |  |  |
| 4Low-4High          | 0.99    |  |  |  |

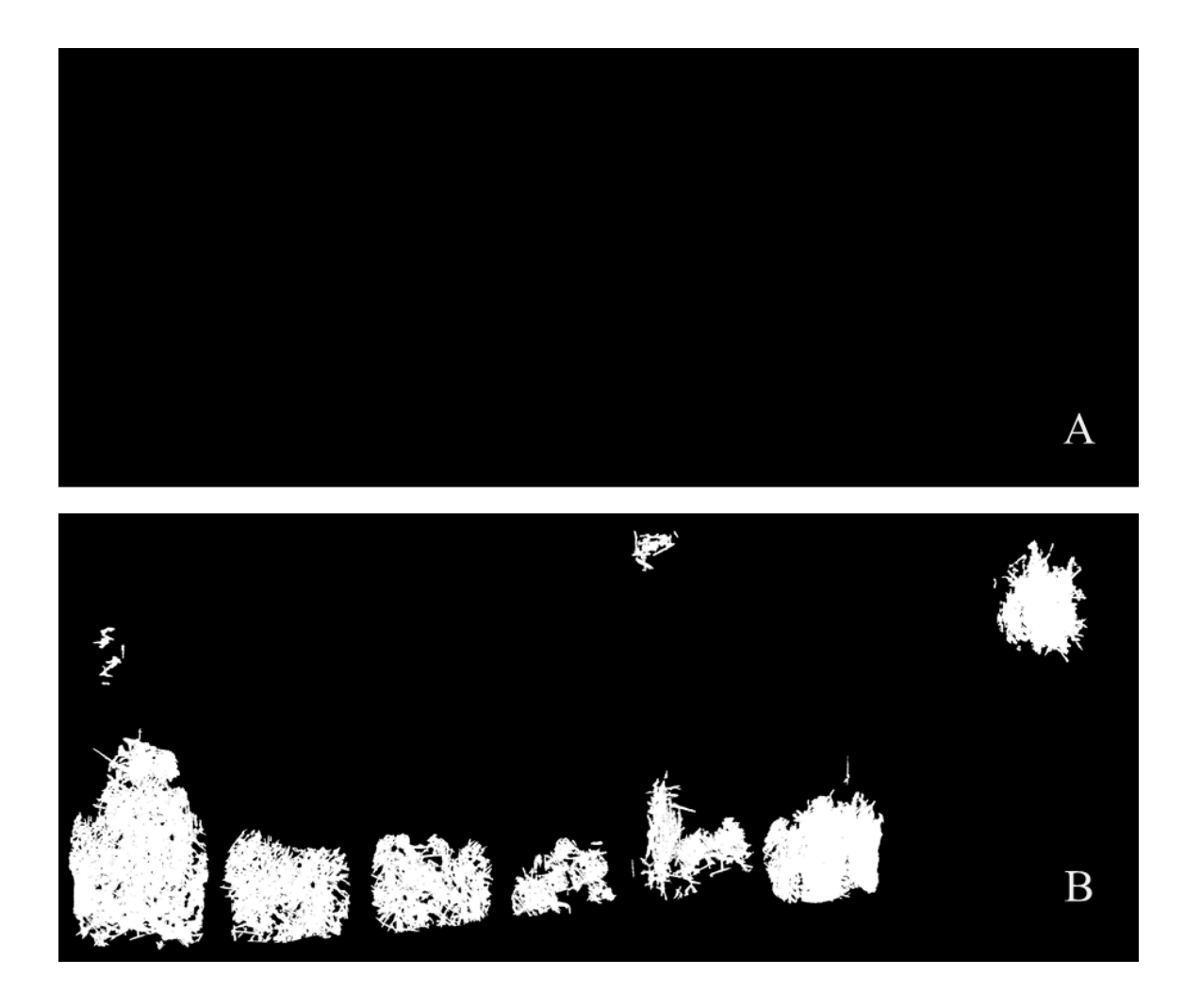

Figure 40. The binary images of a higher crop residues loading rate. (A) The after-burn surface image, (B). The after-burn image after flipping crop residues manually.

<span id="page-83-0"></span>[Figure 41](#page-84-0) illustrates a higher average of uniformity coefficient was at 3High treatment (90.2%), however, at a certain depth in some areas were not burned completely because of the flame penetration issue. Even though, the combination of different travel time with lower crop residues loading rate shows insignificantly different on burned area uniformity [\(Table 13\)](#page-84-1), the slower travel speed at lower crop residues loading treatment improve the burned area uniformity [\(Figure](#page-85-0)  [42\)](#page-85-0).

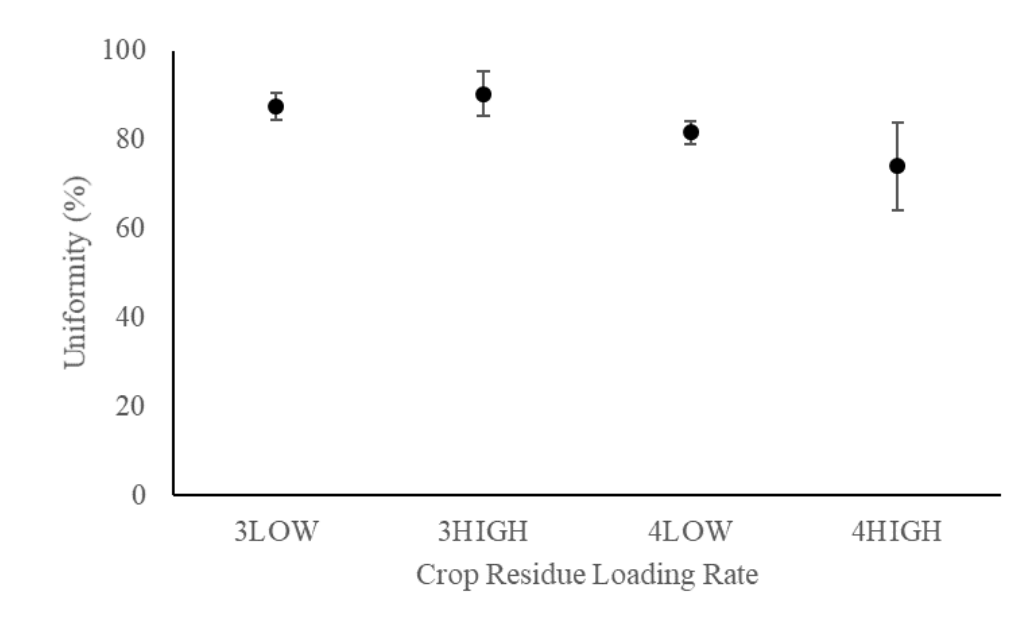

Figure 41.The effect of crop residues loading rate treatment on uniformity coefficient.

<span id="page-84-1"></span><span id="page-84-0"></span>Table 13. The results of Kruskal-Wallis Test and Tukey HSD for crop residues loading rate on the Uniformity coefficient of burned area.

| Kruskal-Wallis Test |         |  |  |
|---------------------|---------|--|--|
| $X^2$               | 8.74    |  |  |
| Df                  | 3       |  |  |
| P-value             | 0.038   |  |  |
| Tukey's HSD         |         |  |  |
| Interaction         | P-value |  |  |
| 3Low-3High          | 0.92    |  |  |
| 4High-3High         | 0.01    |  |  |
| 4Low-3High          | 0.03    |  |  |
| 4High-3Low          | 0.02    |  |  |
| 4Low-3Low           | 0.07    |  |  |
| 4Low-4High          | 0.72    |  |  |

<span id="page-85-0"></span>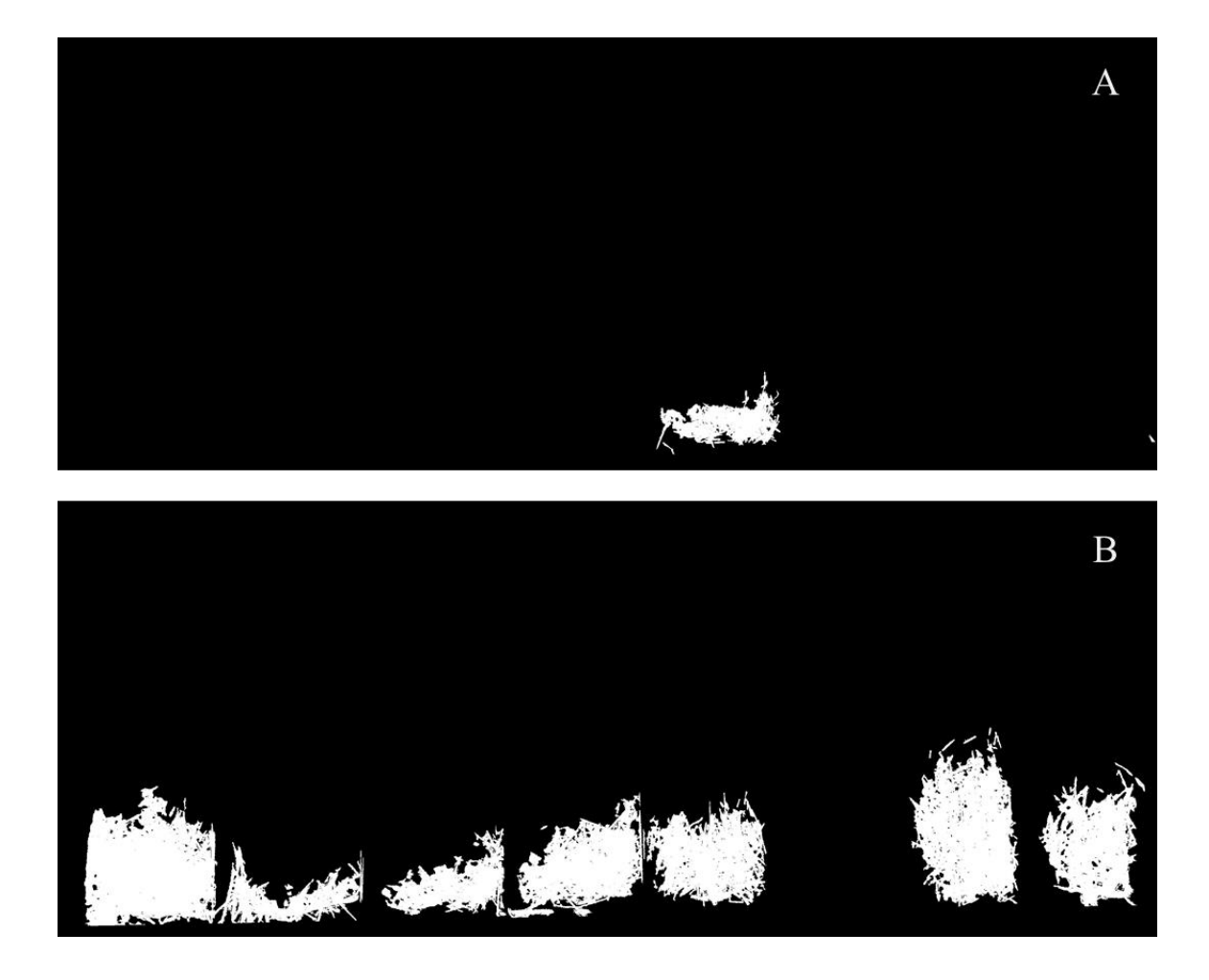

Figure 42. The binary image comparison of (A) 3Low (B) 4Low. This machine prototype effectively burned crop residues at 1.9 mph of travel speed and crop residue loadings as high as 2.9 ton per acre. The working speed of the LPG flaming machine that was developed in Italy, was 2.2 mph with a working pressure of 29 PSI (Peruzzi et al., 2007; Michele Raffaelli et al., 2011). The working speed of the flaming machine is faster compared to this prototype because of the weed flaming only needs a brief heat for destroying plant tissue so that the weed dies, and the goal is not to burn up the weed. In addition, the working pressure higher than 20 PSI would extinguish the flame in the machine prototype because of the exit velocity exceeding the rate of burn of the gases.

The burner angle of 30° and 45° as it was recommended by a study on flaming machine in Italy (M. Raffaelli et al., 2013) did not work very well on this prototype burning machine. It was because the burners generated shorter flames. The burner angle of 30° and 45° worked with the strong burners with long flames and were usually set at a burner height of 6" to 7" (Ascard, 1995).

### **The machine gas emission**

The temperature of combustion chamber for "1 SET" AND "2 SET" treatments was plotted and shown in [Figure 43.](#page-86-0) The temperature of "1 SET treatment was lower compared to "2 SET" treatment. The highest temperature that recorded by the thermocouple for "1 SET" and "2SET" was  $457.29^{\circ}$  and  $638.84^{\circ}$ .

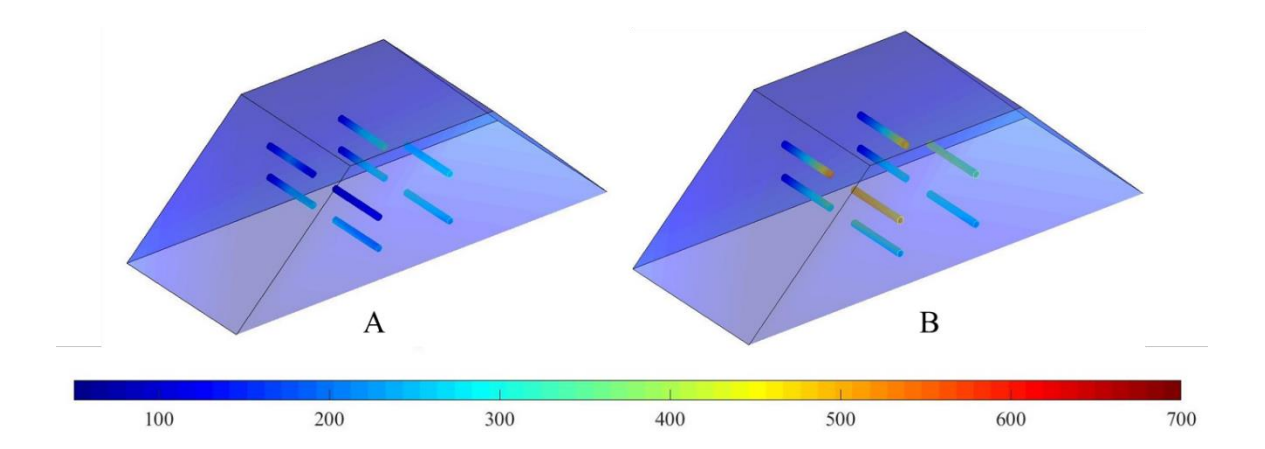

<span id="page-86-0"></span>Figure 43.Combustion temperature recorded in the combustion chamber during gas emission measurement experiment gas emission. (A) 1 SET (B) 2 SET.

A high concentration of  $O_2$  appeared in the flue indicates that more air was supplied than it was needed for complete combustion. For "MOVING" treatment, the concentrations were 15.82 ("1 SET") and  $14.86\%$ -vol  $O_2$  ("2 SET") in dry flue gas, while "STANDSTILL" treatments were 11.10 and 12.7%-vol  $O_2$  for "1 SET" and "2 SET", respectively [\(Figure 44\)](#page-87-0). Typically, for waste incineration systems, the standards are given for 10 to  $11\%$ -vol  $O_2$ , 6 to  $12\%$ -vol  $CO_2$  and 0.001 to 0.06%-vol CO in dry flue gas (Zevenhoven & Kilpinen, 2001). The percentage of oxygen by

volume in the flue of a combustion process is directly related to excess air. For biomass fuels combustion, the concentration 3 to 8%-vol  $O_2$  in the flue suggests the excess air supplied for the combustion is 15 to 40% (ABB, 2009). [Figure 44](#page-87-0) shows as  $O_2$  concentration is higher, the concentration of CO is decreasing. Even though the concentration of  $O_2$  in 'STANDSTILL" treatment is lower, the concentration of CO is increasing rapidly. The high concentration of  $O<sub>2</sub>$ and CO in the flue indicates the air supply was not utilized by the crop residues.

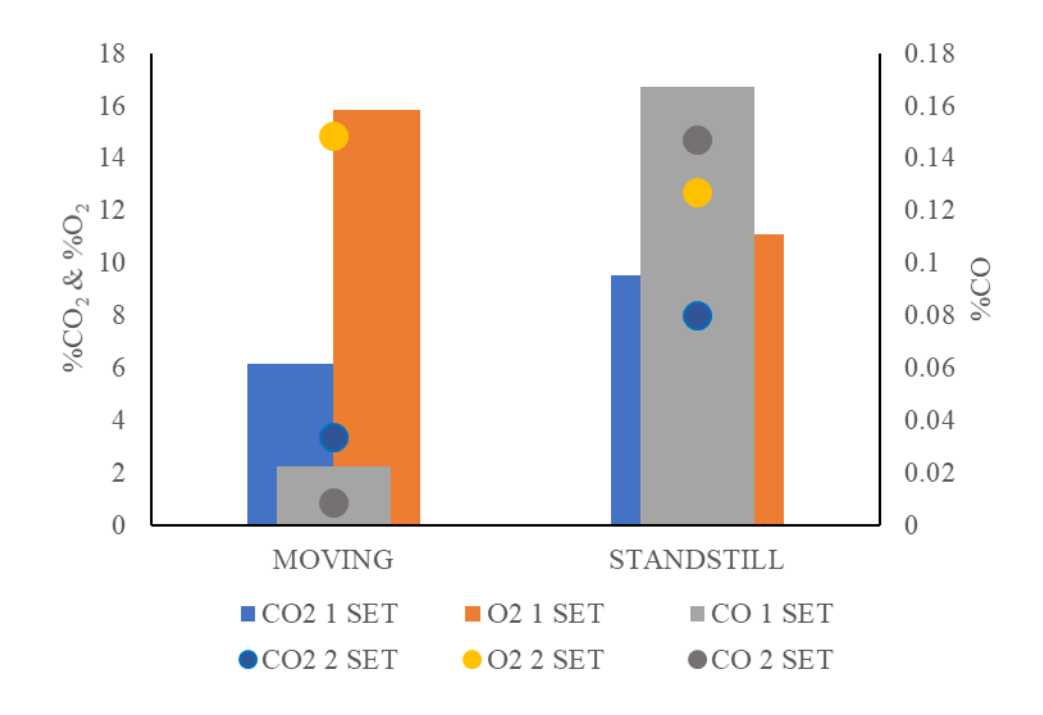

Figure 44. The concentration of  $O_2$ ,  $CO_2$  and  $CO$  in dry flue gas.

<span id="page-87-0"></span>Using modified combustion efficiency equation, which assumes all the carbon is released as CO or  $CO<sub>2</sub>$ , the combustion efficiency was  $98.0 \pm 0.3$ %. The result agrees with the previous study on wheat stubble field burning that found the combustion efficiency for wheat stubble burning ranged from  $92.2\pm0.5\%$  to  $97.7\pm0.3\%$ . The lower combustion efficiency are partly due to higher stubble moisture content (Dhammapala et al., 2006).

The flue gas temperatures were  $285.7\pm38.9$  °C for "MOVING" treatments and  $480.7\pm21.4$  °C for "STANDSTILL" treatments. Kruskal Wallis rank sum and Tukey HSD shows the flue gas

temperature is not significantly different between "1SET" treatment and "2 SET" at  $\alpha = 0.05$ . This excessive flue gas temperature is likely due to too much excess air was supplied for the combustion process. The excess air results in oxygen that is not consumed during combustion, and this oxygen absorb otherwise usable heat and carries it out of the flue. Furthermore, since air was used as oxidizer and most of the 79% of air is N, it absorbs heat from combustion of fuels.

CO emission factors (EF) for "MOVING' and "STANDSTILL treatments are illustrated in [Figure](#page-89-0)  [45.](#page-89-0) The average EF for CO for "MOVING" treatments is 2.47±0.6 lb/acre and "STANDSTILL" treatments is 54.19±4.5 lb/acre. The more mass of crop residues was burned that resulted in the more flue gases were captured for "STANDSTILL" (S) treatments caused the EF was higher compared to "MOVING" (M) treatments. The statistical test [\(Table 14\)](#page-89-1) shows that the EF for "1 SET" (1M and 1S) and "2 SET" (2M and 2S) are not significantly different ( $\alpha$  =0.05).

EF results are difficult to compare against previous reports on biomass burning (CA ARB, 2000; Dhammapala et al., 2006; EPA, 1995; McMeeking et al., 2009) due to the difficulties to quantify the weight of the burned fuel by the machine. Additionally, when it is compared to EF for wildfires (US EPA, 1996), the EF value for wildfires is extremely high, which the lowest EF for CO was 1258 lb/acre. It is likely due to the difference in fuel type, activity rate and fuel moisture content.

The recorded CO concentration exceeds the CO concentration that regulated by EPA NAAQS. CO is one of EPA criteria air pollutant where its concentration in the ambient air should not exceed 35 ppm over a 1-hour period or 9 ppm over an 8-hour. During the study all the gas measured over at least a 0.5-minute period. The lowest CO concentration is 90.3 ppm and the highest is 1638.7 ppm [\(Figure 46\)](#page-90-0).

79

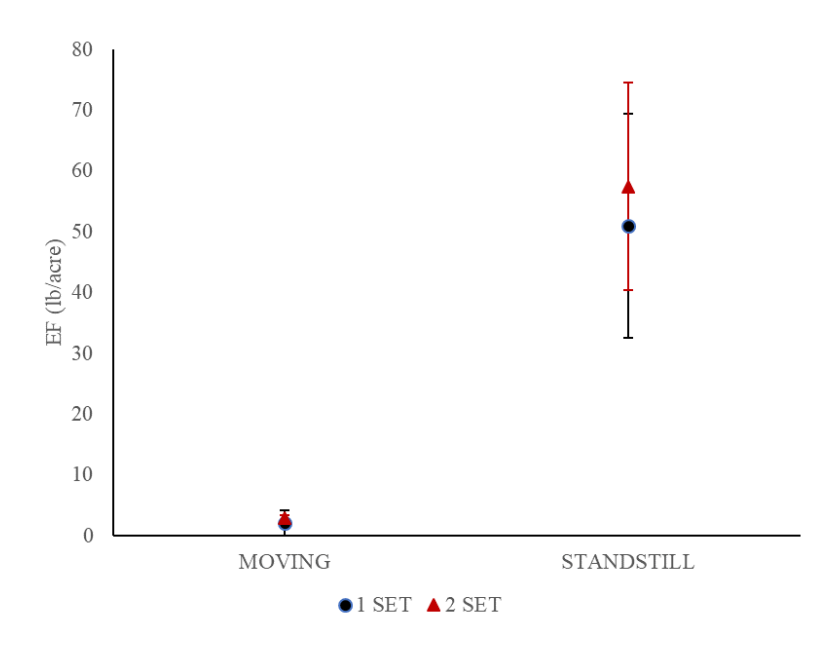

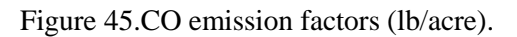

<span id="page-89-1"></span><span id="page-89-0"></span>Table 14. The results of Kruskal-Wallis test and Tukey HSD for CO emission factors.

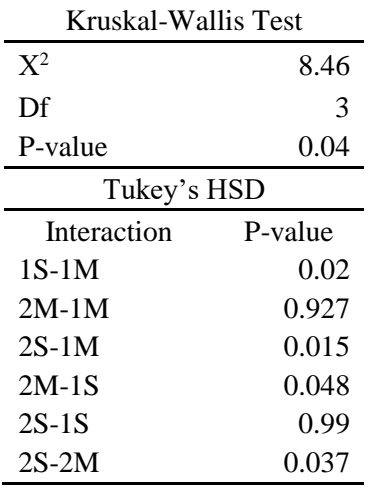

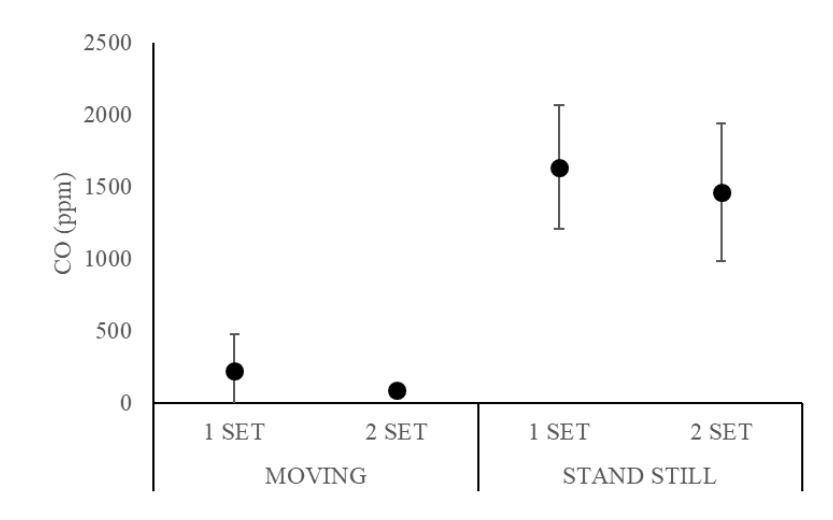

Figure 46. The CO concentrations in the flue gas (ppm).

<span id="page-90-0"></span>Oxides of nitrogen are the main pollutants produced by combustions, nitric oxide (NO) and nitrogen dioxide  $(NO<sub>2</sub>)$ . NO is the major NOx species that is emitted from a combustion process. [Figure 47](#page-91-0) illustrates the NO emission factors for each of four treatments. The average EF of NO for "MOVING" is 0.79± 0.34 lb/acre and for "STANDSTILL" is 3.31±0.50 lb/acre. Similar to CO EF, the NO EF for "1 SET" and "2SET" treatments is not statistically different at  $\alpha$ =0.05 [\(Table 15\)](#page-91-1). The concentration of NO for "1 SET" treatments is higher compared to "2 SET" treatments [\(Figure 48\)](#page-92-0).**Error! Reference source not found.** It is likely due to the higher concentrations of  $O_2$  in the flue gas for "1 SET" treatments. At temperature above 1300 °C, NO is generated to the limit of available oxygen (approximately 200,000 ppm), however at temperature below 760° is generated in much lower concentrations (EPA, 1999). Emission regulations refer to  $NO<sub>x</sub>$  calculated as  $NO<sub>2</sub>$ , because in the ambient atmosphere NO is oxidized within two hours (EPA, 1999).**Error! Reference source not found.**

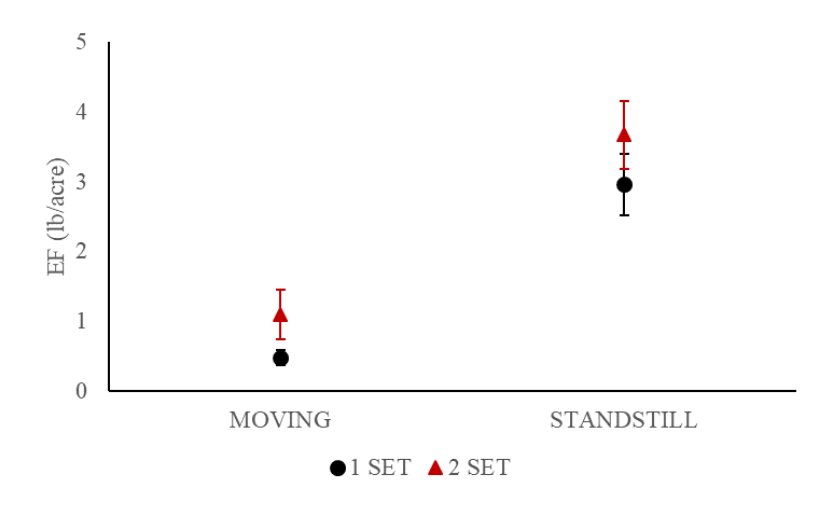

Figure 47. NO emission factors (lb/acre).

<span id="page-91-1"></span><span id="page-91-0"></span>Table 15. Kruskal-Wallis test and Tukey HSD for NO emission factor.

| Kruskal-Wallis Test |          |  |
|---------------------|----------|--|
| $X^2$               | 9.97     |  |
| Df                  | 3        |  |
| P-value             | 0.019    |  |
| Tukey's HSD         |          |  |
| Interaction         | P-value  |  |
| $1S-1M$             | 0.001    |  |
| $2M-1M$             | 0.083    |  |
| $2S-1M$             | $\Omega$ |  |
| $2M-1S$             | 0.053    |  |
| $2S-1S$             | 0.199    |  |
| $2S-2M$             |          |  |

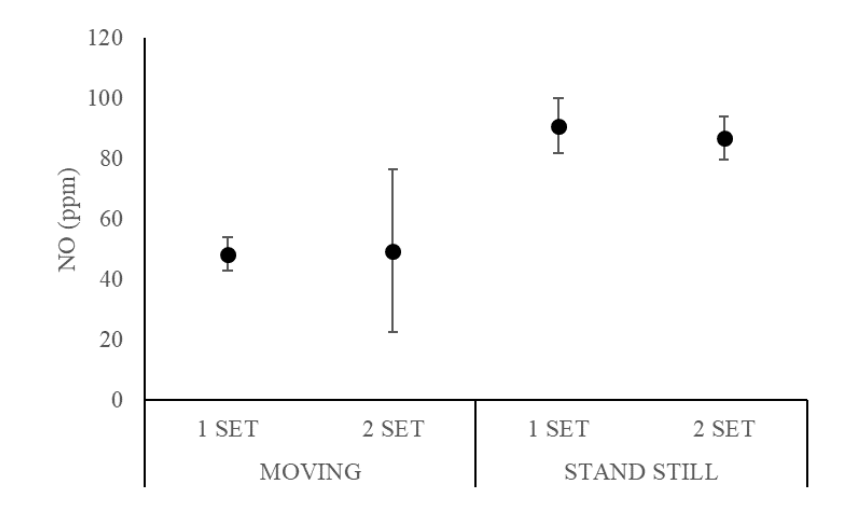

Figure 48. NO concentrations in the flue gas (ppm).

<span id="page-92-0"></span>Nitrogen dioxide (NO<sub>2</sub>) emission factor ranges from 0.24 to 0.54 lb/acre. [Figure 49](#page-93-0) shows NO<sub>2</sub> emission factor for the combination of "MOVING" and "2SET" treatments is slightly higher than the other treatments. However, the EF values among the treatments are not significantly different with p-value =0.24 at  $\alpha$ =0.05. NO<sub>2</sub> concentrations in the flue gas range from 5.7 to 16.2 ppm [\(Figure 50\)](#page-93-1). The  $NO<sub>2</sub>$  concentrations are lower compared to previous study that found the  $NO<sub>2</sub>$ concentration for conventional burner was 221 ppm at air temperature of  $500^{\circ}$  (Flamme, 2001). However, this concentration exceeds the primary and secondary standard of EPA NAAQS, which is 0.053 ppm annual arithmetic mean concentration.

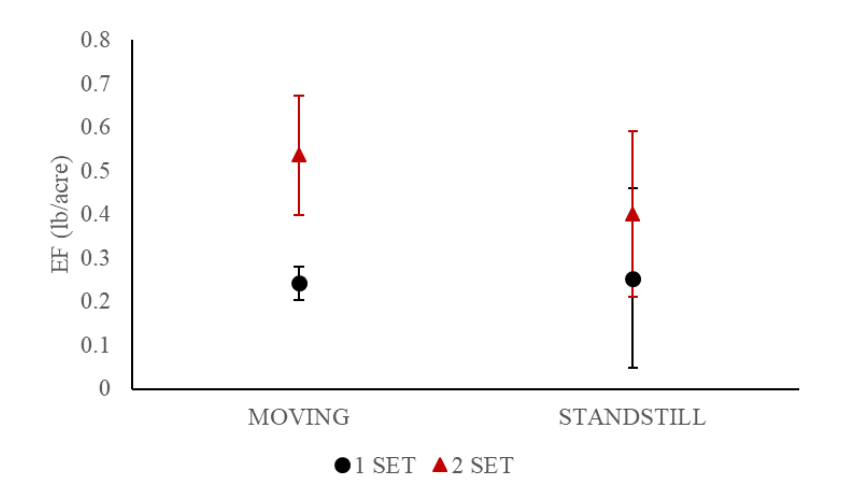

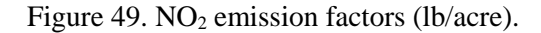

<span id="page-93-0"></span>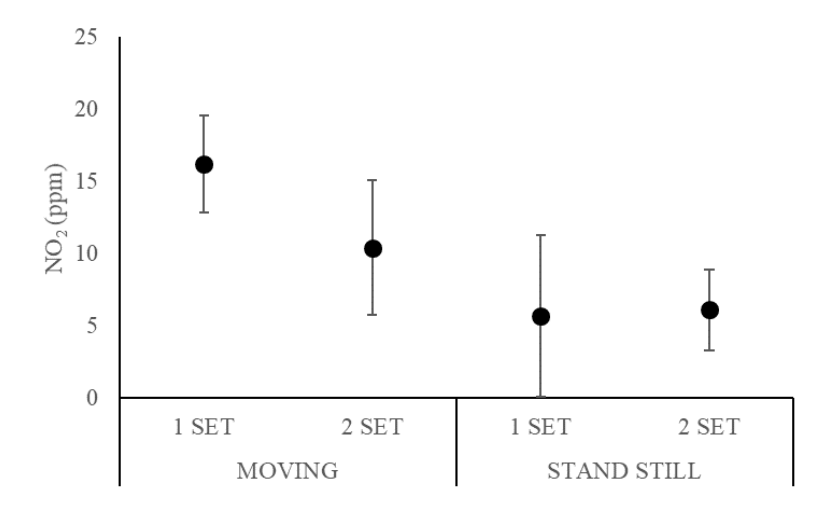

Figure 50.  $NO<sub>2</sub>$  concentrations in the flue gas (ppm)

## <span id="page-93-1"></span>**The machine cost estimation**

A Microsoft Windows® application was developed to systematically estimate the cost of the developed burning machine and to provide an additional tool for management decisions [\(Appendix A6\)](#page-136-0). This application was built using Microsoft Visual Studio® 2017. Microsoft visual studio is an integrated development environment (IDE) that is used to develop computer programs for Microsoft Windows. [Figure 51a](#page-94-0)nd [Figure 52](#page-95-0) illustrate the application layout that consists of two parts, fixed cost and variable cost. Each part has two columns, the first column is for data entry and the second column is the calculated results.

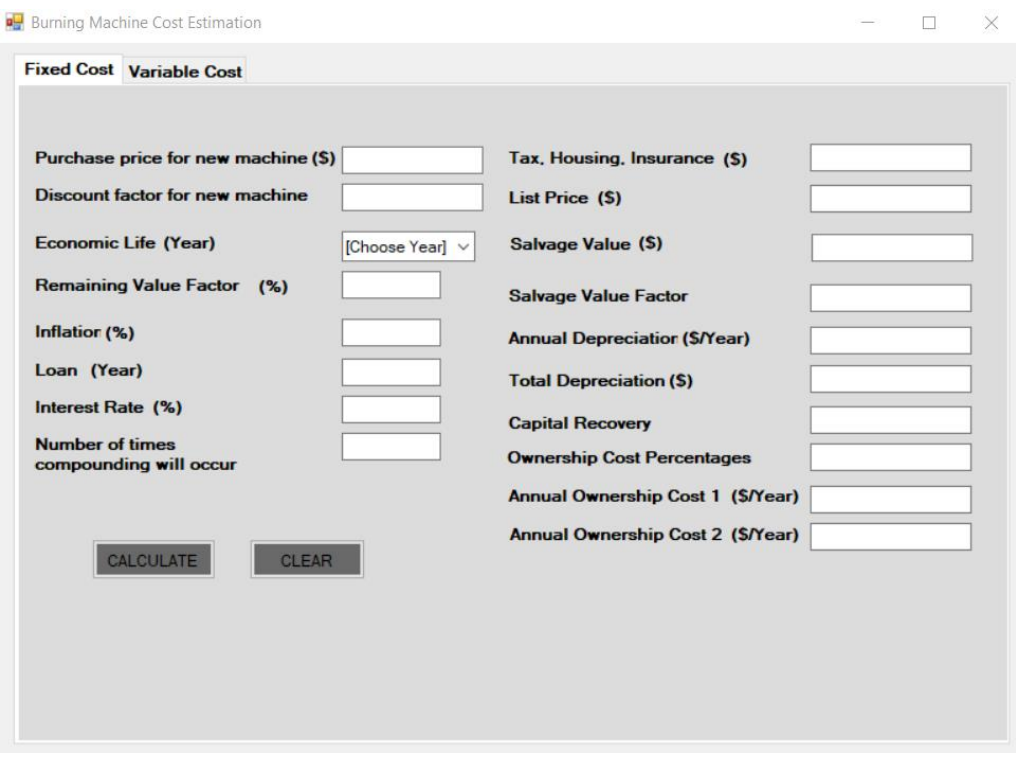

<span id="page-94-0"></span>Figure 51. Windows app layout for determining fixed cost for the developed burning machine.

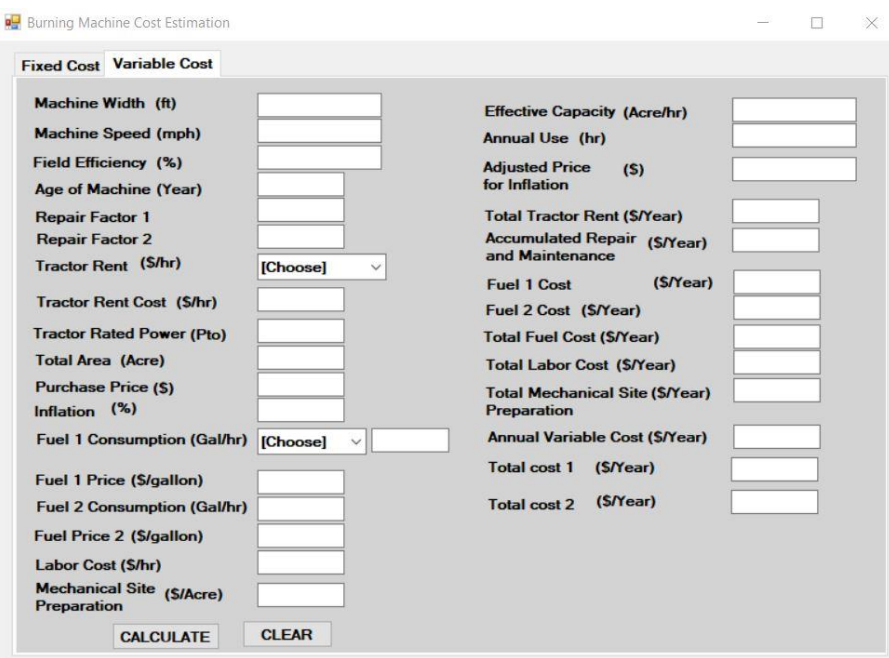

<span id="page-95-0"></span>Figure 52. Window app for determining variable cost and total annual cost for the developed burning machine (\$/year).

For the fixed cost, the purchase price was obtained by using the purchase price of Red Dragon  $\circledR$ vegetable and bed flamer that was produced by Flame Engineering Inc. This bed flamer is used for burning down/pre-emerged treatment. The price of a 5 ft working width of the bed flamer is \$3700. Discount factor value, which is used to calculate the machine current price list, was set to 0.9 as the default value. User has the flexibility to change this factor value. The economic life was obtained based on the economic life of the mounted flaming machine which is 8 years (M. Raffaelli et al., 2013). Economic life value was designed as a dropdown menu. Each option of the economic life is assigned to a certain remaining salvage value as shown in [Table 6.](#page-63-0) The annual inflation rate for the United State for 2019 was 1.7% and the interest rate for operating loans in Oklahoma based on Farm Service Agency USDA is 2.625% (FSA, 2019). The annual fixed cost was calculated based on two different approaches. The first approach was using capital recovery as shown in equation [\(24\)](#page-63-1) and the second approach was using the ownership cost percentage in equation [\(25\).](#page-64-0) [Figure 53](#page-96-0) reports the first approach gave a higher ownership cost,

which is \$561.21 compared to the second approach (\$401.09). It is because the extra \$160.12 for the first approach is assumed to be set aside each year to just repay the value lost due to depreciation and pay interest costs. In other words, the first approach takes into consideration the annual cost of ownership and the time value of money. While the second approach is a simple estimate of total annual ownership cost by multiplying the purchase price of the machine by the ownership cost percentage (ASAE, 2015).

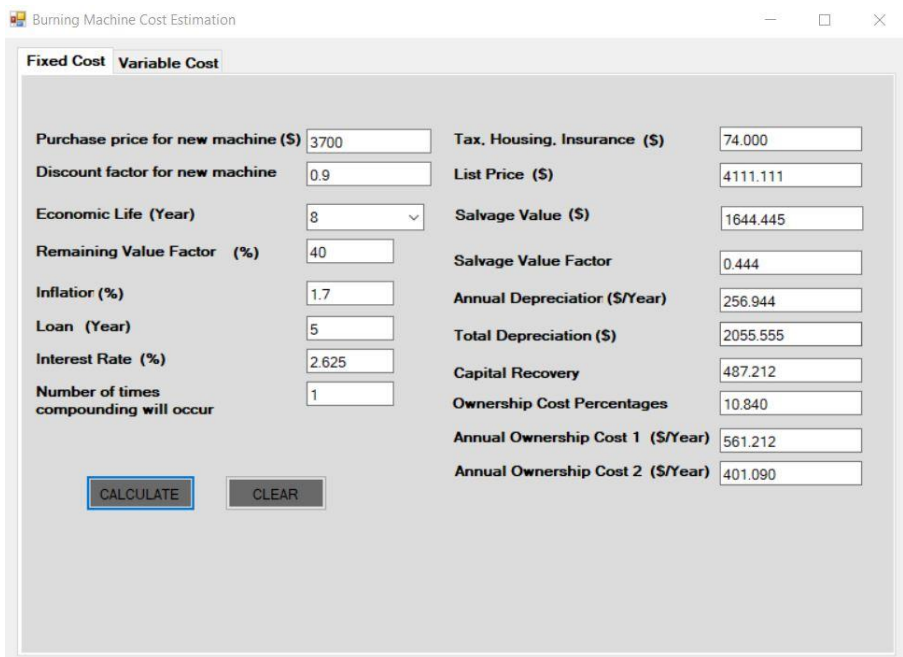

Figure 53. The machine's fixed cost calculation scenario.

<span id="page-96-0"></span>The estimation of variable cost was based on the developed burning machine mounted behind the tractor. The tractor for burning operation was assumed to be rented. Based on Oklahoma Farm and Ranch custom rates in 2017-2018, the tractor rent cost was categorized into two categories based on its rated power, less than 100 hp and 100-150 hp (Sahs, 2018). The rent cost was set to \$31.71 and \$32.16 as default for tractor power less than 100 hp and 100-150 hp, respectively. The rent cost can also be entered manually.

The determination of fuel consumption was divided into two groups. The first was fuel consumption for the tractor (gasoline or diesel) and the second was fuel consumption for machine burning (LPG). The fuel consumption data was obtained during the experiment. The average fuel consumption was 0.7 Gal/hour with working pressure and width 20 PSI and 25", respectively. If the protype machine was manufactured with a working width of 5 ft, the fuel consumption would be approximately 1.75 Gal/hour.

The cost of site preparation for fireguard varies depends mostly on topographical region. The average cost for site preparation for burning purposes is \$36.51/acre (Myers, Powell, & Megalos, 2012). In most cases, the greatest direct cost of prescribed burning is preparing a firebreak around the perimeter of the burn unit. Often, firebreak preparation is a one-time cost, and can be maintained indefinitely to keep the long-term cost down (Bidwell et al., 2003). For a small farm, the site preparation for firebreak construction was assumed to be \$0. The \$0 cost assumption was based on the assumptions that for firebreak fixed costs are prohibitive for a small farm. The installation of a bare-ground firebreak of a minimum width of 15 feet around a 20-acre field using farm equipment (i.e. tractors, plows, disks or similar implements) is \$235.72. This cost was according to firebreak cost scenario that was developed by the USDA National Resources Conservation Service (NRCS, 2014). In addition, the firebreak would take up a larger percentage of the small farm's acreage; thereby taking away too much productive ground. Therefore, the burning practices using the developed burning machine would need a more labor to patrol the perimeter and spend less on constructing the firebreak. The backing fire techniques would need to implement first before conducting the actual burning practices to reduce the fuel along the burn unit perimeter and contain the fire within the boundary of the burn burning.

The total annual cost for the burning machine (\$/year) is shown on the same window as the variable cost. The two values of the total annual costs because of the two different methods in calculating the machine fixed cost as previously described [\(Figure 54\)](#page-100-0).

The total cost of Red Dragon ® vegetable and bed flamer was also calculated using the same scenario as the burning machine [\(Figure 55\)](#page-100-1). The LPG consumption for 5-ft working pressure and 36 PSI is 6.9 Gal/hour. Based on the calculation, the LPG consumption cost resulted in the total cost of the prototype burning machine being slightly lower (\$164.78/acre) than the bed flamer machine(\$172.23/acre).

The cost of prescribed burning is a lot lower compared to the cost of machine burning. The cost ranges from \$10 to \$15 per acre. Additionally, the minimum charge per contract is ranging from \$300 to \$350. For this amount, the tractor hours and hauling unit miles are not included. The actual tach hour would vary from \$72 to \$116, it depends on the tractor rated hours (CPNRD, 2019; NCFS, 2009).

Based on the survey from 1985 to 1994 of the USDA Forest Service's National Forests System, the average cost for all type of prescribed burning were \$101.48 per acre with 134 acres of average burn size. The unit size is the crucial factor to be used in calculating per-acre costs, where larger units have smaller costs. This cost included site preparation, ignition and maintenance, mop up, post-fire monitoring, contractor costs (Cleaves et al., 1999). Considering the inflation and consumer price index, the value of \$101.48 in 2019 is \$175.82.

The USDA NRCS provides financial assistance that covers part of the costs of prescribed burning activities through the Environmental Quality Incentives Program (EQIP). For Oklahoma payment schedule year of 2020, the financial assistance for prescribed burning of herbaceous fuel and firebreak construction is \$8.79 per acre and \$0.04 per feet (NRCS, 2019). Based on personal communication with John Weir, Oklahoma State University's prescribe burn specialist using a

20-acre of prescribed burning scenario, the average firebreaks needed is 0.75 miles (J. Weir, 2019). The total financial assistance would be up to \$334.2 or \$16.71 per acre.

Using the assumption of a-5 feet working width of burning machine, the machine field efficiency of 60%, the travel speed of 1.9 mph, and a-20 acre of burn unit, the total cost of burning practice using the developed burning machine was comparable to prescribed burning cost on 134 acres of burn unit. [Figure 56](#page-101-0) illustrates the effect of burn acreage changes on the machinery cost. More acres of use lowers per acre costs as depreciation and interest costs are spread over more area. However, it might also mean that there would be some issues getting the burning practices done in a timely manner if the 5-ft working width of machine were used to burn large size farm. In general, the increase in machinery size would lower the machinery cost. However, [Figure 56](#page-101-0) shows a 15-ft working width of machine has the highest total cost, while the 10 ft working width has the lowest total cost. It is because of the assumptions of purchase price for different working width was not the same. It was assumed the purchase prices for a 10-ft and 15-ft working width were \$5,200 and \$7,700, respectively. This assumption was based on the purchase price of vegetable and bed flaming machine with the same working width.

Machine's Field Efficiency (FE) considers for failure to utilize the full operating width of the machine and many other interruptions such as turning, waiting, etc. Effective field capacity (EFC) is one of several factors affecting the EF values. The most accurate EFC data should be collected for a two-week period of operation (Hancock, Swetnam, & Benson, 1991). [Figure 57](#page-101-1) illustrates the increase of EF's effect on the machine total cost. As the EF increases, the annual hour of use decreases which in turn would lower the total cost.

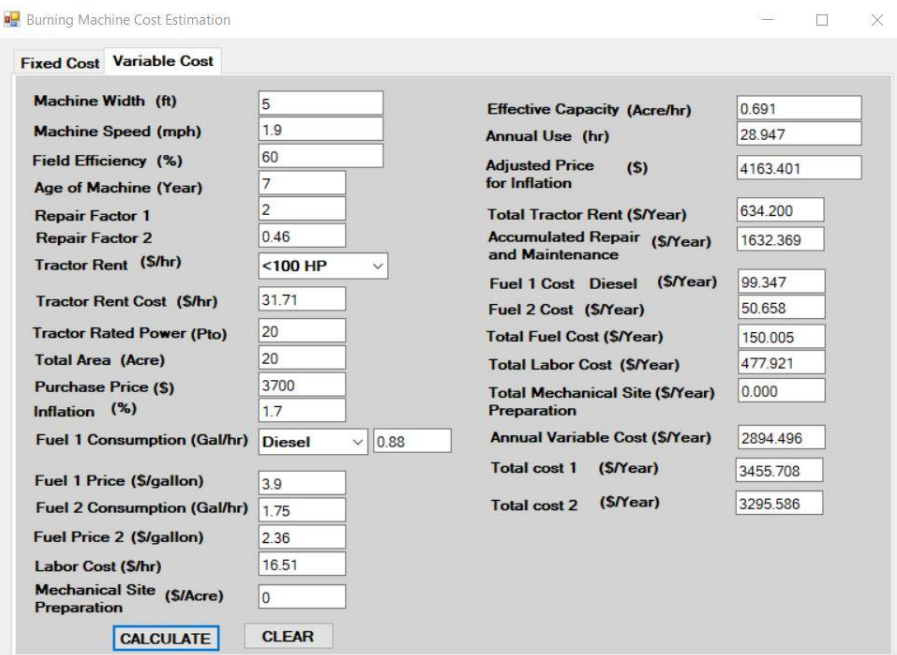

Figure 54. The machine's variable cost calculation scenario.

<span id="page-100-0"></span>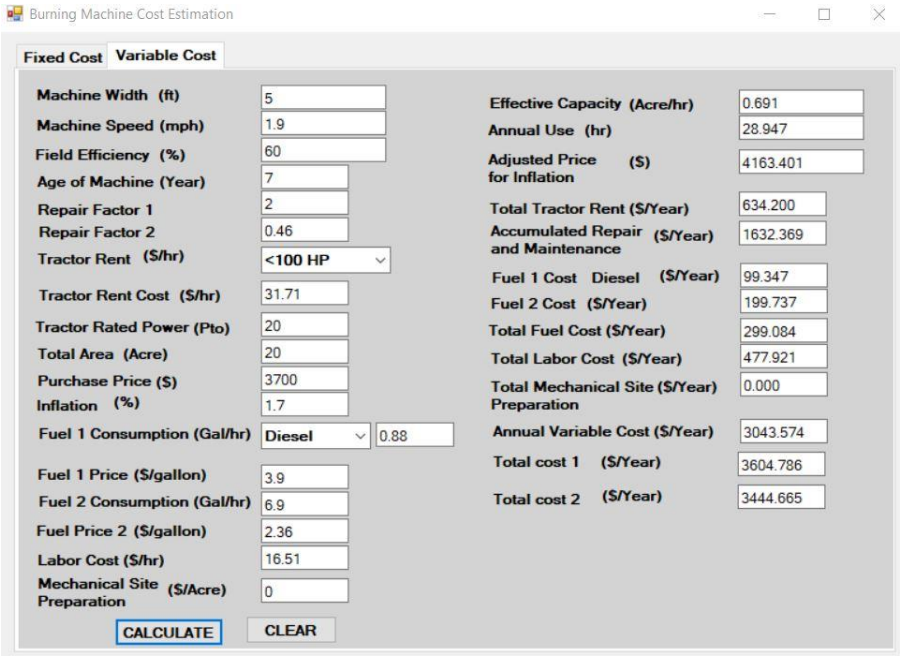

<span id="page-100-1"></span>Figure 55. Vegetable bed flamer's variable cost and total calculation scenario.

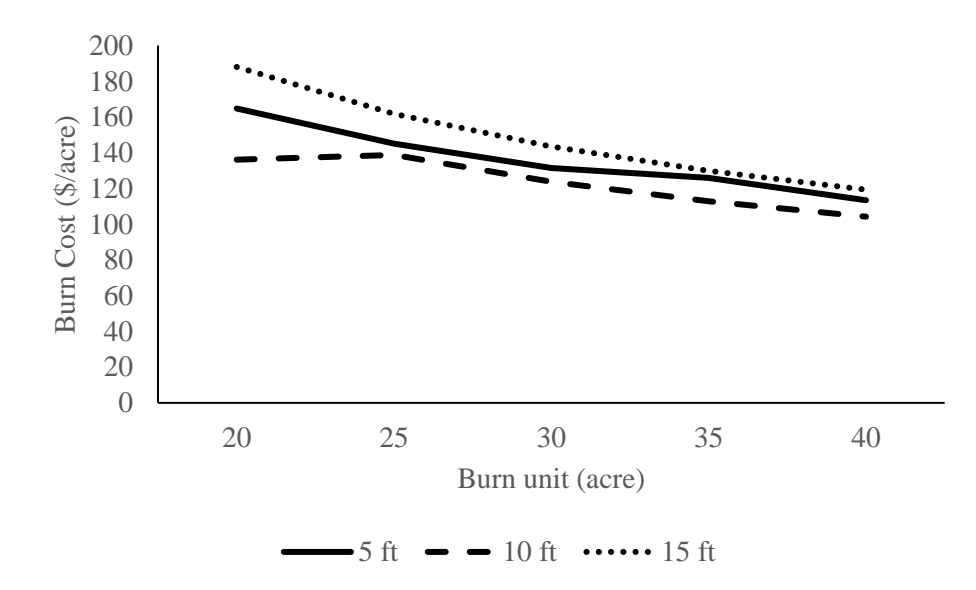

<span id="page-101-0"></span>Figure 56. The effect of increasing more acres of use and the machine size on machine cost.

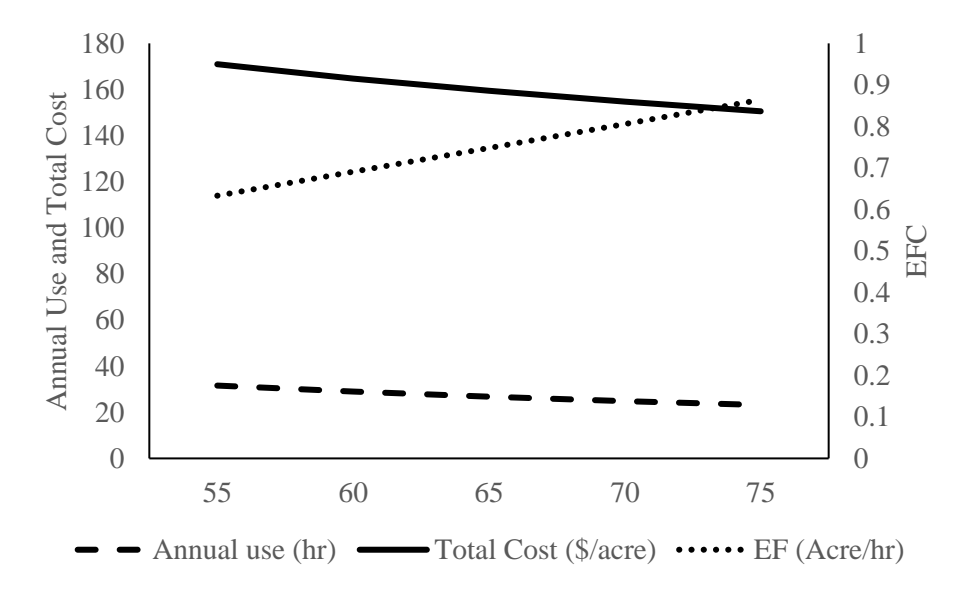

Figure 57. The effect of increasing field efficiency on machine total cost.

<span id="page-101-1"></span>.

# CHAPTER VI

## CONCLUSIONS AND RECOMMENDATIONS

## **Conclusions**

- 1. The designed control system was able to maintain flame temperature in between 100 to 1000 $^{\circ}$ C and the LPG working pressure of  $\pm 10\%$  from the set pressure. The sensor inputs were an analog pressure sensor and two K-type thermocouples. The system utilized microcontroller board from Arduino Uno to control a solid-state relay and AC solenoid valves.
- 2. A higher temperature range of 800-840°C was generated by a burner that had an  $3/8$ " mixing tube. This temperature range was recorded at 5" from the burner flare and achieved using a working pressure of 20-30 PSI, air flow rate of 0.88 CF, LPG consumption of 3.4-4.3 lb/hour and an orifice discharge coefficient of 0.9.
- 3. The study of the effect of burner angle on the percentage of burned area and burned area uniformity for the burning machine prototype showed the burner angle of  $67^{\circ}$  burned more area (92.5%) compared to the other treatments. Furthermore, this angle gave a significantly higher burned uniformity (81.7%) than other treatments ( $\alpha$ =0.05). Conversely, burner angle of  $22.5^{\circ}$  gave both the lowest percentage of burned area and burned area uniformity, which was 48.2% and 26.2%, respectively.
- 4. Using a  $67^\circ$  of burner angle, a lower crop residue loading rate "3 Low", which had 1.9 mph and 2.9 ton/acre of travel speed and crop residue loading, respectively, gave the highest percentage of burned area. The higher crop residue loading treatments (3.5 ton/acre) gave inconsistent results on burned area percentages and uniformity. The flames experienced difficulties to burn the crop residues that were located underneath the surface. In addition, the slower travel speed at 2.2 ton/acre of loading rate significantly improved the percentage of burned area.
- 5. Gas emission study shows a high concentration of  $O_2$  in the flue gas that suggests there was too much air was supplied for the combustion resulting in heat loss through flue gas. With the average combustion efficiency of 98.0±0.3%, the highest emission factor for CO, NO and NO<sub>2</sub> are 57, 3.7 and 0.5 lb/acre respectively.
- 6. Using a-20 acre burn scenario, the cost of burning using burning machine was \$164.78. This cost was slightly lower than the bed flamer (\$172.23). This primarily because of the difference in working pressure, which in turn affecting the fuel consumption. Using the assumption of a-5 feet working width of burning machine, the machine field efficiency of 60%, the travel speed of 1.9 mph, and a-20 acre of burn unit the total cost of burning practice using the developed burning machine was comparable to prescribed burning cost on 134 acres of burn unit.

#### **Recommendations**

There were several limitations to this study that needs further research and improvements as follows.

1. The flame length and width were not uniform among the burners. The flame generated from the burner closer to the LPG source generated a wider and shorter flame, while at the other end, it was longer and narrower. The uneven length and width of flame across the burners is

likely due to uneven distribution of air supply. The addition of an orifice and external air mixers in each individual burner line to improve the machine and combustion efficiency needs further study. This addition might also lower the high concentration of  $O_2$  and CO that were found in the flue gas during the study.

- 2. The distance between the tray and the burner was not constant due to the limitation in burner design. Therefore, the results on burned area and burned area uniformity was not solely because of the burner angle difference but also the height of the burner. The improvement in burner design allowing the relatively constant height in every burner angle treatment is needed.
- 3. The two sets burner setting was not effectively reducing  $NO<sub>x</sub>$  concentrations. The improvement in the design of the setting is needed so that fuel staging techniques to control  $NO<sub>x</sub>$  concentrations could be optimized. In addition, the field experiment is needed to understand the effect of two burner settings on burned area percentage and uniformity.
- 4. EF results were difficult to compare against previous reports on biomass. Further improvements on methodology are recommended to quantify the mass of the burned crop residue allowing the tray to be weighed before and after burn. So that the EFs in weight of pollutant divided by the weight of burned crop residues can be determined.
- 5. The prototype was not equipped with the means of preventing escaped fire. Further study on the addition of chain skirt for mop up operation is recommended.

### **REFERENCES**

- Allmaras, R. R., & Rasmussen, P. E. (1985). *Distribution of Small Grain Residue Produced* (Vol. 734, pp. 730–734). Vol. 734, pp. 730–734.
- Andreu, V., Rubio, J. L., Forteza, J., & Cerni, R. (1996). Postfire effects on soil properties and nutrient losses. *International Journal of Wildland Fire*, *6*(2), 53–58. https://doi.org/10.1071/wf9960053
- Ansley, R. J., & Rasmussen, G. A. (2005). Managing Native Invasive Juniper Species Using Fire. *Weed Technology*, *19*(3), 517–522. https://doi.org/10.1614/WT-04-098R1.1
- ASAE. (1999). *American Society of Agricultural Engineers*. https://doi.org/10.1590/S0100- 69162014000100017
- ASAE. (2015). *Agricultural Machinery Management Data* (No. ASAE D497.7 MAR2011 (R2015)). Retrieved from https://elibrary.asabe.org/azdez.asp?JID=2&AID=36431&CID=s2000&T=2
- Ascard, J. (1995). *Thermal Weed Control by Flaming: Biological and Technical Aspects*. Swedish University of Agricultural Science.
- Ascard, J. (1998). Flame weeding -effects of burner angle on weed control and temperature patterns. *Acta Agriculturae Scandinavica*, *48*, 248–254. https://doi.org/10.1080/09064719809362505
- Badía, D., & Martí, C. (2003). Plant Ash and Heat Intensity Effects on Chemicaland Physical Properties of Two Contrasting Soils. *Arid Land Research and Management*, *17*(February 2015), 23–41. https://doi.org/10.1080/15324980301595
- Baukal Jr, C. E. (2003). *Industrial Burner Handbook* (1st ed.). CRC Press.
- Bell, B. (1996). *Farm Machinery* (Fourth). Alexandria Bay, NY: Farming Press Books & Videos; Miller Freeman Professional Ltd.
- Berry, W. M., Brumbaugh, V., Moulton, F., & Shawn, B. (1921). Design of atmospheric gas burners. In *Technologic Papers of Bureau Standards* (No. 193). https://doi.org/10.1016/S0016-0032(13)90386-0
- ABB. (2009). A beginner ' s guide to combustion optimization Improve efficiency , lower environmental impact , reduce downtime. Retrieved November 11, 2019, from http://www.revbase.com/tt/sl.ashx?z=33b57d1d&dataid=209408
- Allmaras, R. R., & Rasmussen, P. E. (1985). *Distribution of Small Grain Residue Produced* (Vol. 734, pp. 730–734). Vol. 734, pp. 730–734.
- Andreu, V., Rubio, J. L., Forteza, J., & Cerni, R. (1996). Postfire effects on soil properties and nutrient losses. *International Journal of Wildland Fire*, *6*(2), 53–58. https://doi.org/10.1071/wf9960053
- Ansley, R. J., & Rasmussen, G. A. (2005). Managing Native Invasive Juniper Species Using Fire. *Weed Technology*, *19*(3), 517–522. https://doi.org/10.1614/WT-04-098R1.1
- ASAE. (1999). *American Society of Agricultural Engineers*. https://doi.org/10.1590/S0100- 69162014000100017
- ASAE. (2015). *Agricultural Machinery Management Data* (No. ASAE D497.7 MAR2011 (R2015)). Retrieved from https://elibrary.asabe.org/azdez.asp?JID=2&AID=36431&CID=s2000&T=2
- Ascard, J. (1995). *Thermal Weed Control by Flaming: Biological and Technical Aspects*. Swedish University of Agricultural Science.
- Ascard, J. (1998). Flame weeding -effects of burner angle on weed control and temperature patterns. *Acta Agriculturae Scandinavica*, *48*, 248–254. https://doi.org/10.1080/09064719809362505
- Badía, D., & Martí, C. (2003). Plant Ash and Heat Intensity Effects on Chemicaland Physical Properties of Two Contrasting Soils. *Arid Land Research and Management*, *17*(February 2015), 23–41. https://doi.org/10.1080/15324980301595
- Baukal Jr, C. E. (2003). *Industrial Burner Handbook* (1st ed.). CRC Press.
- Bell, B. (1996). *Farm Machinery* (Fourth). Alexandria Bay, NY: Farming Press Books & Videos; Miller Freeman Professional Ltd.
- Berry, W. M., Brumbaugh, V., Moulton, F., & Shawn, B. (1921). Design of atmospheric gas burners. In *Technologic Papers of Bureau Standards* (No. 193). https://doi.org/10.1016/S0016-0032(13)90386-0
- Bidwell, T. G., Weir, J. R., Carlson, J. D., Masters, R. E., Fuhlendorf, S. D., Waymire, J., & Conrady, S. (2003). Using Prescribed Fire in Oklahoma. *Oklahoma Cooperative Extension Fact Sheets*, (E-927). Retrieved from http://pods.dasnr.okstate.edu/docushare/dsweb/Get/Document-2563/E927web.pdf
- Bidwell, T. G., Weir, J. R., Masters, R. E., & Engle, D. M. (2018). Fire Prescriptions for Maintenance and Restoration of Native Plant Communities. *Oklahoma Cooperative Extension Fact Sheets*, (NREM-2878). Retrieved from http://pods.dasnr.okstate.edu/docushare/dsweb/Get/Document-2704/NREM-2878web-surv
- Brandt, C. S. (1966). Agricultural burning. *Journal of the Air Pollution Control Association*, *16*(2), 85–86. https://doi.org/10.1080/00022470.1966.10468447
- Brown, A. M. (2001). A step-by-step guide to non-linear regression analysis of experimental data using a Microsoft Excel spreadsheet. *Computer Methods and Programs in Biomedicine*, *65*(3), 191–200. https://doi.org/10.1016/S0169-2607(00)00124-3
- Burgess, L. W., Backhouse, D., Swan, L. J., & Esdaile, R. J. (1996). Control of Fusarium crown rot of wheat by late stubble burning and rotation with sorghum. *Australasian Plant Pathology*, *25*(4), 229–233. https://doi.org/10.1071/AP96042
- CA ARB. (2000). *Agricultural burning emission factors*. Retrieved from http://www.arb.ca.gov/ei/see/memo\_ag\_emission\_factors.pdf
- Cadotte, M. W., Cardinale, B. J., & Oakley, T. H. (2008). Evolutionary history and the effect of biodiversity on plant productivity. *Proceedings of the National Academy of Sciences of the USA*, *105*(44), 17012–17017. https://doi.org/10.1073/pnas.0805962105
- Carolan, J. E., Joshi, S. V, & Dale, B. E. (2007). Technical and Financial Feasibility Analysis of Distributed Bioprocessing Using Regional Biomass Pre-Processing Centers. *Journal of Agricultural & Food Industrial Organization*, *5*(2), 1–29. https://doi.org/10.2202/1542- 0485.1203
- Carter, L. M., Colwick, R. F., & Tavernetti, J. R. (1960). Evaluating Flame-Burner Design for Weed Control in Cotton. *Transactions-American Society of Agricultural Engineers*, *3*(2), 125–128.
- Certini, G. (2005). Effects of fire on properties of forest soils: A review. *Oecologia*, *143*(1), 1–10. https://doi.org/10.1007/s00442-004-1788-8
- Chen, L. W. A., Moosmüller, H., Arnott, W. P., Chow, J. C., Watson, J. G., Susott, R. A., … Wei, M. H. (2007). Emissions from laboratory combustion of wildland fuels: Emission factors and source profiles. *Environmental Science and Technology*, *41*(12), 4317–4325. https://doi.org/10.1021/es062364i
- Cheng, M. T., Horng, C. L., Su, Y. R., Lin, L. K., Lin, Y. C., & Chou, C. C. K. (2009). Particulate matter characteristics during agricultural waste burning in Taichung City, Taiwan. *Journal of Hazardous Materials*, *165*(1–3), 187–192. https://doi.org/10.1016/j.jhazmat.2008.09.101
- Chou, C.-H., & Lin, H.-J. (1976). Autointoxication Mechanism of Oryza sativa I. Phytotoxic effects on Decomposing Rice Residues in Soil. *L Chem. EcoL*, *2*(3), 353–367.
- Christiansen, J. E. (1942). Irrigation by Sprinkling. In *Bulletin* (Vol. 670).
- Cleaves, D. A., & Brodie, J. D. (1990). Economic analysis of prescribed burning. *Natural and Prescribed Fire in Pacific Northwest Forests*, 271–282.
- Cleaves, D. A., Martinez, J., & Haines, T. K. (1999). Influences on Prescribed Burning Activity and Costs in the National Forest System. *Proc. of the Symposium on Fire Economics, Planning, and Policy: Bottom Lines*, 277–287. https://doi.org/http://www.srs.fs.usda.gov/pubs/gtr/gtr%5Fsrs037.pdf
- CPNRD. (2019). Central Platte Natural Resource District: Precribed Fire Program. Retrieved October 24, 2019, from http://cpnrd.org/wp-content/uploads/2015/12/PF-Program-Brochure.pdf
- Crowder, D. W., Northfield, T. D., Gomulkiewicz, R., & Snyder, W. E. (2012). Conserving and promoting evenness: organic farming and fire-based wildland management as a case studies. *Ecology*, *93*(9), 2001–2007.
- Dauve, J., & Flaim, S. J. (1979). *Agricultural Crop Residue Collection Costs*. Retrieved from https://www.nrel.gov/docs/legosti/old/354.pdf
- Dhammapala, R., Claiborn, C., Corkill, J., & Gullett, B. (2006). Particulate emissions from wheat and Kentucky bluegrass stubble burning in eastern Washington and northern Idaho. *Atmospheric Environment*, *40*(6), 1007–1015. https://doi.org/10.1016/j.atmosenv.2005.11.018
- Dhammapala, R., Claiborn, C., Simpson, C., & Jimenez, J. (2007). Emission factors from wheat and Kentucky bluegrass stubble burning: Comparison of field and simulated burn experiments. *Atmospheric Environment*, *41*(7), 1512–1520. https://doi.org/10.1016/j.atmosenv.2006.10.008
- DiTomaso, J. M. (2000). Invasive weeds in rangelands: Species, impacts, and management. *Weed Science*, *48*(2), 255–265. https://doi.org/10.1614/0043- 1745(2000)048[0255:IWIRSI]2.0.CO;2
- Ditomaso, J. M., Kyser, G. B., Hastings, M. S., Science, S. W., Apr, N. M., Ditomaso, J. M., … Hastings, M. S. (1999). *Native Plant Diversity Published by : Weed Science Society of America and Allen Press Linked references are available on JSTOR for this article : Prescribed burning for control of yellow starthistle ( Centaurea soistitialis ) and enhanced native plant div*. *47*(2), 233–242.
- Dobermann, A., & Fairhurst, T. H. (2002). Rice straw management. *Better Crops International*, *16*(May), 7–11.
- Douglas, C. L., Rasmussen, P. E., & Allmaras, R. R. (1989). *Effects on Residue Distribution by Combines*. (8645), 1258–1262.
- Edward, W. (2015). *Estimating Farm Machinery Repair Costs* (No. Ag Decision maker PM710).
- EPA. (1995). *AP 42 : Open burning*. Retrieved from http://www.epa.gov/ttn/chief/ap42/ch02/final/c02s05.pdf
- EPA. (1999). Nitrogen oxides (NOx), why and how they are controlled. *Epa-456/F-99-006R*, (November), 48. https://doi.org/EPA 456/F-99-006R
- Field, H. L., & Long, J. M. (2018). *Introduction to Agricultural Engineering Technology* (Fourth Edi). https://doi.org/10.1007/978-3-319-69679-9
- Fight, R., & Barbour, J. (2004). *Prescribed Fire Cost* (No. RMRS-RN-20-8-WWW). Portland, OR.
- Flamme, M. (2001). Low Nox combustion technologies for high temperature applications. *Energy Conversion and Management*, *42*(15–17), 1919–1935. https://doi.org/https://doi.org/10.1016/S0196-8904(01)00051-6
- FSA. (2019). Oklahoma Farm Service Agency, USDA. Retrieved October 22, 2019, from https://www.fsa.usda.gov/state-offices/Oklahoma/index
- Fuentes-Dávila, G., Goates, B. J., Thomas, P., Nielsen, J., & Ballantyne, B. (2002). Smut Diseases. *Bread Wheat: Improvement and Production*, 567. Retrieved from http://www.fao.org/docrep/006/Y4011e/y4011e0h.htm%5Cnhttp://www.fao.org/docrep/006 /Y4011e/y4011e00.htm
- Fuhlendorf, S. D., Engle, D. M., O'Meilia, C. M., Weir, J. R., & Cummings, D. C. (2009). Does herbicide weed control increase livestock production on non-equilibrium rangeland? *Agriculture, Ecosystems and Environment*, *132*(1–2), 1–6. https://doi.org/10.1016/j.agee.2009.02.015
- Gaffney, P. (2000). *Agricultural burning emission factors*. Retrieved from http://www.arb.ca.gov/ei/see/memo\_ag\_emission\_factors.pdf
- Glancey, J. L. (1997). *Analysis of Header Loss from Pod Stripper Combines in Green Peas*. 1–10.
- Gonzalez, R. C., Woods, R. E., & Eddins, S. L. (2009). *No Title* (Second Edi). Gatemark Publishing.
- Grass Seed Crops: Post Harvest Residue Management. (n.d.). Retrieved May 21, 2017, from http://cropandsoil.oregonstate.edu/system/files/classes/css460-560/Chapter\_6.pdf
- Gupta, P. K., Krishna Prasad, V., Sharma, C., Sarkar, A. K., Kant, Y., Badarinath, K. V. S., & Mitra, A. P. (2001). Ch4 emissions from biomass burning of shifting cultivation areas of tropical deciduous forests - Experimental results from ground-based measurements. *Chemosphere - Global Change Science*, *3*(2), 133–143. https://doi.org/10.1016/S1465- 9972(01)00003-4
- Hancock, J. N., Swetnam, L. D., & Benson, F. J. (1991). Calculating Farm Machinery Field Capacities. *Agriculture Engineering Etension Publications*. Retrieved from https://uknowledge.uky.edu/cgi/viewcontent.cgi?article=1020&context=aen\_reports
- Hardison, J R. (1976). Fire and Flame for Plant Disease Control. *Phytopathology*, *14*, 355–379. https://doi.org/Http://Dx.Doi.Org/10.1146/Annurev.Py.14.090176.002035
- Hardison, John R. (1976). Fire and flame for plant disease control. *Annual Review of Phytopathology*, *14*(1), 355–379. https://doi.org/10.1146/annurev.py.14.090176.002035
- Hays, M. D., Fine, P. M., Geron, C. D., Kleeman, M. J., & Gullett, B. K. (2005). Open burning of agricultural biomass: Physical and chemical properties of particle-phase emissions. *Atmospheric Environment*, *39*(36), 6747–6764. https://doi.org/10.1016/j.atmosenv.2005.07.072
- Houshfar, E., Skreiberg, Ø., Todorović, D., Skreiberg, A., Løvås, T., Jovović, A., & Sørum, L. (2012). NO x emission reduction by staged combustion in grate combustion of biomass fuels and fuel mixtures. *Fuel*, *98*(x), 29–40. https://doi.org/10.1016/j.fuel.2012.03.044
- Huhnke, R. L., & Bowers, W. (1990). HAYMACH\$ A Program to Estimate Equipment Costs. *An ASAE Meeting Presentation, Paper No. 901558*. St. Joseph, MI: American Society of Agricultural Engineers.
- Jain, N., Bhatia, A., & Pathak, H. (2014). Emission of air pollutants from crop residue burning in India. *Aerosol and Air Quality Research*, *14*(1), 422–430. https://doi.org/10.4209/aaqr.2013.01.0031
- Jenkins, B., Baxter, L., & Miles, T. (1998). Combustion properties of biomass. *Fuel Processing Technology*, *54*(1–3), 17–46. https://doi.org/10.1016/S0378-3820(97)00059-3
- Jenkins, B. M., Kennedy, I. M., Turn, S. Q., Williams, R. B., Hall, S. G., Teague, S. V, … Raabe, O. G. (1993). Wind-tunnel modeling of atmospheric emissions from agricultural burning - Influence of operating configuration on flame structure and particle-emission factor for a spreading-type fire. *Environmental Science & Technology*, *27*(9), 1763–1775. https://doi.org/10.1021/es00046a002
- Jenkins, B. M., Turn, S. Q., Williams, R. B., Goronea, M., & Abd-el-Fattah, H. (1996). *Atmospheric pollutant emission factors from open burning of agricultural and forest biomass by wind tunnel simulations. Volume 1. Final report (No. PB--97-133037/XAB)*. Davis, CA.
- Johnsson, J. E. (1994a). Formation and reduction of nitrogen oxides in fluidized-bed combustion. *Fuel*, *73*(9), 1398–1415. https://doi.org/10.1016/0016-2361(94)90055-8
- Johnsson, J. E. (1994b). *Formation and reduction of Nitrogen oxides in fluidized-bed combustion*. *73*(9), 1398–1415.
- Johnston, W. J., Golob, C. T., Sitton, J. W., & Schultz, T. R. (1996). Effect of temperature and postharvest field burning of Kentucky bluegrass on germination of sclerotia of Claviceps purpurea. *Plant Disease*, Vol. 80, pp. 766–768.
- Jyothi, G., Sushma, C., & Veeresh, D. S. S. (2015). Luminance Based Conversion of Gray Scale Image to RGB Image. *International Journal of Computer Science and Information Technology Research*, *3*(3), 279–283.
- Kang, W. S. (2001). Development of A Flame Weeder. *Transactions-American Society of Agricultural Engineers*, *44*(5), 1065–1070.
- Kemmerer, B. (2012). Large square baling and bale handling efficiency—A case study. *Agricultural Sciences*, *03*(02), 178–183. https://doi.org/10.4236/as.2012.32020
- Klemm, R. J., Mason, R. M., Heilig, C. M., Neas, L. M., & Dockery, D. W. (2000). Is daily mortality associated specifically with fine particles? Data reconstruction and replication of analyses. *Journal of the Air & Waste Management Association (1995)*, *50*(7), 1215–1222. https://doi.org/10.1080/10473289.2000.10464149
- Klinner, W. E., Neale, M. A., Arnold, R. E., Geikie, A. A., & Hobson, R. N. (1987). *A new concept in combine harvester headers*. 37–45.
- Knezevic, S. Z., Datta, A., Bruening, C., & Gogos, G. (2014). Propane-fueled flame weeding in corn, soybean, and sunflower. Retrieved from Propane education and research council website: https://lpg-apps.org/uploads/Modules/Library/propanefueledflameweeding.pdf
- Kutiel, P., & Inbar, M. (1993). Fire impacts on soil nutrients and soil erosion in a Mediterranean pine forest plantation. *Catena*, *20*(1–2), 129–139. https://doi.org/10.1016/0341- 8162(93)90033-L
- Lafond, G. P., Stumborg, M., Lemke, R., May, W. E., Holzapfel, C. B., & Campbell, C. A. (2009). Quantifying straw removal through baling and measuring the long-term impact on soil quality and wheat production. *Agronomy Journal*, *101*(3), 529–537.

https://doi.org/10.2134/agronj2008.0118x

- Laguё, C., Gill, J., Lehoux, N., & Péloquin, G. (1997). Engineering Performances of Propane Flamers Used For Weed, Insect Pest, and Plant Disease Control. *Applied Engineering in Agriculture*, *13*(1), 7–16.
- Langner, H.-R., Ehlert, D., Heisig, M., Potsdam-Bornim, Kirste, A., & Brandenburg. (2006). The Thermal Effect of Laser Radiation. *LANDTECHNIK*, *61*(5), 252–253.
- Li, X., Wang, S., Duan, L., Hao, J., Li, C., Chen, Y., & Yang, L. (2007). Particulate and trace gas emissions from open burning of wheat straw and corn stover in China. *Environmental Science and Technology*, *41*(17), 6052–6058. https://doi.org/10.1021/es0705137
- Loghavi, M. (2012). *Comparison of Uniform and Targeted Discrete-Flame Weeding Methods for Inter-row Weed Control in Maize Planting*. *7004*(12).
- Loreau, M., Naeem, S., Inchausti, P., Bengtsson, J., Grime, J. P., Hector, A., … Raffaelli, D. (2001). Biodiversity and ecosystem functioning: current knowledge and future challenges. *Science*, *294*(5543), 804. Retrieved from http://www.sciencemag.org.erl.lib.byu.edu/cgi/content/abstract/sci;294/5543/804
- Marx, C., Barcikowski, S., Hustedt, M., Haferkamp, H., & Rath, T. (2012). Design and application of a weed damage model for laser-based weed control. *Biosystems Engineering*, *113*(2), 148–157. https://doi.org/10.1016/j.biosystemseng.2012.07.002
- Mataix-Solera, J., Cerdà, A., Arcenegui, V., Jordán, A., & Zavala, L. M. (2011). Fire effects on soil aggregation: A review. *Earth-Science Reviews*, *109*(1–2), 44–60. https://doi.org/10.1016/j.earscirev.2011.08.002
- Mathiassen, S. K., Bak, T., Christensen, S., & Kudsk, P. (2006). The Effect of Laser Treatment as a Weed Control Method. *Biosystems Engineering*, *95*(4), 497–505. https://doi.org/10.1016/j.biosystemseng.2006.08.010
- McCarty, J. L., Korontzi, S., Justice, C. O., & Loboda, T. (2009). The spatial and temporal distribution of crop residue burning in the contiguous United States. *Science of the Total Environment*, *407*(21), 5701–5712. https://doi.org/10.1016/j.scitotenv.2009.07.009
- Mcmaster, G. S., Aiken, R. M., & Nielsen, D. C. (2000). *Optimizing wheat harvest cutting height for harvest efficiency and soil and water conservation*. 1104–1108.
- McMeeking, G. R., Kreidenweis, S. M., Baker, S., Carrico, C. M., Chow, J. C., Collett, J. L., … Cyle E., W. (2009). Emissions of trace gases and aerosols during the open combustion of biomass in the laboratory. *Journal of Geophysical Research Atmospheres*, *114*(19), 1–20. https://doi.org/10.1029/2009JD011836
- Morris, N. L., Miller, P. C. H., Orson, J. H., & Froud-Williams, R. J. (2009). The effect of wheat straw residue on the emergence and early growth of sugar beet (Beta vulgaris) and oilseed rape (Brassica napus). *European Journal of Agronomy*. https://doi.org/10.1016/j.eja.2008.09.002
- Myers, R. J., Powell, W., & Megalos, M. (2012). Prescribed Burning Cost Recovery Analysis on Nonindustrial Private Forestland in North Carolina. *Proceedings of the 16th Biennial Southern Silvicultural Research Conference. e-Gen. Tech. Rep. SRS-156. Asheville, NC:*

*U.S. Department of Agriculture Forest Service, Southern Research Station. 230-234*, 230– 234.

- NCFS. (2009). North Carolina Division Forest Resources: Prescribed Burning Rate. Retrieved from https://www.ncforestservice.gov/Managing\_your\_forest/pdf/Burning rates.pdf
- Neilson, B. D., Bruening, C. A., Stepanovic, S., Datta, A., Knezevic, S., & Gogos, G. (2017). Design and Field Testing of a CombinedFlaming and Cultivation Implementfor Effective Weed Control. *Applied Engineering in Agriculture*, *33*(1), 43–54. https://doi.org/10.13031/aea.11719
- NRCS. (2014). Scenario Cost: Firebreak Scenaria. Retrieved November 22, 2019, from https://efotg.sc.egov.usda.gov/references/public/MO/MO394FirebreakFY15.pdf
- NRCS. (2019). Oklahoma Payment Schedule. Retrieved October 30, 2019, from https://www.nrcs.usda.gov/wps/portal/nrcs/detail/national/programs/financial/?cid=nrcseprd 1328258
- Nussbaumer, T. (2003). Combustion and Co-combustion of Biomass: Fundamentals, Technologies, and Primary Measures for Emission Reduction. *Energy and Fuels*, *17*(6), 1510–1521. https://doi.org/10.1021/ef030031q
- Patil, S., & Bodhe, S. (2011). Betel leaf area measurement using image processing. *International Journal on Computer Science …*, *3*(7), 2656–2660. Retrieved from http://www.enggjournals.com/ijcse/doc/IJCSE11-03-07-087.pdf
- Peruzzi, A., Ginanni, M., Fontanelli, M., Raffaelli, M., & Bàrberi, P. (2007). Innovative strategies for on-farm weed management in organic carrot. *Renewable Agriculture and Food Systems*, *22*(04), 246–259. https://doi.org/10.1017/S1742170507001810
- Raffaelli, M., Frasconi, C., Fontanelli, M., Martelloni, L., & Peruzzi, A. (2015). LPG burners for weed control. *Applied Engineering in Agriculture*, *31*(5), 717–731. https://doi.org/10.13031/aea.31.10762
- Raffaelli, M., Martelloni, L., Frasconi, C., Fontanelli, M., & Peruzzi, A. (2013). Development of machines for flaming weed control on hard surfaces. *Applied Engineering in Agriculture*, *29*(5), 663–673. https://doi.org/10.13031/aea.29.10143
- Raffaelli, Michele, Fontanelli, M., Frasconi, C., Sorelli, F., Ginanni, M., & Peruzzi, A. (2011). Physical weed control in processing tomatoes in Central Italy. *Renewable Agriculture and Food Systems*, *26*(2), 95–103. https://doi.org/10.1017/S1742170510000578
- Sahs, R. (2018). Current Report: Oklahoma Farm and Ranch Custom Rate, 2017-2018. *Oklahoma Cooperative Extension Fact Sheets*, *CR*-*205*. Retrieved from http://factsheets.okstate.edu/documents/cr-205-oklahoma-farm-and-ranch-custom-rates-2017-2018/
- Schwartz, J., Dockery, D. W., & Neas, L. M. (1996). Is daily mortality associated specifically with fine particles? *Journal of Air and Waste Management Association*, *46*(10), 1996–1996. https://doi.org/10.1080/10473289.1996.10467528

Shipp, B. E. (1971). *Patent No. 3,606,877*.

Singh, T. P. (2016). *Farm Machinery*. Delhi: PHI Learning Private Limited.

- Soille, P. (1999). *Morphological Image Analysis:Principles and Applications*. Berlin: Springer-Verlag.
- Špokas, L., & Dainius Steponavičius. (2010). Impact of wheat stubble height on combine technological parameters. *Journal of Food, Agriculture and Environment*, *8*(2), 464–468.
- Srivastava, A. K., Goering, C. E., & Rohrbach, R. P. (1993). *Engineering Principles of Agricultural Machines* (P. DeVore-Hansen, Ed.). St. Joseph, MI: American Society of Agricultural Engineers.
- Stevens, R., Aljoe, H., Forst, T. S., Motal, F., Shankles, K., Samuel, T., & Noble, R. (1996). *How Much Does It Cost to Burn*. *19*(2), 16–19.
- Stone, R. E., & Coakley, R. D. (1974). *Patent No. 3,802,020*.
- Storeheier, K. J. (1994). Basic investigations into flaming for weed control. *Acta Horticulturae*, Vol. 372, pp. 195–204.
- Streets, D. G., Yarber, K. F., Woo, J.-H., & Carmichael, G. R. (2003). Biomass burning in Asia: Annual and seasonal estimates and atmospheric emissions. *Global Biogeochemical Cycles*, *17*(4), 1099. https://doi.org/10.1029/2003GB002040
- Tado, C. J. M., Wacker, P., Kutzbach, H. D., & Suministrado, D. C. (1998). Development of Stripper Harvesters: A Review. *Journal of Agricultural Engineering Research*, *71*(2), 103– 112. https://doi.org/10.1006/jaer.1998.0318
- Tariq, A. S., & Purvis, M. R. I. (1996). NOx emissions and thermal efficiencies of small scale biomass-fuelled combustion plant with reference to process industries in a developing country. *International Journal of Energy Research*, *20*(1), 41–55. https://doi.org/10.1002/(SICI)1099-114X(199601)20:1<41::AID-ER222>3.3.CO;2-7
- Turmel, M.-S., Speratti, A., Baudron, F., Verhulst, N., & Govaerts, B. (2014). Crop residue management and soil health: A systems analysis. *Agricultural Systems*, *134*, 6–16. https://doi.org/10.1016/j.agsy.2014.05.009
- US Bureau of Standards. (1931). *Design of gas burners for domestic use* (Circular o). Washington DC: US Government printing office.
- US EPA. (1992). *Prescribed burning background document and technical informaction document for prescribed burning best available control measures*. Retrieved from https://nepis.epa.gov/Exe/ZyPDF.cgi/00001X20.PDF?Dockey=00001X20.PDF
- US EPA. (1996). *AP 42 : Miscellaneous Sources*.
- Valzano, F. P., Greene, R. S. B., & Murphy, B. W. (1997). Direct effects of stubble burning on soil hydraulic and physical properties in a direct drill tillage system. *Soil and Tillage Research*, *42*(3), 209–219. https://doi.org/10.1016/S0167-1987(96)01101-4
- Webster, R., Bolstad, J., Wick, C., & Hall, D. (1976). Vertical distribution and survival of sclerotium oryzae.pdf. *Phytopathology*, *66*(1), 97–101.
- Weir, J. (2019). *Personal Communication*. Stillwater, OK.
- Weir, J. R. (2009). *Conducting prescribed fires: a comprehensive manual*. College Station, Texas: Texas A & M University Press.
- Weir, J. R., Bidwell, T. G., Stevens, R., & Mustain, J. (2017). Firebreaks for Prescribed Burning. *Oklahoma Cooperative Extension Fact Sheets*, (NREM-2890). Retrieved from http://pods.dasnr.okstate.edu/docushare/dsweb/Get/Document-8542/NREM-2890web.pdf
- Werther, J., Saenger, M., Hartge, E.-U., Ogada, T., & Siagi, Z. (2000). 00/02785 Combustion of agricultural residues. *Fuel and Energy Abstracts*, *41*(5), 308. https://doi.org/10.1016/S0140- 6701(00)96698-0
- Wöltjen, C., Haferkamp, H., Rath, T., & Herzog, D. (2008). Plant growth depression by selective irradiation of the meristem with CO2 and diode lasers. *Biosystems Engineering*, *101*(3), 316–324. https://doi.org/10.1016/j.biosystemseng.2008.08.006
- Wuest, S., & Skirvin, K. (1999). Crop Residue and Plant Health: Research Overview and Implications for No-Till. *Columbia Basin Agricultural Research Annual Report. Spec. Rpt*, *999*, 81–84.
- Xie, Y., Alleyne, A. G., Greer, A., & Deneault, D. (2011). Fundamental limits in combine harvester header height control. *Proceedings of the 2011 American Control Conference*, *135*(May 2013), 5279–5285. https://doi.org/10.1115/1.4023209
- Yang, H. H., Tsai, C. H., Chao, M. R., Su, Y. L., & Chien, S. M. (2006). Source identification and size distribution of atmospheric polycyclic aromatic hydrocarbons during rice straw burning period. *Atmospheric Environment*, *40*(7), 1266–1274. https://doi.org/10.1016/j.atmosenv.2005.10.032
- Yang, S., He, H., Lu, S., Chen, D., & Zhu, J. (2008). Quantification of crop residue burning in the field and its influence on ambient air quality in Suqian, China. *Atmospheric Environment*, *42*(9), 1961–1969. https://doi.org/10.1016/j.atmosenv.2007.12.007
- Yoder, J. (2008). Liability, Regulation, and Endogenous Risk: The Incidence and Severity of Escaped Prescribed Fires in the United States. *The Journal of Law and Economics*, *51*(2), 297–325. https://doi.org/10.1086/589661
- Yu, T. Y., Lin, C. Y., & Chang, L. F. W. (2012). Estimating air pollutant emission factors from open burning of rice straw by the residual mass method. *Atmospheric Environment*, *54*, 428–438. https://doi.org/10.1016/j.atmosenv.2012.02.038
- Zevenhoven, R., & Kilpinen, P. (2001). Furnace Flue Gas. *Control of Pollutants in Flue Gases and Fuel Gases*, 2.1-2.12. Retrieved from http://users.abo.fi/rzevenho/gases.PDF

## APPENDICES

# **Appendix A1. Arduino codes for temperature measurements**

#include <MAX31856.h>

#include<SD.h>

#include<SPI.h>

#include <RTClib.h>

#include <Wire.h>

- #define SCK 3
- #define CS0 4
- #define CS1 5
- #define CS2 6
- #define CS3 7
- #define SDI 8
- #define SDO 9
- #define NUM\_MAX31856 4

const int sdpin =10;

File logfile;

String newfile;

RTC\_DS1307 rtc;

int val;

int tempPin  $= 1$ ;

File logFile;

File dataTemp;

String newFile;

int swOnoff  $= 2$ ;

int readSw ;

int processRun = LOW;

int state  $= HIGH$ ;

int prev  $=$  LOW;

// MAX31856 Initial settings (see MAX31856.h and the MAX31856 datasheet)

// The default noise filter is 60Hz, suitable for the USA

#define CR0\_INIT (CR0\_AUTOMATIC\_CONVERSION + CR0\_OPEN\_CIRCUIT\_FAULT\_TYPE\_K /\* + CR0\_NOISE\_FILTER\_50HZ \*/)

#define CR1\_INIT (CR1\_AVERAGE\_2\_SAMPLES + CR1\_THERMOCOUPLE\_TYPE\_K)

#define MASK\_INIT (~(MASK\_VOLTAGE\_UNDER\_OVER\_FAULT + MASK THERMOCOUPLE OPEN FAULT))

// Create the temperature object, defining the pins used for communication

MAX31856 \*TemperatureSensor[NUM\_MAX31856] = {

new MAX31856(SDI, SDO, CS0, SCK),

new MAX31856(SDI, SDO, CS1, SCK),

new MAX31856(SDI, SDO, CS2, SCK),

new MAX31856(SDI, SDO, CS3, SCK)

};

void error(char \*str)

{

Serial.print("error: ");

```
 Serial.println(str);
```

```
while(1);
```

```
}
```

```
void setup() {
```
// Display temperatures using the serial port

Serial.begin(9600);

Wire.begin();

rtc.begin();

```
 pinMode(swOnoff,INPUT);
```

```
 pinMode(10, OUTPUT);
```

```
 delay(3000);
```

```
 Serial.println("Dual MAX31856 Sample application");
```

```
 // Initializing the MAX31855's registers
```

```
 for (int i=0; i<NUM_MAX31856; i++) {
```
TemperatureSensor[i]->writeRegister(REGISTER\_CR0, CR0\_INIT);

```
 TemperatureSensor[i]->writeRegister(REGISTER_CR1, CR1_INIT);
```

```
 TemperatureSensor[i]->writeRegister(REGISTER_MASK, MASK_INIT);
```
}

```
 Serial.print("Initializing SD card .............");
```

```
 if (!SD.begin(sdpin))
```

```
 {
```

```
 Serial.println (" sd card inizialization failed");
```

```
 return;
```
# }

Serial.println("sd card inizialization done");

// Wait for the first samples to be taken

```
 if(!rtc.isrunning()){
```

```
 Serial.println("RTC failde, or not present");
     rtc.adjust(DateTime(__DATE__,__TIME__));
   }
  delay(200);
}
void loop () {
  String dtTime ="";
 DateTime now = rtc.now();readSw = digitalRead(swOnoff);if (readSw == HIGH && prev == LOW)
  { 
     Serial.print("SWITCH STATE =");
      Serial.println(readSw);
       // create a new file
       char filename[] = "LOGGER00.CSV";
      for (uint8_t i = 0; i < 500; i++) {
       filename[6] = i/10 + 0;
       filename[7] = i\% 10 + 0;
           if (! SD.exists(filename)) {
             // only open a new file if it doesn't exist
             logfile = SD.open(filename, FILE_WRITE); 
             break;
 }
        }
        if (! logfile) {
          error("couldnt create file");
         }
```
Serial.print("Logging to: ");

Serial.println(filename);

```
 logfile =SD.open(filename,FILE_WRITE);
```
 logfile.println("DATE, TIME, Cold Junction 0, Cold Junction 1, Thermocouple 0, Thermocouple 1");

```
 logfile.close();
     newfile = filename;
    processRun = HIGH; prev =HIGH;
     Serial.print ("PREV INITIAL ");
     Serial.println (prev);
     Serial.print ("PROCESS RUN INITIAL ");
     Serial.println(processRun);
 }
else if (readSw == LOW && prev == HIGH)
 {
   Serial.println ("STOP LOGGING ");
  prev = LOW; processRun=LOW;
     Serial.print ("PREV sw off ");
     Serial.println (prev);
     Serial.print ("PROCESS RUN sw off ");
     Serial.println(processRun); 
 }
if (readSw == HIGH && processRun == HIGH)
 {
   String Yy = String(now.year(), DEC);
```
String Mm= String(now.month(),DEC);

String  $Dd = String(now.day(), DEC);$ 

String Hh=String(now.hour(),DEC);

String Min=String(now.minute(),DEC);

String Sc=String(now.second(),DEC);

dtTime = String  $(Yy+$ "-"+Mm+"-"+Dd+","+Hh+":"+Min+":"+Sc);

// Display the junction (IC) temperature first

// Sometimes the junction temperature is not provided until a thermocouple is attached

double temperature0 = TemperatureSensor[0]->readJunction(CELSIUS);

Serial.print("J");

Serial.print(0);

Serial.print("=");

printTemperature(temperature0);

// Display the thermocouple temperature

double temperature00 = TemperatureSensor[0]->readThermocouple(CELSIUS);

Serial.print("T");

Serial.print(0);

Serial.print("=");

printTemperature(temperature00);

delay (100);

double temperature1 = TemperatureSensor[1]->readJunction(CELSIUS);

Serial.print("J");

Serial.print(1);

Serial.print("=");

printTemperature(temperature1);

// Display the thermocouple temperature

double temperature11 = TemperatureSensor[1]->readThermocouple(CELSIUS);

 Serial.print("T"); Serial.print(1); Serial.print("="); printTemperature(temperature11); Serial.print("\t");  $delay(100);$  double temperature2 = TemperatureSensor[2]->readJunction(CELSIUS); Serial.print("J"); Serial.print(2); Serial.print("="); printTemperature(temperature2); // Display the thermocouple temperature double temperature22 = TemperatureSensor[2]->readThermocouple(CELSIUS); Serial.print("T"); Serial.print(2); Serial.print("="); printTemperature(temperature22); double temperature3 = TemperatureSensor[3]->readJunction(CELSIUS); Serial.print("J"); Serial.print(3); Serial.print("="); printTemperature(temperature3); // Display the thermocouple temperature double temperature33 = TemperatureSensor[3]->readThermocouple(CELSIUS); Serial.print("T"); Serial.print(3);

Serial.print("=");

printTemperature(temperature33);

```
String dataString = String (Yy+"-"+Mm+"-"+Dd+","+Hh+":"+Min+":"+Sc)++","+
String (temperature0)+","+ String (temperature1) + "," +
```
String (temperature2) +"," + String (temperature3)+ "," +

```
 String (temperature00)+","+ String(temperature11)+ "," + String 
(temperature22) + ", " + String (temperature33);
```

```
File tempsData = SD.open(newfile, FILE_WRITE);
       if (tempsData)
       {
       tempsData.println(dataString);
       tempsData.close();
       }
    Serial.println();
    delay(1000);
   }
}
// Print the temperature, or the type of fault
void printTemperature(double temperature) {
  switch ((int) temperature) {
   case FAULT_OPEN:
    Serial.print("FAULT_OPEN");
    break;
   case FAULT_VOLTAGE:
    Serial.print("FAULT_VOLTAGE");
    break;
   case NO_MAX31856:
   Serial.print("NO_MAX31856");
```
break;

```
 default:
     Serial.print(temperature);
    break;
  }
  Serial.print(" ");
}
```
### **Appendix A2. Arduino codes for safety fuel and control system**

```
#include <MAX31856.h>
\#include <RTClib.h>
#include <SD.h>
#include <Wire.h>
RTC_DS1307 rtc;
unsigned long interval = (unsigned long) 1000*60*1;
unsigned long interval2 = (unsigned long) 1000*60*1;
unsigned long previousMillis=0;
unsigned long previousMillis1=0;
const int ssrSwitch = 8;
const int ssrSwitch1=9;
int ssrState;
int MaxError;
double temperature0;
double temperature00
double temperature1;
double temperature11;
double newtemp0=0;
double newtemp1=0;
#define SCK 3
#define CS0 4
#define CS1 5
#define SDI 6
#define SDO 7
int val;
int pressureSensor1 = A0;
int pressureSensor2 =A1;
int adcpressure1;
int adcpressure2;
float voltpressure1;
float voltpressure2;
```

```
float voltToPsi;
const int chipSelect=10;
File myFile;
int readSw ;
int processRun = LOW;
int prev = LOW;
#define NUM_MAX31856 2
#define CR0_INIT (CR0_AUTOMATIC_CONVERSION + 
CR0_OPEN_CIRCUIT_FAULT_TYPE_K /* + CR0_NOISE_FILTER_50HZ */)
#define CR1_INIT (CR1_AVERAGE_2_SAMPLES + 
CR1 THERMOCOUPLE TYPE K)
#define MASK_INIT (~(MASK_VOLTAGE_UNDER_OVER_FAULT + 
MASK_THERMOCOUPLE_OPEN_FAULT))
MAX31856 *TemperatureSensor[NUM_MAX31856] = {
  new MAX31856(SDI, SDO, CS0, SCK),
  new MAX31856(SDI, SDO, CS1, SCK),
  //new MAX31856(SDI, SDO, CS2, SCK),
\};
void error(char *str)
{
  Serial.print("error: ");
  Serial.println(str);
 while(1);
}
void setup() {
  // Display temperatures using the serial port
  Serial.begin(9600);
   Wire.begin();
   rtc.begin();
   pinMode(ssrSwitch,OUTPUT);
   pinMode(ssrSwitch1,OUTPUT);
   digitalWrite(ssrSwitch,HIGH);
   digitalWrite(ssrSwitch1, HIGH);
   ssrState=digitalRead(ssrSwitch);
   pinMode(10, OUTPUT);
  delay(1000);
 Serial.println("MAX31856 Sample application");
  // Initializing the MAX31855's registers
for (int i=0; i<NUM_MAX31856; i++) {
   TemperatureSensor[i]->writeRegister(REGISTER_CR0, CR0_INIT);
   TemperatureSensor[i]->writeRegister(REGISTER_CR1, CR1_INIT);
   TemperatureSensor[i]->writeRegister(REGISTER_MASK, MASK_INIT);
 }
  // Wait for the first samples to be taken
 delay(200); if (!SD.begin(chipSelect)) {
```

```
 error("Card failed, or not present");
      return;
     }
     Serial.println("card initialized.");
    if (!rtc.begin()) Serial.println ("could not find RTC");
     while(1);
     }
    else {
// rtc.adjust(DateTime(F(__DATE__), F(__TIME__)));
     }
   if (! rtc.isrunning()) {
      Serial.println ("RTC is not Running");
     }
   delay(200);
}
void loop () {
 adcpressure1 =analogRead(pressureSensor1);
 voltpressure1 = adcpressure1 *(5.0/1023.0);delay(50); adcpressure2 = analogRead(pressureSensor2);
 voltpressure2 = adcpressure2 *(5.0/1023.0);\frac{\text{1}}{\text{voltToPsi}} = \frac{\text{voltpresure1} - 0.3823}{0.1359};
 DateTime now = rtc.now);
 unsigned long currentMillis = millis();
      String Yy = String(now, year), DEC);
       String Mm= String(now.month(),DEC);
      String Dd = String(now.day(), DEC); String Hh=String(now.hour(),DEC);
       String Min=String(now.minute(),DEC);
       String Sc=String(now.second(),DEC);
      String dtTime = String (Yy+"-"+Mm+"-"+Dd+","+Hh+":"+Min+":"+Sc);
   delay(50);
    Serial.print (dtTime);
    Serial.print("\t");
    temperature0 = TemperatureSensor[0]->readJunction(CELSIUS);
    Serial.print("J");
   Serial.print(0);
    Serial.print("=");
    printTemperature(temperature0);
   // Display the thermocouple temperature
    temperature00 = TemperatureSensor[0]->readThermocouple(CELSIUS);
    Serial.print("T");
   Serial.print(0);
    Serial.print("=");
   printTemperature(temperature00);
```

```
 Serial.print("\t");
   delay(100);
   temperature1 = TemperatureSensor[1]->readJunction(CELSIUS);
   Serial.print("J");
  Serial.print(1);
   Serial.print("=");
   printTemperature(temperature1);
   // Display the thermocouple temperature
   temperature11 = TemperatureSensor[1]->readThermocouple(CELSIUS);
   Serial.print("T");
  Serial.print(1);
   Serial.print("=");
   printTemperature(temperature11);
   Serial.print("\t");
  delay(100);Serial.print ("ADC 1 = "); Serial.print(adcpressure1);
   Serial.print("\t");
  delay(100);Serial.print ("ADC 2 =");
   Serial.println(adcpressure2);
  Serial.println();
  delay(50);if (temperature00<100 \parallel temperature11<100)\{unsigned long currentMillis = millis();
        if ((unsigned long)(currentMillis - previousMillis) >= interval) {
            Serial.println(currentMillis - previousMillis);
            digitalWrite (ssrSwitch,LOW);
            digitalWrite (ssrSwitch1,LOW);
            previousMillis =currentMillis ;
         }
      }
1/------
    if (temperature00>100 && temperature00 \leq=1000 || temperature11>100 &&
temperature11 \le -1000 ){
        if (adcpressure1> = 200 \&& adcpressure1\leq = 900){
            unsigned long currentMillis1 = millis();
             if ((unsigned long) (currentMillis - previousMillis1)>= interval2)
\{previously Millis1 = currentMillis1; Serial.println(previousMillis1);
             newtemp0 = temperature00;newtemp1 = temperature11;Serial.print ("new temp 0=");
              Serial.print (newtemp0);
```

```
Serial.print ("new temp 1 =");
              Serial.println(newtemp1); 
 }
             digitalWrite(ssrSwitch,HIGH);
             digitalWrite(ssrSwitch1,HIGH);
           }
          else {
              digitalWrite(ssrSwitch,LOW);
             digitalWrite(ssrSwitch1,LOW);
 }
       }
       if (temperature00<newtemp0-100 || temperature11<newtemp1-100){
       digitalWrite(ssrSwitch,LOW);
        digitalWrite(ssrSwitch1,LOW);
      for(;;); }
       if (temperature00>1000 || temperature11>1000 || adcpressure1>900)
        {
         digitalWrite(ssrSwitch,LOW);
         digitalWrite(ssrSwitch1,LOW);
        for(\cdot;\cdot); }
      myFile = SD.open("TEMPLOG.csv", FILE_WRITE); 
        if (myFile) {
         myFile.print(dtTime);
         myFile.print(",");
         myFile.print(temperature0);
         myFile.print(",");
         myFile.print(temperature00);
         myFile.print(",");
         myFile.print(temperature1);
         myFile.print(",");
         myFile.print(temperature11);
         myFile.print(",");
         myFile.print(adcpressure1);
         myFile.print(",");
         myFile.println(adcpressure2); 
         myFile.close();
        }
        else {
        Serial.println("error opening file csv");
 }
    delay(1000);
// Print the temperature, or the type of fault
void printTemperature(double temperature) {
```
}

```
 switch ((int) temperature) {
   case FAULT_OPEN:
    Serial.print("FAULT_OPEN");
    break;
   case FAULT_VOLTAGE:
    Serial.print("FAULT_VOLTAGE");
    break;
   case NO_MAX31856:
    Serial.print("NO_MAX31856");
    break;
   default:
    Serial.print(temperature);
    break;
  }
 Serial.print(" ");
}
```
#### **Appendix A3. MATLAB® codes for single burner temperature pattern**

```
[x,y,z] = \text{textread}(20\text{PSI.txt});xres=100;
yres=100;
xmax=max(x);
ymax=max(y);
xmin = min(x);ymin=min(y);
xy = \text{linspace}(\text{xmin}, \text{xmax}, \text{xres});
yy = linespace(ymin, ymax, yres);[xi, yi] = meshgrid(xv, yv);zi = griddata(x,y,z,xi,yi,cubic');pcolor(xi,yi,zi);
shading interp;
colormap;
```
grid on;

colorbar;

#### **Appendix A4. MATLAB® codes for the prototype machine temperature pattern**

clc

clear all

[num, txt, raw] = xlsread ('testtemp.xlsx','Sheet1','B:E'); %reads the coordinate data %defines variables

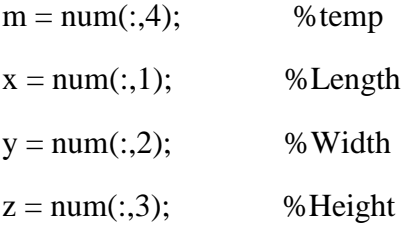

%define size

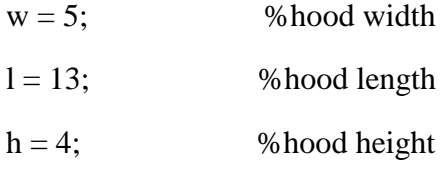

%define gridspace

```
x1 = \text{linspace}(0, 1, 25);
```
 $y1 =$ linspace(0,w,25);

 $z1 = \text{linspace}(0, h, 25);$ 

%define 3D grid

 $[xi,yi,zi] =$  meshgrid $(x1,y1,z1)$ ;

%define the interpolant function

 $F = scatteredInterpolant(x,y,z,m);$ 

 $V = F(xi,yi,zi);$ 

%vertices are p1 to p8

%split into .... %p1 p2 p6 p5 vertex  $x = [0 4 9 13];$  $y = [0 0 0 0]$ ;  $z = [0 4 4 0];$ dt = [100 120 230 200];%temperature of 4 vertices figure fill $3(x,y,z, dt)$ daspect ([ 1 1 1]) hold on shading interp colormap('jet') colorbar xlabel('x') ylabel('y') zlabel('z') set(gca, 'YTick', []); set(gca, 'XTick', []); set(gca, 'ZTick', []); %p4 p3 p7 p8 vertex x1=[0 13 9 4]; y1=[5 5 5 5]; z1=[0 0 4 4]; dt1 =[200 230 100 120]; fill3 (x1,y1,z1, dt1) %p1 p5 p8 p4 vertex  $x2=[0 4 4 0];$ 

y2=[0 0 5 5];

 $z2=[0 4 4 0];$ 

```
dt2 =[100 90 120 200];
```

```
fill3 (x2,y2,z2, dt2)
```
%p2 p3 p7 p6 vertex

x3=[13 13 9 9];

y3=[0 5 5 0];

z3=[0 0 4 4];

dt3 =[120 230 100 120];

fill3 (x3,y3,z3, dt3)

%p5 p6 p7 p8 vertex

x4=[4 9 9 4];

y4=[0 0 5 5];

z4=[4 4 4 4];

dt4=[0 0 0 0];

fill3 (x4,y4,z4, dt4)

alpha (0.4)

% Thermocouple 1 (TA)

xa=5;

ya=0;

za=2;

% Thermoucouple 2 (TB)

 $xb=5;$ 

 $yb=0;$ 

 $zb=1.5;$ 

%Thermocouple 3 (TF)

 $xf=7.5;$ 

yf=0;  $zf=2.5$ ; %Thermocouple 4 (T2) xt2=7.5; yt2=0;  $zt2=1.5;$ %Thermocouple 5 (TC) xc=5;  $yc=3;$  $zc=2;$ % Thermoucouple 6 (TD)  $xd=5;$  $yd=3;$ zd=1.5; % Thermoucouple 7 (TE) xe=7.5; ye=3;  $ze=2$ ; %Thermocouple 8 (T1) xt1=7.5;  $yt1=3;$  $zt1=1.5$ ; y = 0:2; %set cylinder length theta = linspace( $0,2$ \*pi,40); [y,theta]=meshgrid(y,theta); % calculate x and z  $x = cos(theta);$ 

 $z = \sin(\theta)$ ;

% plot the mesh

hsp\_a = surface( $x/10+xa$ , $y+ya$ , $z/10+za$ );

hsp\_b = surface( $x/10+xb$ , $y+yb$ , $z/10+zb$ );

hsp\_f = surface( $x/10+xf, y+xf, z/10+zf$ );

hsp\_2 = surface(x/10+xt2,y+yt2,z/10+zt2);

hsp\_c = surface  $(x/10+xc,y+yc,z/10+zc)$ ;

hsp\_d = surface  $(x/10+xd,y+yd,z/10+zd)$ ;

hsp\_e = surface  $(x/10+xe,y+ye,z/10+ze)$ ;

hsp\_1 = surface  $(x/10+xt1,y+yt1,z/10+zt1)$ ;

 $x_a = get(hsp_a, 'XData');$ 

 $y_a = get(hsp_a, 'YData');$ 

 $z_a = get(hsp_a, 'ZData');$ 

 $x_b = get(hsp_b, 'XData');$ 

 $y_b = get(hsp_b,'YData');$ 

 $z_b = get(hsp_b, ZData');$ 

 $x_f = get(hsp_f,XData)$ ;

 $y_f = get(hsp_f, 'YData');$ 

 $z_f = get(hsp_f, ZData')$ ;

 $x_2 = get(hsp_2,XData)$ ;

 $y_2 = get(hsp_2, 'YData');$ 

 $z_2 = get(hsp_2,ZData');$ 

 $x_c = get(hsp_c, 'XData');$ 

 $y_c = get(hsp_c,'YData');$ 

 $z_c = get(hsp_c, 'ZData');$ 

 $x_d = get(hsp_d,XData)$ ;

 $y_d = get(hsp_d,'YData');$ 

 $z_d = get(hsp_d,ZData');$ 

 $x_e = get(hsp_e, 'XData');$ 

 $y_e = get(hsp_e, 'YData');$ 

 $z_e = get(hsp_e, 'ZData');$ 

 $x_1 = get(hsp_1,'XData');$ 

 $y_1$  = get(hsp\_1, 'YData');

 $z_1$  = get(hsp\_1,'ZData');

delete(hsp\_a)

delete(hsp\_b)

delete(hsp\_f)

delete(hsp\_2)

delete(hsp\_c)

delete(hsp\_d)

delete(hsp\_e)

delete(hsp\_1)

hslice\_a = slice(xi,yi,zi, $V$ ,x\_a,y\_a,z\_a);

set(hslice\_a,'FaceColor','interp', 'EdgeColor','interp', ...

'DiffuseStrength',1)

hslice\_ $b = slice(xi,yi,zi,V,x_b,y_b,z_b);$ 

set(hslice\_b,'FaceColor','interp', 'EdgeColor','interp', ...

'DiffuseStrength',1)

hslice\_ $f = slice(xi,yi,zi,V,x_f,y_f,z_f);$ 

set(hslice\_f,'FaceColor','interp', 'EdgeColor','interp', ...

'DiffuseStrength',1)

hslice\_2 = slice(xi,yi,zi,V,x\_2,y\_2,z\_2);

set(hslice\_2,'FaceColor','interp', 'EdgeColor','interp', ...

'DiffuseStrength',1)

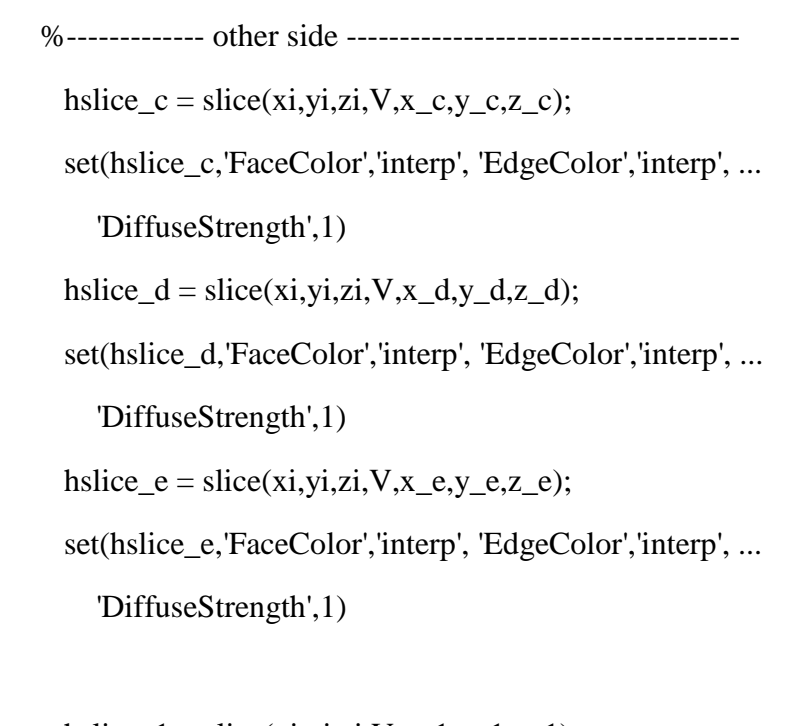

 $hslice_1 = slice(xi,yi,zi,V,x_1,y_1,z_1);$  set(hslice\_1,'FaceColor','interp', 'EdgeColor','interp', ... 'DiffuseStrength',1)

#### **Appendix A5. MATLAB® codes for image processing**

clc

clear all

a='4ALOW3\_crop.JPG';

 $info = imfinfo(a);$ 

 $aaa = imread(a);$ 

 $aa = rgb2gray(aaa);$ 

level =  $0.2$ ; % before burn level =  $0.1$ 

 $bw1 = im2bw$  (aa, level);

 $bw2 = bwareaopen(bw1,100);$ 

figure $(1)$ , imshow  $(a)$ ;

figure(2), imshow (bw1);

figure(3), imshow ( $bw2$ );

imwrite (bw2,[a,'.jpg']);

% count white pixels

totalsum =  $sum(bw2(:) == 1);$ 

 $labeledImage = bulkbel(bw2);$ 

measurements = regionprops(labeledImage, 'Area');

allAreas = [measurements.Area]; % List of all the blob areas.

totalAreaOfAllBlobs = sum(allAreas); % Will be the same as pixelSum2

disp ('total sum');

disp (totalsum);

disp('total area all labels');

disp (totalAreaOfAllBlobs);

%------uniformity for black pixels------

%blacksum =  $sum(bw2(:) == 0);$ 

%numBlackBinary = numel( $bw2$ ) - sum( $bw2$ (:));

%disp ('total black');

%disp (blacksum);

%disp (numBlackBinary)

#### **Appendix A6. Microsoft Visual Studio® codes for the machine cost estimation**

Public Class Form1 Dim listprice As Single Dim price As Long Dim discFactor As Single Public economiclife As Integer Public RemainingValueFactor As Integer

 Dim salvageValue As Single Dim salvageValueFactor As Single Dim AnnualDepreciation As Single Dim TotalDepreciation As Single Dim CapitalRecovery1 As Single Dim OwnershipCostPercentages As Single Dim AnnualOwnership1 As Single Dim AnnualOwnership2 As Single Dim THI As Single Dim InterestRate As Single Dim Q As Single Dim loan As Single Dim inflation As Single Dim MachineWidth As Single Dim MachineSpeed As Single Dim FieldEfficiency As Single Dim AgeOfMachine As Single Dim RepairFactor1 As Single Dim RepairFactor2 As Single Dim PurchasedPriceVC As Single Dim inflationVC As Single Dim TractorRentCost As Single Dim TractorRatedPower As Single Dim TotalArea As Single Dim Fuel1Consumption As Single Dim Fuel2Consumption As Single Dim Fuel1Price As Single

Dim Fuel2Price As Single

Dim LaborCost As Single

Dim MechanicalSitePrep As Single

Dim EffectiveCapacity As Single

Dim AnnualUse As Single

Dim AdjustedPriceForInflation As Single

Dim TotalTractorRent As Single

Dim AccumulatedRepairAndMaintenanceCost

Dim Fuel1Cost As Single

Dim Fuel2Cost As Single

Dim TotalFuelCost As Single

Dim TotalLaborCost As Single

Dim TotalMechanicalSitePrep As Single

Dim AnnualVariableCost As Single

Dim totalcost1 As Single

Dim totalcost2 As Single

Private Sub txtdiscfactor\_KeyDown(sender As Object, e As KeyEventArgs)

If  $e.KeyCode = Keys.Enter Then$ 

If txtdiscfactor.Text <> "" Then

e.SuppressKeyPress = True

End If

#### End If

End Sub

Private Sub txtprice\_KeyDown(sender As Object, e As KeyEventArgs)

End Sub

Private Sub Form1\_Load(sender As Object, e As EventArgs) Handles MyBase.Load

 $IbIFuel.Text = "$ "

For i As Integer  $= 1$  To 20

ComboBox1.Items.Add(i)

Next

txtlistprice.Focus()

cmbTractorRent.Items.Add("<100 HP")

cmbTractorRent.Items.Add("100-150 HP")

cmbFuel1Consumption.Items.Add("Gasoline")

cmbFuel1Consumption.Items.Add("Diesel")

End Sub

Private Sub btnloadtable\_Click(sender As Object, e As EventArgs)

FRMDATA.Show()

End Sub

Private Sub txteconomiclife\_KeyDown(sender As Object, e As KeyEventArgs)

If  $e.KeyCode = Keys.Enter Then$ 

e.SuppressKeyPress = True

salvageValue = listprice \* RemainingValueFactor

End If

End Sub

 Private Sub txtprice\_KeyDown1(sender As Object, e As KeyEventArgs) Handles txtprice.KeyDown

If  $e$ .KeyCode = Keys.Enter Then If txtprice.Text  $\ll$  "" Then e.SuppressKeyPress = True txtdiscfactor.Text = "0.9" txtdiscfactor.Focus() End If

End If

End Sub

 Private Sub txtdiscfactor\_KeyDown1(sender As Object, e As KeyEventArgs) Handles txtdiscfactor.KeyDown

 If e.KeyCode = Keys.Enter Then If txtdiscfactor.Text <> "" Then e.SuppressKeyPress = True ComboBox1.Focus() End If End If End Sub

 Private Sub ComboBox1\_KeyDown(sender As Object, e As KeyEventArgs) Handles ComboBox1.KeyDown

If  $e$ .KeyCode = Keys.Enter Then

If ComboBox1.Text <> "[Choose Year]" Then

e.SuppressKeyPress = True

txtRV.Focus()

Select Case ComboBox1.Text

Case 1

 $txtRV.Text = 69$ 

Case 2

txtRV.Text =  $62$ 

Case 3

 $txtRV.Text = 56$ 

Case 4

txtRV.Text =  $52$ 

Case 5

```
txtRV.Text = 48 Case 6
  txtRV.Text = 45 Case 7
  txtRV.Text = 42 Case 8
  txtRV.Text = 40 Case 9
  txtRV.Text = 37 Case 10
  txtRV.Text = 35 Case 11
  txtRV.Text = 33 Case 12
  txtRV.Text = 31 Case 13
  txtRV.Text = 29 Case 14
  txtRV.Text = 28 Case 15
  txtRV.Text = 26 Case 16
  txtRV.Text = 25 Case 17
  txtRV.Text = 24 Case 18
  txtRV.Text = 22
```
Case 19

 $txtRV.Text = 21$ 

Case 20

 $txtRV.Text = 20$ 

End Select

End If

End If

End Sub

 Private Sub ComboBox1\_LostFocus(sender As Object, e As EventArgs) Handles ComboBox1.LostFocus

End Sub

 Private Sub ComboBox1\_SelectedIndexChanged(sender As Object, e As EventArgs) Handles ComboBox1.SelectedIndexChanged

Select Case ComboBox1.Text

 Case 1 txtRV.Text =  $69$  Case 2  $txtRV.Text = 62$  Case 3  $txtRV.Text = 56$  Case 4  $txtRV.Text = 52$  Case 5  $txtRV.Text = 48$  Case 6 txtRV.Text =  $45$ Case 7

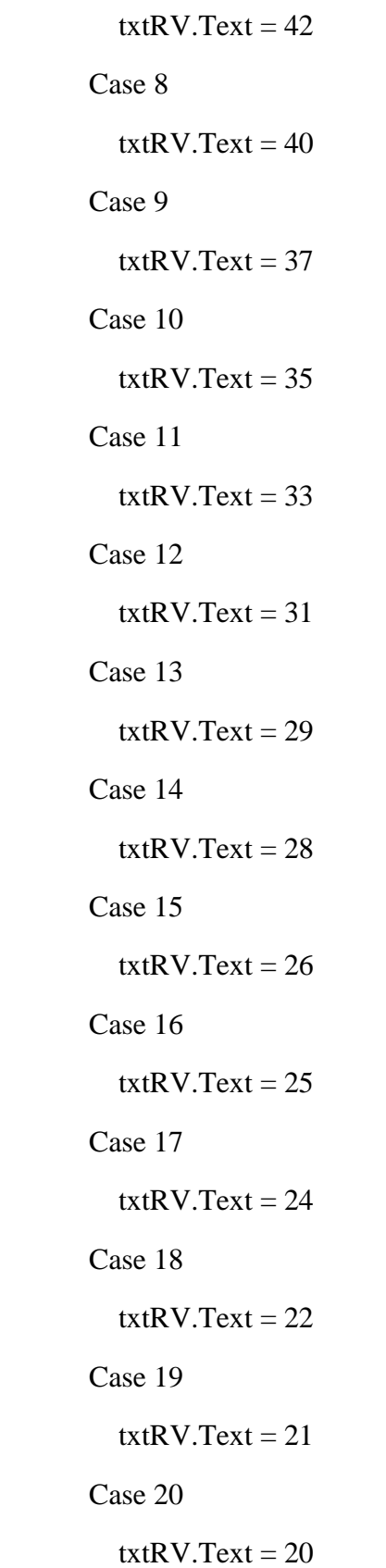
End Select

End Sub

 Private Sub TabPage1\_GotFocus(sender As Object, e As EventArgs) Handles TABPAGE1.GotFocus

txtprice.Focus()

End Sub

 Private Sub txtRV\_KeyDown(sender As Object, e As KeyEventArgs) Handles txtRV.KeyDown

If  $e.KeyCode = Keys.Enter Then$ 

If txtRV.Text  $\langle \rangle$  "" Then

e.SuppressKeyPress = True

TXTINFLATION.Focus()

End If

End If

End Sub

 Private Sub TXTINFLATION\_KeyDown(sender As Object, e As KeyEventArgs) Handles TXTINFLATION.KeyDown

If  $e.KeyCode = Keys.Enter Then$ 

If TXTINFLATION.Text <> "" Then

e.SuppressKeyPress = True

TXT\_LOAN.Focus()

End If

End If

End Sub

 Private Sub TXTINFLATION\_TextChanged(sender As Object, e As EventArgs) Handles TXTINFLATION.TextChanged

End Sub

 Private Sub TXT\_LOAN\_KeyDown(sender As Object, e As KeyEventArgs) Handles TXT\_LOAN.KeyDown

If  $e.KeyCode = Keys.Enter Then$ 

If  $TXT\_LOAN.Text \ll$  "" Then

e.SuppressKeyPress = True

#### TXTINTERESTRATE.Focus()

End If

End If

End Sub

 Private Sub TXTINTERESTRATE\_KeyDown(sender As Object, e As KeyEventArgs) Handles TXTINTERESTRATE.KeyDown

If  $e.KeyCode = Keys.Enter Then$ 

If TXTINTERESTRATE.Text <> "" Then

e.SuppressKeyPress = True

 $TXTQ.Text = "1"$ 

TXTQ.Focus()

End If

End If

End Sub

 Private Sub TXTINTERESTRATE\_TextChanged(sender As Object, e As EventArgs) Handles TXTINTERESTRATE.TextChanged

End Sub

 Private Sub BTNCALCULATE\_Click(sender As Object, e As EventArgs) Handles BTNCALCULATE.Click

Dim IRperQ As Single

Dim loanQ As Single

Dim OnePlusIRpreQLoanQ As Single

Dim SvTimesIR As Single

Dim OneMinusSVFperEconomicLife As Single

Dim OnePlusSVDFperTwoTimesIR As Single

discFactor = txtdiscfactor.Text

 $txtistic.Text = listprice$ 

 $discFactor = txtdiscfactor.Text$ 

txtSVF.Text = RemainingValueFactor

price = txtprice.Text

inflation = TXTINFLATION.Text

 $loan = TXT$  LOAN.Text

InterestRate = TXTINTERESTRATE.Text

If ComboBox1.Text <> "[Choose Year]" Then

economiclife = ComboBox1.Text

End If

listprice = price / discFactor

txtlistprice.Text = Format(listprice,  $"0.000"$ )

THI =  $0.02$  \* price

 $txtTHI.Text = Format(THI, "0.000")$ 

salvageValue =  $(Val(txtRV.Text) / 100)$  \* listprice

 $txtSV.Text = Format(salvageValue, "0.000")$ 

 $salvageValueFactor = salvageValue / price$ 

 $txtSVF.Text = Format(salvageValueFactor, "0.000")$ 

AnnualDepreciation = (price - salvageValue) / economiclife

txtAnnualDep.Text = Format(AnnualDepreciation, "0.000")

 $TotalDepreciation = price - salvageValue$ 

txtTotDep.Text = Format(TotalDepreciation, "0.000")

IRperQ = (InterestRate / 100) / Q

 $\text{loanQ} = \text{loan} * Q$ 

OnePlusIRpreQLoanQ =  $(1 + IRperQ)$  ^ loanQ

 $SvTimesIR = (salvageValue * (InterestRate / 100)) / Q$ 

```
CapitalRecovery1 = ((price - salvageValue) * ((IRperQ * OnePlusIRpreQLoanQ) /
(OnePlusIRpreQ LoanQ - 1)) + (SvTimesIR)
```
 $txtCapitalRec.Text = Format(CapitalRecovery1, "0.000")$ 

OneMinusSVFperEconomicLife = (1 - salvageValueFactor) / economiclife

OnePlusSVDFperTwoTimesIR =  $((1 + \text{salvageValueFactor}) / 2)$  \* (InterestRate / 100)

OwnershipCostPercentages =  $100 * (OneMinusSVFperEconomicLife +$ OnePlusSVDFperTwoTimesIR + 0.02)

txtOCP.Text = Format(OwnershipCostPercentages, "0.000")

 $AnnualOwnership1 = THI + Capital Recovery1$ 

txtAnnualOwn1.Text = Format(AnnualOwnership1, "0.000")

AnnualOwnership2 = OwnershipCostPercentages  $* 0.01 *$  price

 $txtAnnualOwn2.Text = Format(AnnualOwnership2, "0.000")$ 

End Sub

 Private Sub TXTQ\_KeyDown(sender As Object, e As KeyEventArgs) Handles TXTQ.KeyDown

If  $e.KeyCode = Keys.Enter Then$ 

If  $TXTQ.Text \ll$  "" Then

e.SuppressKeyPress = True

BTNCALCULATE.Focus()

 $Q = TXTQ.Text$ 

End If

End If

End Sub

 Private Sub TXTQ\_TextChanged(sender As Object, e As EventArgs) Handles TXTQ.TextChanged

End Sub

 Private Sub BTNCLEAR\_Click(sender As Object, e As EventArgs) Handles BTNCLEAR.Click

txtprice. $Text = ""$  txtdiscfactor.Text = "" ComboBox1.Text = "[Choose Year]"  $txtRV.Text = ""$  TXTINFLATION.Text = "" TXT\_LOAN.Text = "" TXTINTERESTRATE.Text = ""  $TXTQ.Text = ""$  $txtTHI.Text = ""$ txtlistprice. $Text = "$  $txtSV.Text = ""$ txtSVF.Text  $=$  "" txtAnnualDep.Text = ""  $txtTotDep.Text = ""$ txtCapitalRec.Text = ""

 $txtOCP.Text = "$ 

txtAnnualOwn1.Text = ""

txtAnnualOwn2.Text = ""

txtprice.Focus()

End Sub

Private Sub ComboBox2\_SelectedIndexChanged(sender As Object, e As EventArgs)

End Sub

 Private Sub TabPage2\_Click(sender As Object, e As EventArgs) Handles TabPage2.Click

txtPurchacePrice.Text = price

txtInflationVC.Text = inflation

End Sub

 Private Sub txtMachineWidht\_KeyDown(sender As Object, e As KeyEventArgs) Handles txtMachineWidht.KeyDown

If  $e.KeyCode = Keys.Enter Then$ 

If txtMachineWidht.Text <> "" Then

e.SuppressKeyPress = True

txtMachineSpeed.Focus()

End If

End If

End Sub

 Private Sub txtMachineWidht\_TextChanged(sender As Object, e As EventArgs) Handles txtMachineWidht.TextChanged

End Sub

 Private Sub txtMachineSpeed\_KeyDown(sender As Object, e As KeyEventArgs) Handles txtMachineSpeed.KeyDown

If  $e.KeyCode = Keys.Enter Then$ 

If txtMachineSpeed.Text <> "" Then

e.SuppressKeyPress = True

txtFieldEfficiency.Focus()

End If

End If

End Sub

 Private Sub txtFieldEfficiency\_KeyDown(sender As Object, e As KeyEventArgs) Handles txtFieldEfficiency.KeyDown

If  $e.KeyCode = Keys.Enter Then$ 

If txtFieldEfficiency.Text <> "" Then

e.SuppressKeyPress = True

txtAgeOfMachine.Focus()

End If

End If

End Sub

 Private Sub txtAgeOfMachine\_KeyDown(sender As Object, e As KeyEventArgs) Handles txtAgeOfMachine.KeyDown

If  $e.KeyCode = Keys.Enter Then$ 

If txtAgeOfMachine.Text <> "" Then

e.SuppressKeyPress = True

txtrepairFactor1.Focus()

End If

End If

End Sub

 Private Sub txtrepairFactor1\_KeyDown(sender As Object, e As KeyEventArgs) Handles txtrepairFactor1.KeyDown

If  $e.KeyCode = Keys.Enter Then$ 

If txtrepairFactor1.Text <> "" Then

e.SuppressKeyPress = True

txtRepairFactor2.Focus()

End If

End If

End Sub

 Private Sub txtrepairFactor1\_TextChanged(sender As Object, e As EventArgs) Handles txtrepairFactor1.TextChanged

End Sub

 Private Sub txtRepairFactor2\_KeyDown(sender As Object, e As KeyEventArgs) Handles txtRepairFactor2.KeyDown

If  $e.KeyCode = Keys.Enter Then$  If txtRepairFactor2.Text <> "" Then e.SuppressKeyPress = True cmbTractorRent.Focus()

End If

End If

End Sub

 Private Sub cmbTractorRent\_KeyDown(sender As Object, e As KeyEventArgs) Handles cmbTractorRent.KeyDown

If  $e.KeyCode = Keys.Enter Then$  If cmbTractorRent.Text <> "[Choose]" Then e.SuppressKeyPress = True txtTractorRent.Focus() End If End If

End Sub

 Private Sub txtTractorRent\_KeyDown(sender As Object, e As KeyEventArgs) Handles txtTractorRent.KeyDown

If  $e.KeyCode = Keys.Enter Then$ 

If txtTractorRent.Text <> "" Then

e.SuppressKeyPress = True

txtRatedPower.Focus()

End If

End If

End Sub

 Private Sub txtTractorRent\_TextChanged(sender As Object, e As EventArgs) Handles txtTractorRent.TextChanged

End Sub

 Private Sub txtRatedPower\_KeyDown(sender As Object, e As KeyEventArgs) Handles txtRatedPower.KeyDown

If  $e.KeyCode = Keys.Enter Then$ 

If txtRatedPower.Text <> "" Then

e.SuppressKeyPress = True

txtTotalArea.Focus()

End If

End If

End Sub

 Private Sub txtRatedPower\_TextChanged(sender As Object, e As EventArgs) Handles txtRatedPower.TextChanged

End Sub

 Private Sub txtTotalArea\_KeyDown(sender As Object, e As KeyEventArgs) Handles txtTotalArea.KeyDown

If  $e$ .KeyCode = Keys.Enter Then If txtTotalArea.Text <> "" Then e.SuppressKeyPress = True txtPurchacePrice.Focus() txtPurchacePrice.Text = price End If End If End Sub Private Sub txtPurchacePrice\_KeyDown(sender As Object, e As KeyEventArgs) Handles txtPurchacePrice.KeyDown

If  $e.KeyCode = Keys.Enter Then$ 

If txtPurchacePrice.Text <> "" Then

e.SuppressKeyPress = True

txtInflationVC.Focus()

 $txtInflationVC.Text = inflation$ 

End If

End If

End Sub

 Private Sub txtInflationVC\_KeyDown(sender As Object, e As KeyEventArgs) Handles txtInflationVC.KeyDown

If  $e.KeyCode = Keys.Enter Then$ 

If txtInflationVC.Text <> "" Then

e.SuppressKeyPress = True

cmbFuel1Consumption.Focus()

End If

End If

End Sub

 Private Sub cmbFuel1Consumption\_KeyDown(sender As Object, e As KeyEventArgs) Handles cmbFuel1Consumption.KeyDown

```
If e.KeyCode = Keys.Enter Then
```
If cmbFuel1Consumption.Text <> "[Choose]" Then

e.SuppressKeyPress = True

txtFuel1Consumption.Focus()

End If

End If

End Sub

 Private Sub cmbFuel1Consumption\_SelectedIndexChanged(sender As Object, e As EventArgs) Handles cmbFuel1Consumption.SelectedIndexChanged

If cmbFuel1Consumption.Text = "Gasoline" Then

txtFuel1Price.Text =  $2.5$ 

txtFuel1Consumption.Text =  $0.06 *$  Val(txtRatedPower.Text)

ElseIf cmbFuel1Consumption.Text = "Diesel" Then

txtFuel1Price.Text =  $2.8$ 

txtFuel1Consumption.Text =  $0.044 * Val(txtRatedPower.Text)$ 

End If

End Sub

 Private Sub txtFuel1Price\_KeyDown(sender As Object, e As KeyEventArgs) Handles txtFuel1Price.KeyDown

If  $e.KeyCode = Keys.Enter Then$ 

If txtFuel1Price.Text <> "" Then

e.SuppressKeyPress = True

txtFuel2Consumption.Focus()

End If

End If

End Sub

 Private Sub txtFuel2Price\_KeyDown(sender As Object, e As KeyEventArgs) Handles txtFuel2Price.KeyDown

If  $e.KeyCode = Keys.Enter Then$ If txtFuel2Price.Text <> "" Then

e.SuppressKeyPress = True

txtLaborCost.Focus()

End If

End If

End Sub

 Private Sub txtLaborCost\_KeyDown(sender As Object, e As KeyEventArgs) Handles txtLaborCost.KeyDown

If  $e.KeyCode = Keys.Enter Then$ 

If txtLaborCost.Text <> "" Then

e.SuppressKeyPress = True

txtMechanicalSite.Focus()

End If

End If

End Sub

 Private Sub txtMechanicalSite\_KeyDown(sender As Object, e As KeyEventArgs) Handles txtMechanicalSite.KeyDown

If  $e.KeyCode = Keys.Enter Then$ 

If txtMechanicalSite.Text <> "" Then

e.SuppressKeyPress = True

btnCalculateVC.Focus()

End If

End If

End Sub

 Private Sub txtMechanicalSite\_TextChanged(sender As Object, e As EventArgs) Handles txtMechanicalSite.TextChanged

End Sub

 Private Sub btnCalculateVC\_Click(sender As Object, e As EventArgs) Handles btnCalculateVC.Click

146  $MachineWidth = txtMachineWidth. Text$  MachineSpeed = txtMachineSpeed.Text FieldEfficiency = txtFieldEfficiency.Text AgeOfMachine = txtAgeOfMachine.Text RepairFactor1 = txtrepairFactor1.Text RepairFactor2 = txtRepairFactor2.Text TractorRentCost = txtTractorRent.Text TractorRatedPower = txtRatedPower.Text TotalArea = txtTotalArea.Text  $PurchasedPriceVC = txtPurchacePrice.Text$  $inflationVC = txtInflationVC.Text$  Fuel1Consumption = txtFuel1Consumption.Text Fuel1Price = txtFuel1Price.Text Fuel2Consumption = txtFuel2Consumption.Text Fuel2Price = txtFuel2Price.Text  $LaborCost = txtLaborCost.Text$ MechanicalSitePrep = txtMechanicalSite.Text

```
EffectiveCapacity = MachineSpeed * MachineWidth * (FieldEfficiency / 100) / 8.25
```
txtEffectiveCapacity.Text = Format(EffectiveCapacity, "0.000")

AnnualUse = TotalArea / EffectiveCapacity

 $txtAnnualUse.Text = Format(AnnualUse, "0.000")$ 

```
AdjustedPriceForInflation = PurchasedPriceVC *(1 + (inflationVC / 100))^{\wedge}AgeOfMachine
```
txtAdjustedPriceForInflation.Text = Format(AdjustedPriceForInflation, "0.000")

TotalTractorRent = TractorRentCost \* TractorRatedPower

txtTotalTractorRent.Text = Format(TotalTractorRent, "0.000")

'AccumulatedRepairAndMaintenanceCost = RepairFactor1  $*($ )  $*$ (AdjustedPriceForInflation / 1000) ^ RepairFactor2

 $AccumulatedRepairAndMaintenanceCost = RepairFactor1$ <sup>\*</sup> AdjustedPriceForInflation \* ((AnnualUse / 1000) ^ RepairFactor2)

 txtAccumulatedRepair.Text = Format(AccumulatedRepairAndMaintenanceCost, "0.000")

If cmbFuel1Consumption.Text = "Gasoline" Then

Fuel1Cost = Fuel1Consumption \* Fuel1Price \* AnnualUse

 $txtFullCost.Text = Format(Fuel1Cost, "0.000")$ 

ElseIf cmbFuel1Consumption.Text = "Diesel" Then

Fuel1Cost = Fuel1Consumption \* Fuel1Price \* AnnualUse

 $txtFullCost.Text = Format(Fuel1Cost, "0.000")$ 

End If

'Fuel1Cost

Fuel2Cost = Fuel2Consumption \* AnnualUse

 $txtFull2Cost.Text = Format(Fuel2Cost, "0.000")$ 

 $TotalFuelCost = Fuel1Cost + Fuel2Cost$ 

 $txtTotalFuelCost.Text = Format(TotalFuelCost, "0.000")$ 

TotalLaborCost = LaborCost \* AnnualUse

txtTotalLaborCost.Text = Format(TotalLaborCost, "0.000")

TotalMechanicalSitePrep = MechanicalSitePrep \* TotalArea

txtTotalMechanicalSitePrep.Text = Format(TotalMechanicalSitePrep, "0.000")

AnnualVariableCost = TotalTractorRent + AccumulatedRepairAndMaintenanceCost + TotalFuelCost + TotalLaborCost + TotalMechanicalSitePrep

txtAnnualVariableCost.Text = Format(AnnualVariableCost, "0.000")

 $totalcost1 = AnnualVariableCost + AnnualOwnership1$ 

 $txttotalcost1.Text = Format(totaleost1, "0.000")$ 

 $totalcost2 = AnnualVariableCost + AnnualOwnership2$ 

 $txttotalcost2.Text = Format(totalcost2, "0.000")$ 

lblFuel.Text = cmbFuel1Consumption.Text

End Sub

 Private Sub txtFuel2Consumption\_KeyDown(sender As Object, e As KeyEventArgs) Handles txtFuel2Consumption.KeyDown

If  $e.KeyCode = Keys.Enter Then$ 

If txtFuel2Consumption.Text <> "" Then

e.SuppressKeyPress = True

txtFuel2Price.Focus()

End If

End If

End Sub

 Private Sub txtFuel2Consumption\_TextChanged(sender As Object, e As EventArgs) Handles txtFuel2Consumption.TextChanged

End Sub

 Private Sub txtdiscfactor\_TextChanged(sender As Object, e As EventArgs) Handles txtdiscfactor.TextChanged

End Sub

 Private Sub cmbTractorRent\_SelectedIndexChanged(sender As Object, e As EventArgs) Handles cmbTractorRent.SelectedIndexChanged

If cmbTractorRent.Text  $=$  " $<$ 100 HP" Then

 $txtTractorRent.Text = 31.71$ 

ElseIf cmbTractorRent.Text = "100-150 HP" Then

txtTractorRent.Text =  $32.16$ 

End If

End Sub

 Private Sub txtFuel1Price\_TextChanged(sender As Object, e As EventArgs) Handles txtFuel1Price.TextChanged

End Sub

 Private Sub txtFuel1Consumption\_KeyDown(sender As Object, e As KeyEventArgs) Handles txtFuel1Consumption.KeyDown

```
If e.KeyCode = Keys.Enter Then
```
If txtFuel1Consumption.Text <> "" Then

e.SuppressKeyPress = True

txtFuel1Price.Focus()

End If

End If

End Sub

 Private Sub txtFuel1Consumption\_TextChanged(sender As Object, e As EventArgs) Handles txtFuel1Consumption.TextChanged

End Sub

 Private Sub btnClearVC\_Click(sender As Object, e As EventArgs) Handles btnClearVC.Click

 $txtMachineWidth.Text = ""$  txtMachineSpeed.Text = "" txtFieldEfficiency.Text = "" txtAgeOfMachine.Text = "" txtrepairFactor1.Text = "" txtRepairFactor2.Text = ""

 cmbTractorRent.Text = "[Choose]" txtTractorRent.Text = "" txtRatedPower.Text = "" txtTotalArea.Text = "" txtPurchacePrice.Text = "" txtInflationVC.Text = "" cmbFuel1Consumption.Text = "[Choose]" txtFuel1Consumption.Text = ""  $txtFull2Consumption.Text = ""$  txtFuel1Price.Text = "" txtFuel2Price.Text = "" txtLaborCost.Text = "" txtMechanicalSite.Text = "" txtEffectiveCapacity.Text = ""  $txtAnnualUse.Text = ""$  txtAdjustedPriceForInflation.Text = "" txtTotalTractorRent.Text = "" txtAccumulatedRepair.Text = "" txtFuel1Cost.Text = "" txtFuel2Cost.Text = "" txtTotalFuelCost.Text = "" txtTotalLaborCost.Text = "" txtTotalMechanicalSitePrep.Text = "" txtAnnualVariableCost.Text = "" txtMachineWidht.Focus()  $lb$ Fuel.Text = ""

End Sub

 Private Sub txtTotalArea\_TextChanged(sender As Object, e As EventArgs) Handles txtTotalArea.TextChanged

End Sub

 Private Sub TxtRV\_TextChanged(sender As Object, e As EventArgs) Handles txtRV.TextChanged

End Sub

 Private Sub Txtprice\_TextChanged(sender As Object, e As EventArgs) Handles txtprice.TextChanged

End Sub

End Class

#### **Appendix B1. Travel speed calibration**

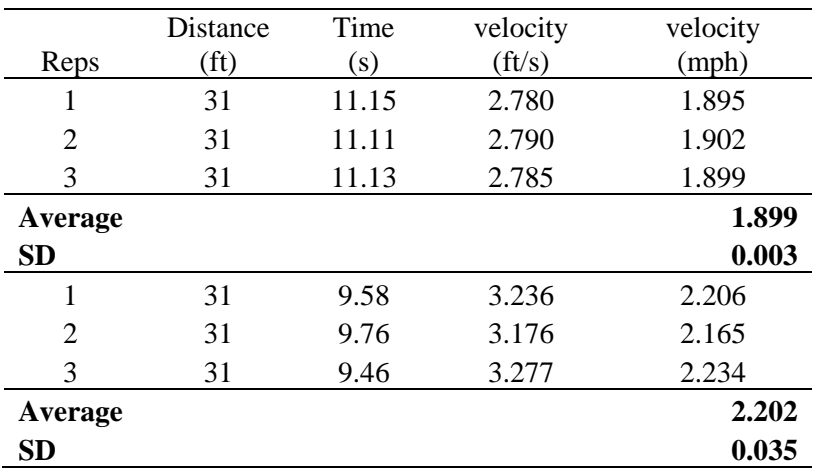

#### **Appendix B2. Adjustable speed motor specification**

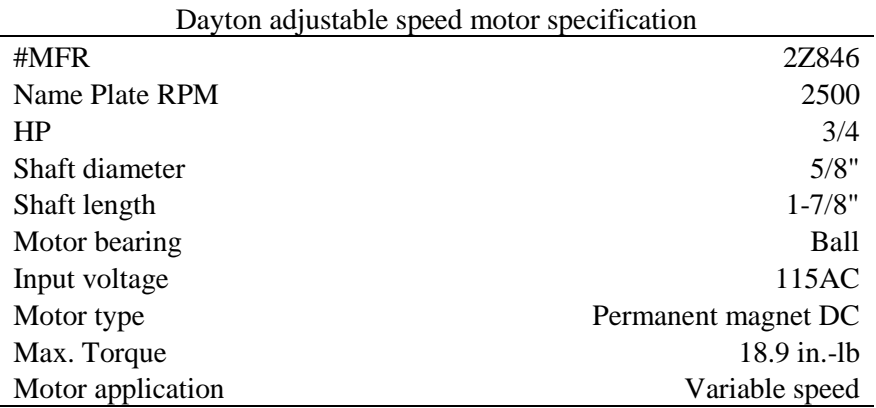

For a complete description of the motor specifications can be found [here.](https://www.zoro.com/dayton-adjustbl-speed-motor-perm-magnet-dc-34-2z846/i/G3475114/?q=motor%20dayton%202z846#description)

## **Appendix B3. Blower motor specification**

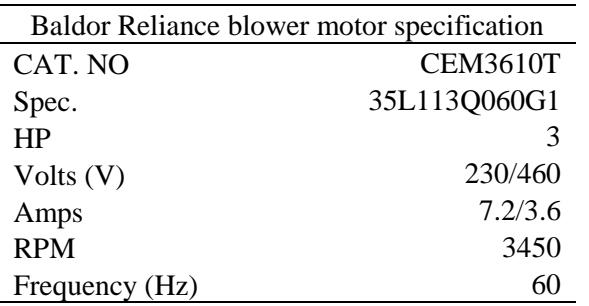

For a complete description of the blower can be found [here.](https://www.baldorvip.com/Product/InfoPacketExternal/?id=CEM3610T)

## **Appendix B4. Variable frequency drive specification**

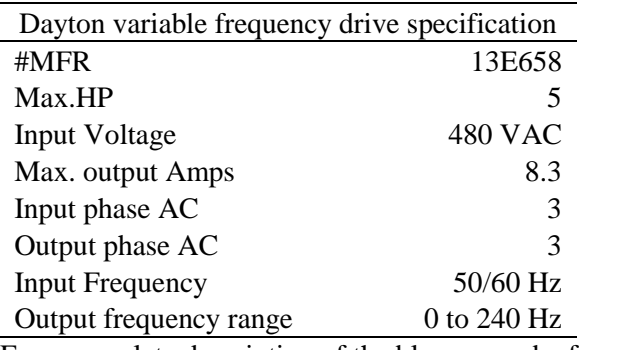

For a complete description of the blower can be found [here.](https://www.grainger.com/ec/pdf/Dayton-Digital-AC-Drive-with-CSP-Rugged-Die-Cast-Aluminum-NEMA-4X-IP-65-Manual.pdf)

## **Appendix B5. Air compressor performance**

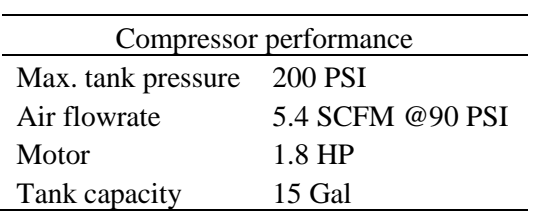

## **Appendix C1. LPG pressure readings during the determination of the best burner angle**

#### **study**

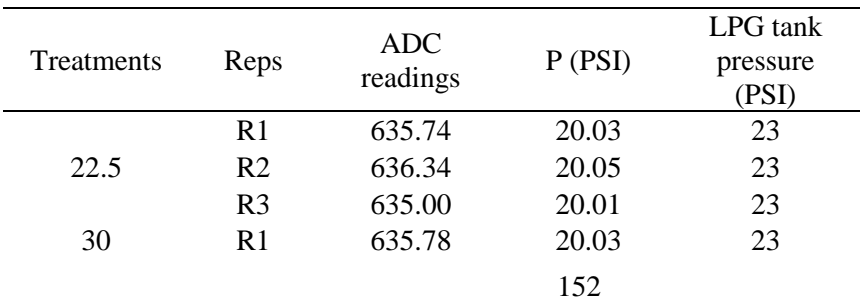

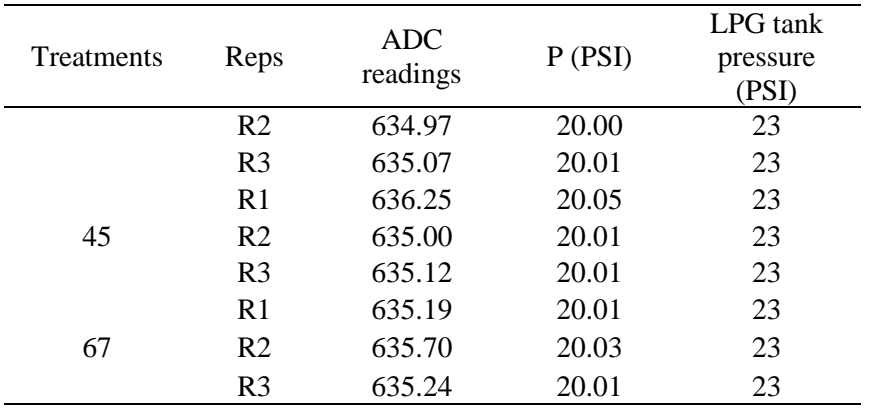

## **Appendix C2. LPG pressure readings during the determination of the best crop loading**

## **rate study**

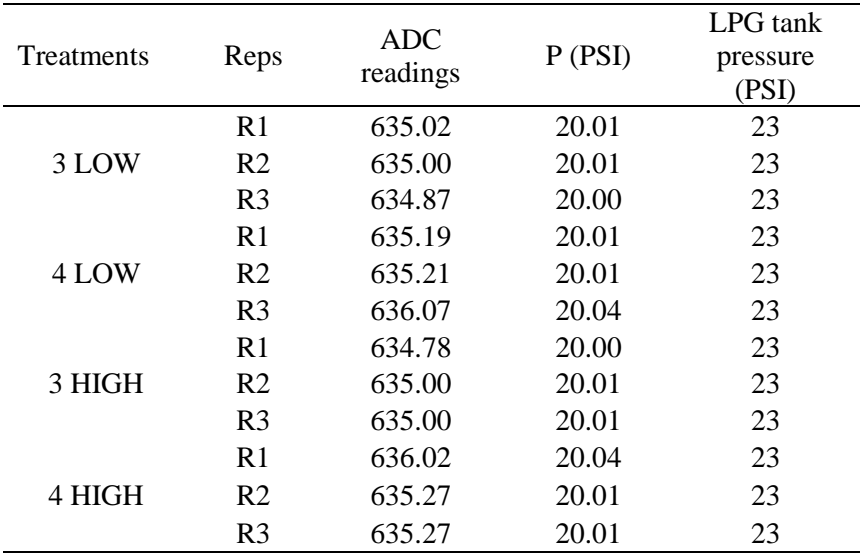

## **Appendix C3. Air flowrate during the determinations of the best burner angle study**

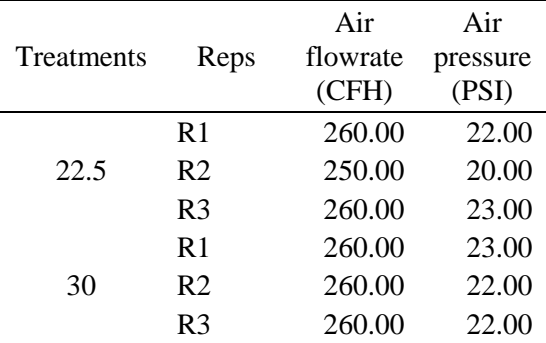

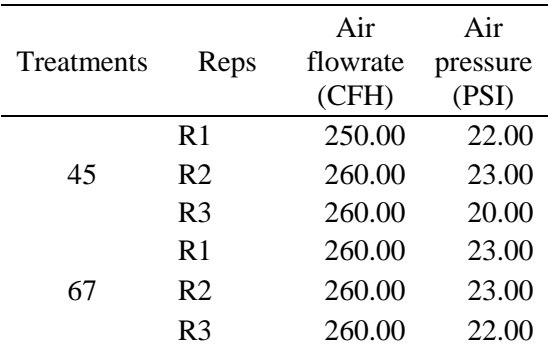

## **Appendix C4. Air flow rate during the determinations of the best crop loading rate study.**

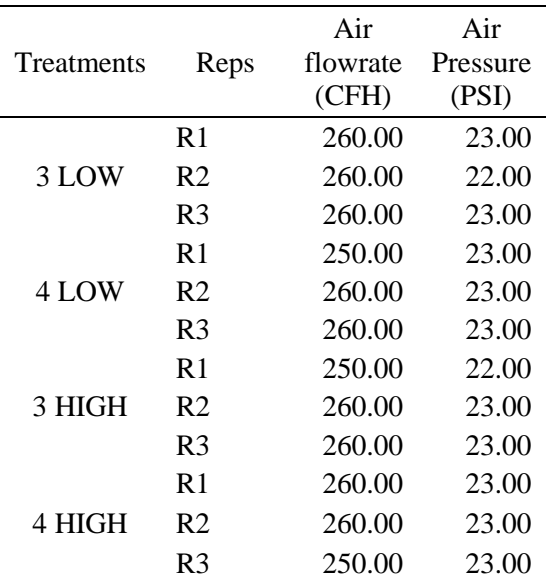

## **Appendix C5. Stack flowrate and velocity data**

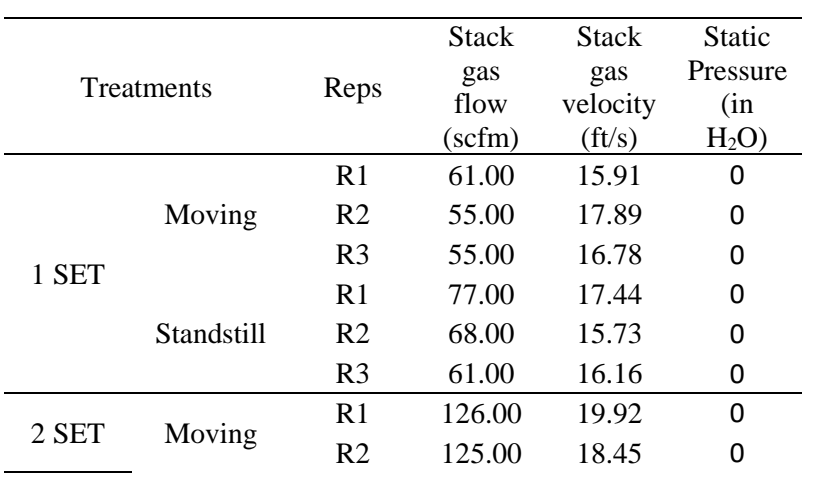

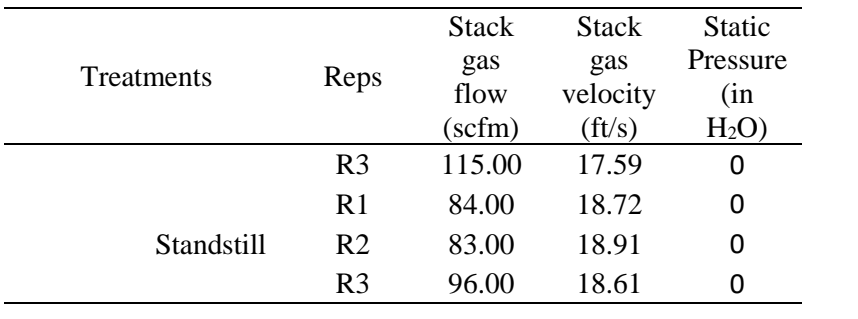

**Appendix D1. One set of burner with 3/8" mixing tube**

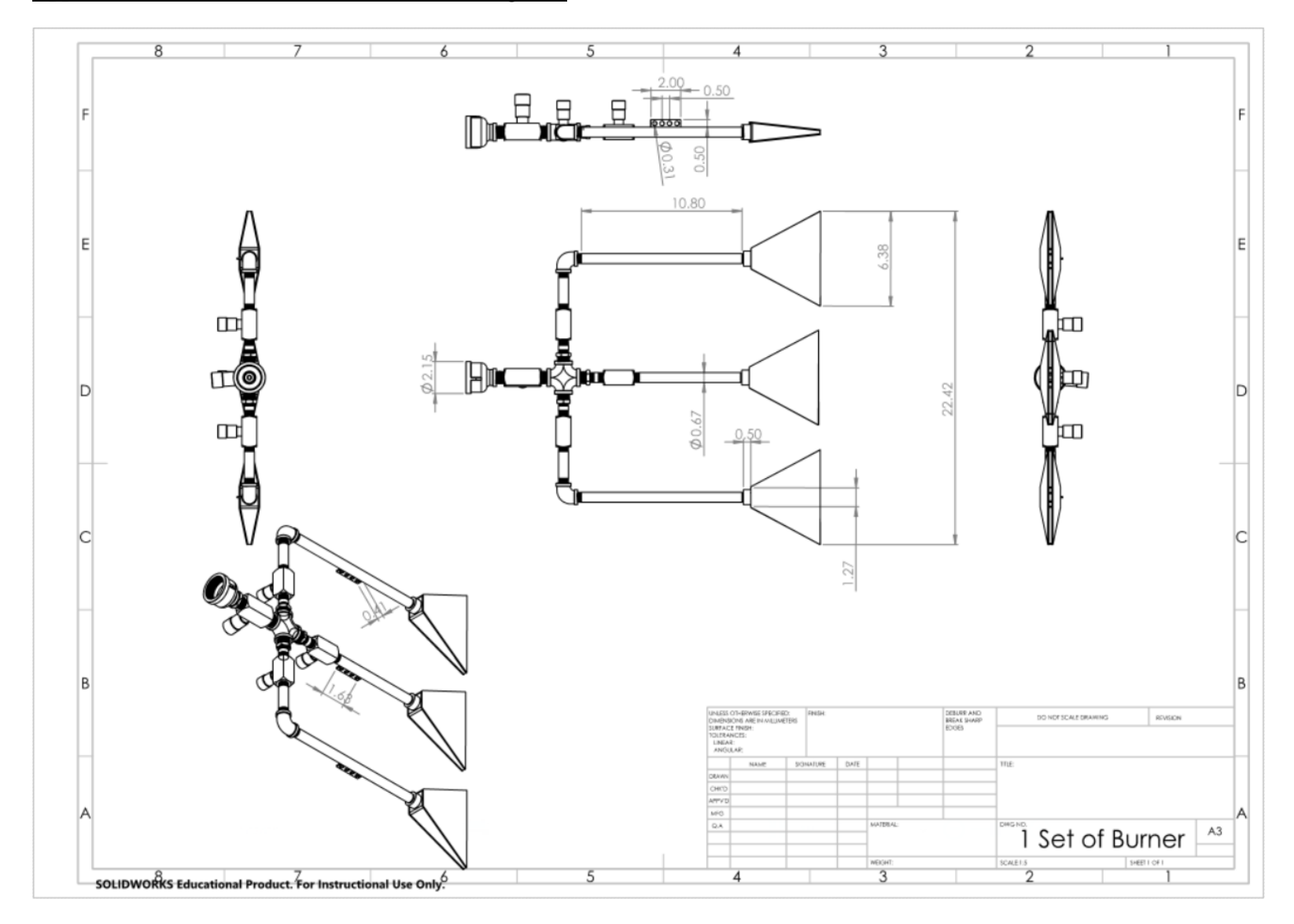

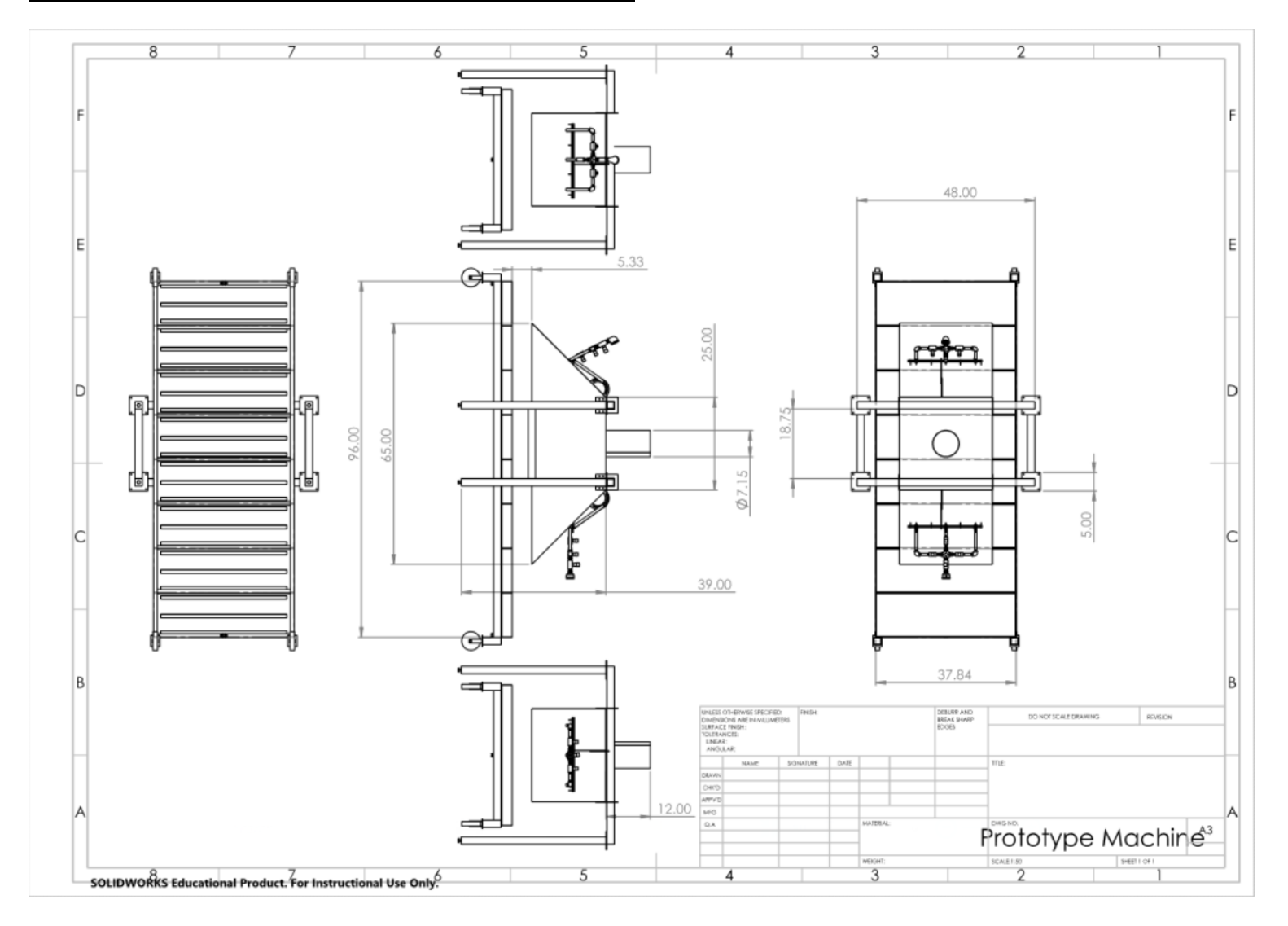

**Appendix D2. The prototype crop residue burning machine**

#### **Appendix D3. Burner plumbing drawing**

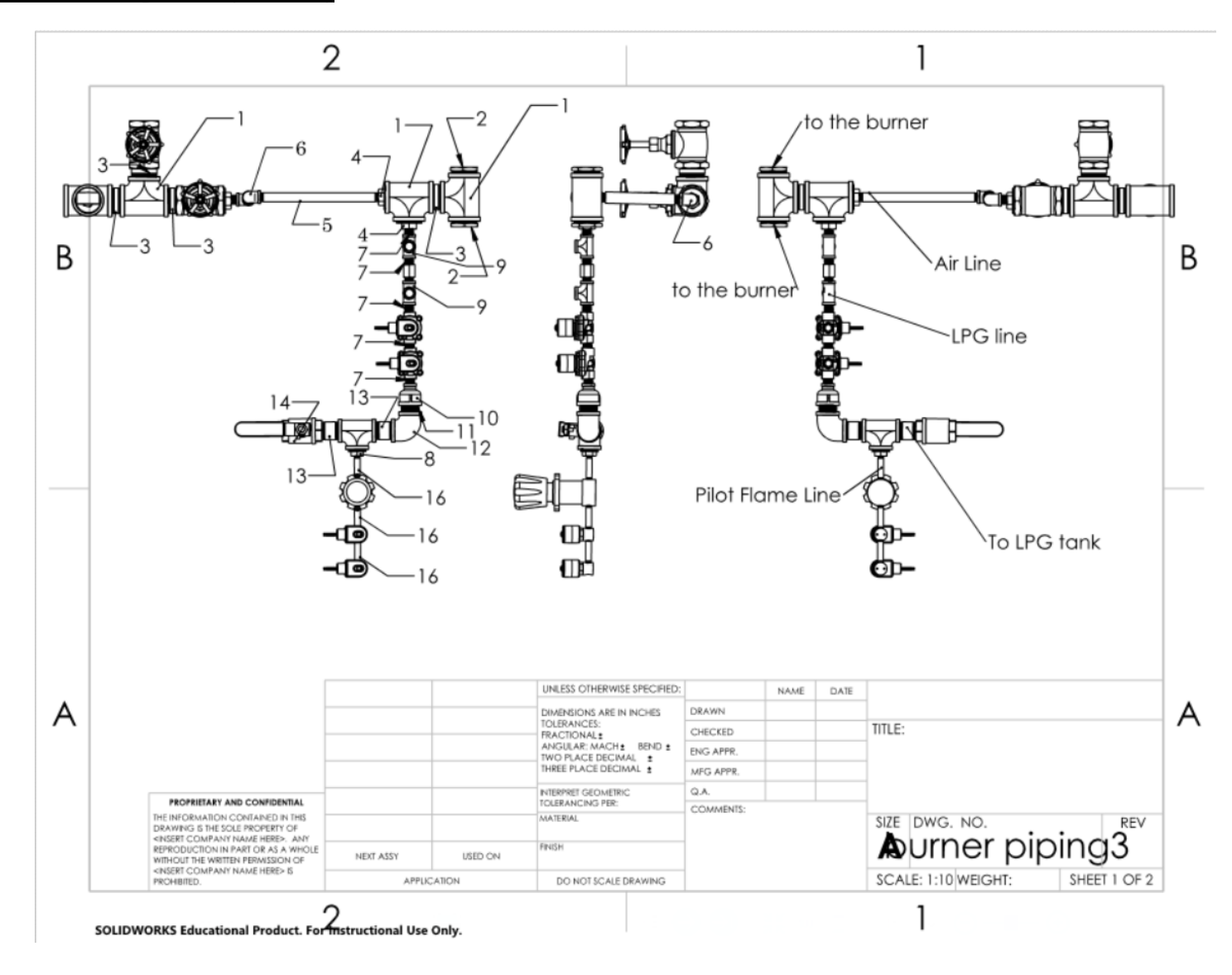

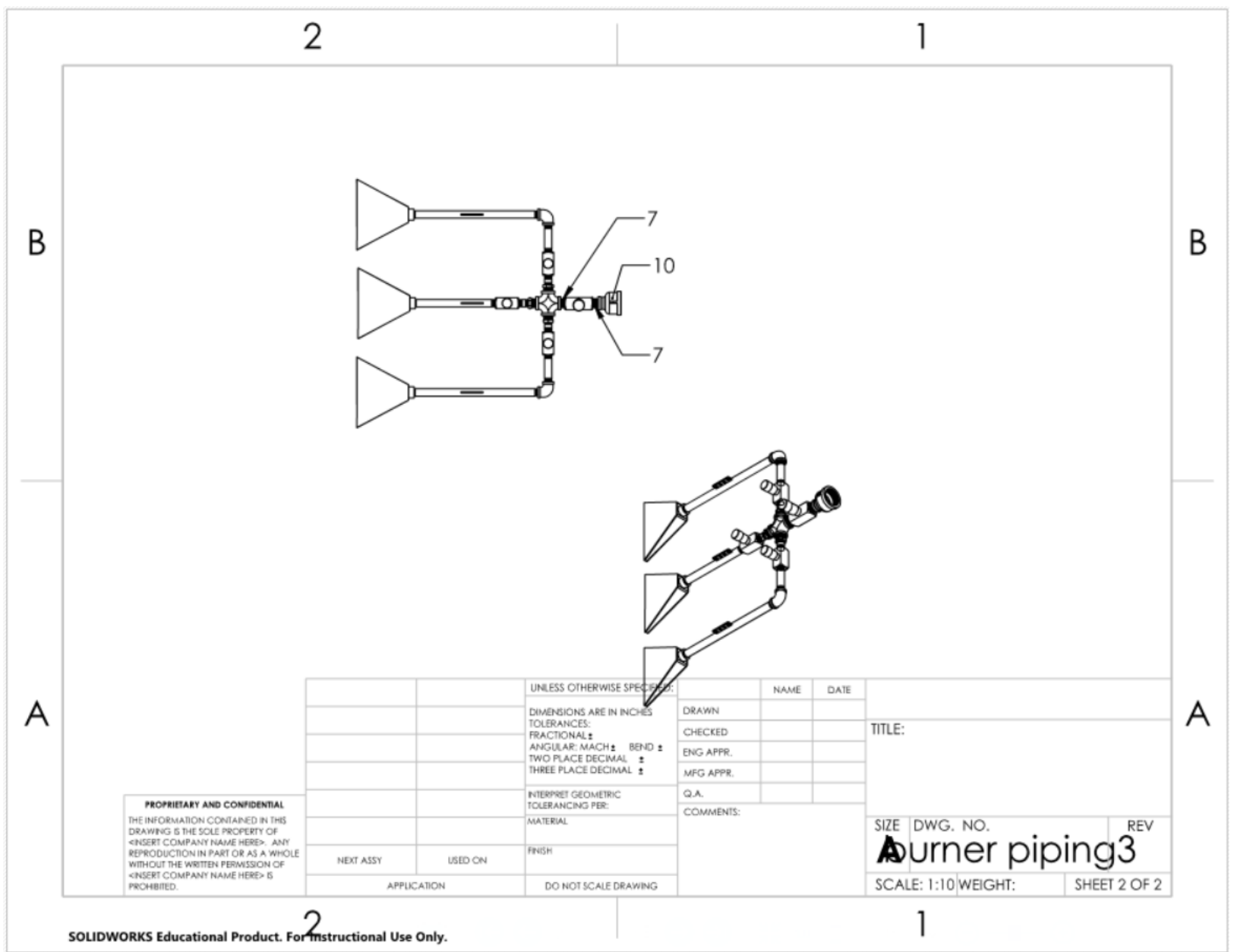

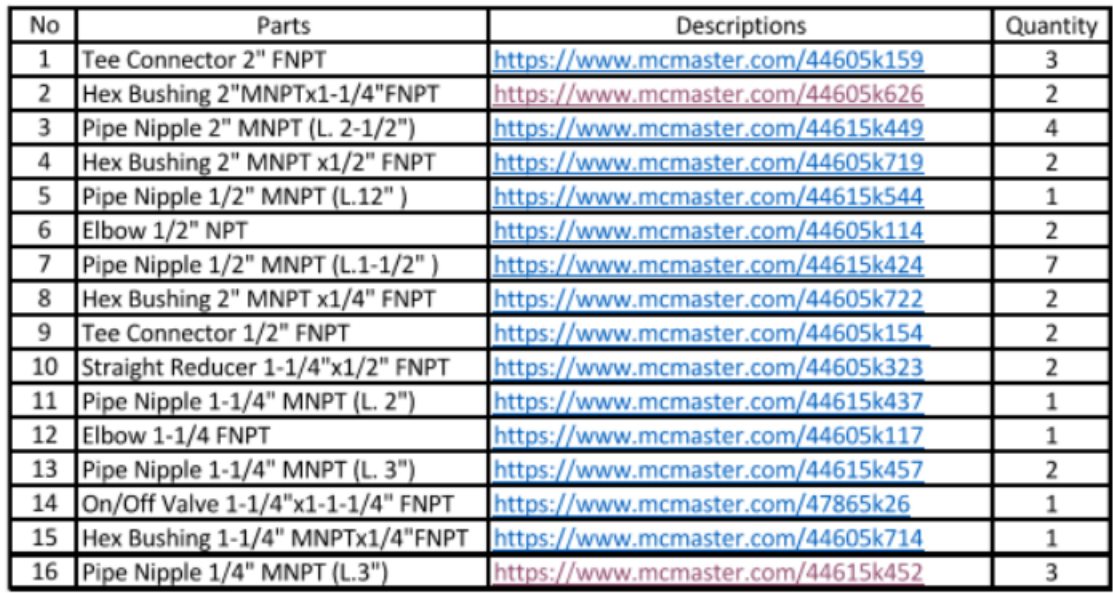

# **Appendix D4. The trolley system drawing**

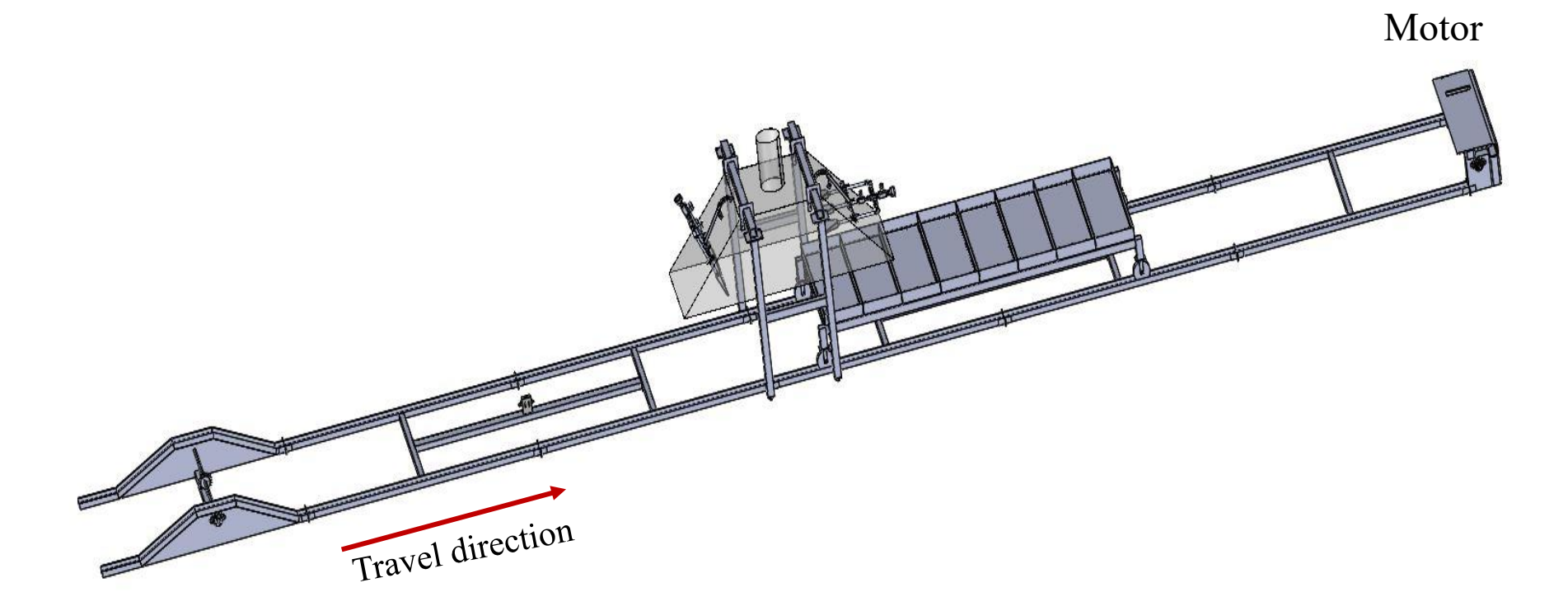

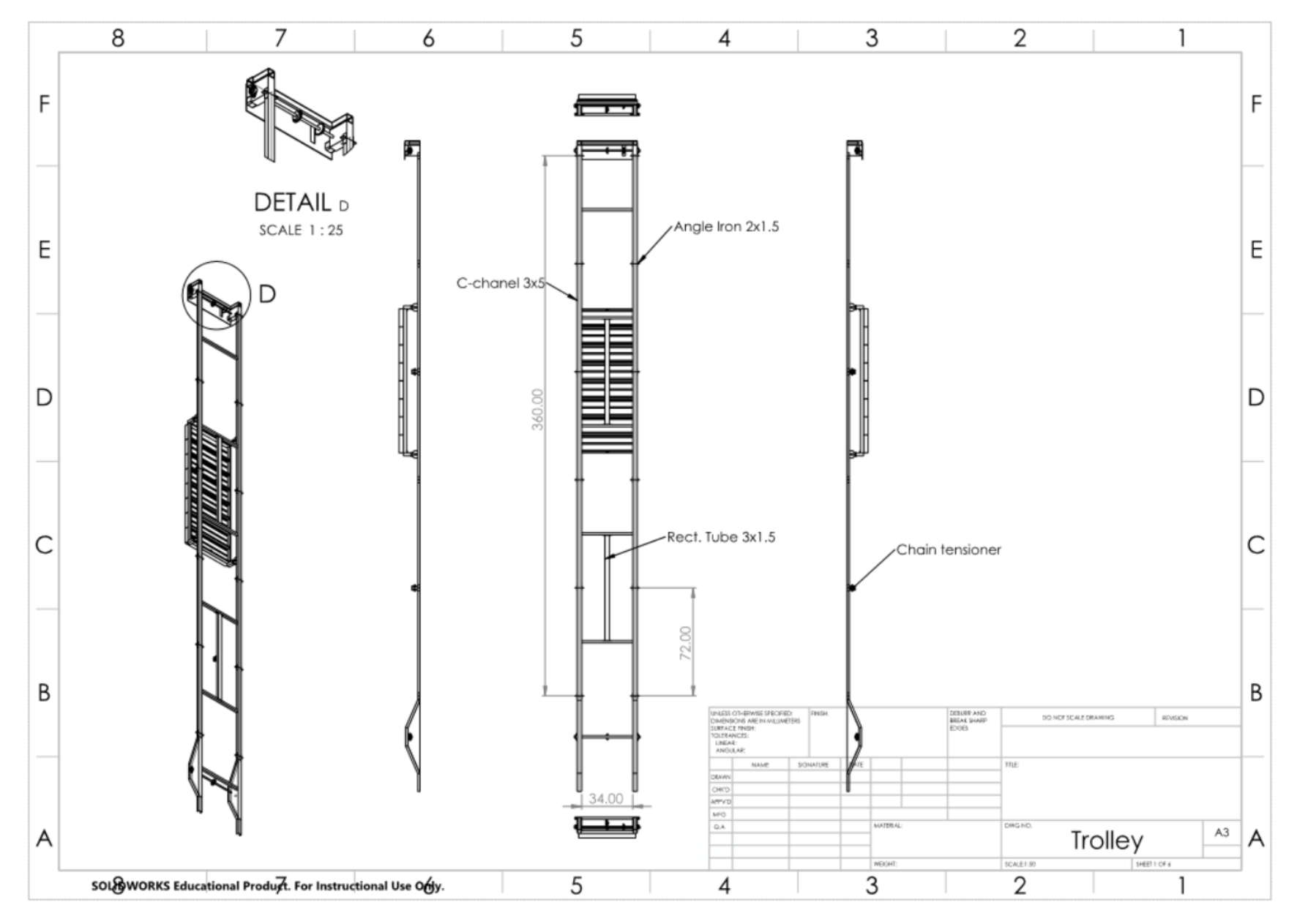

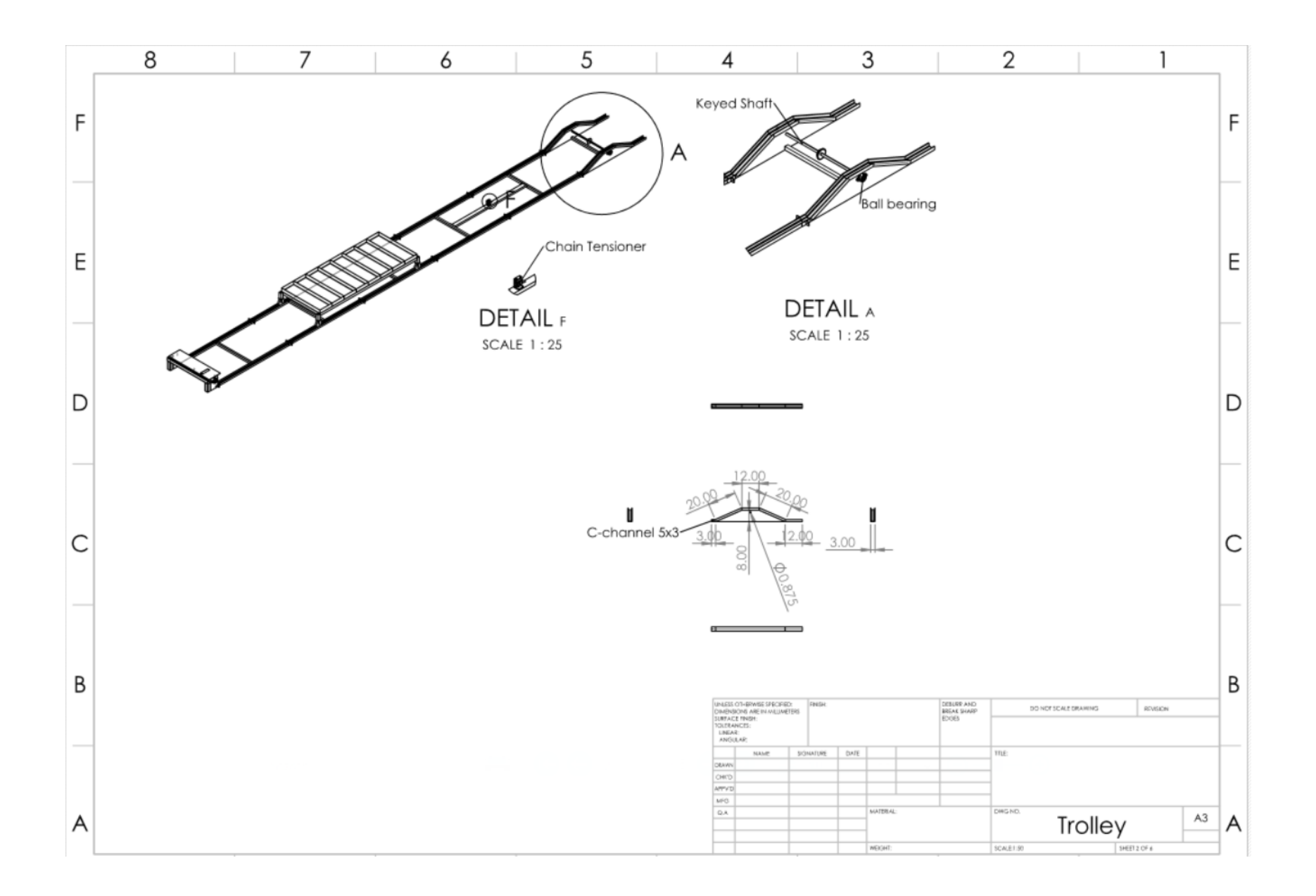

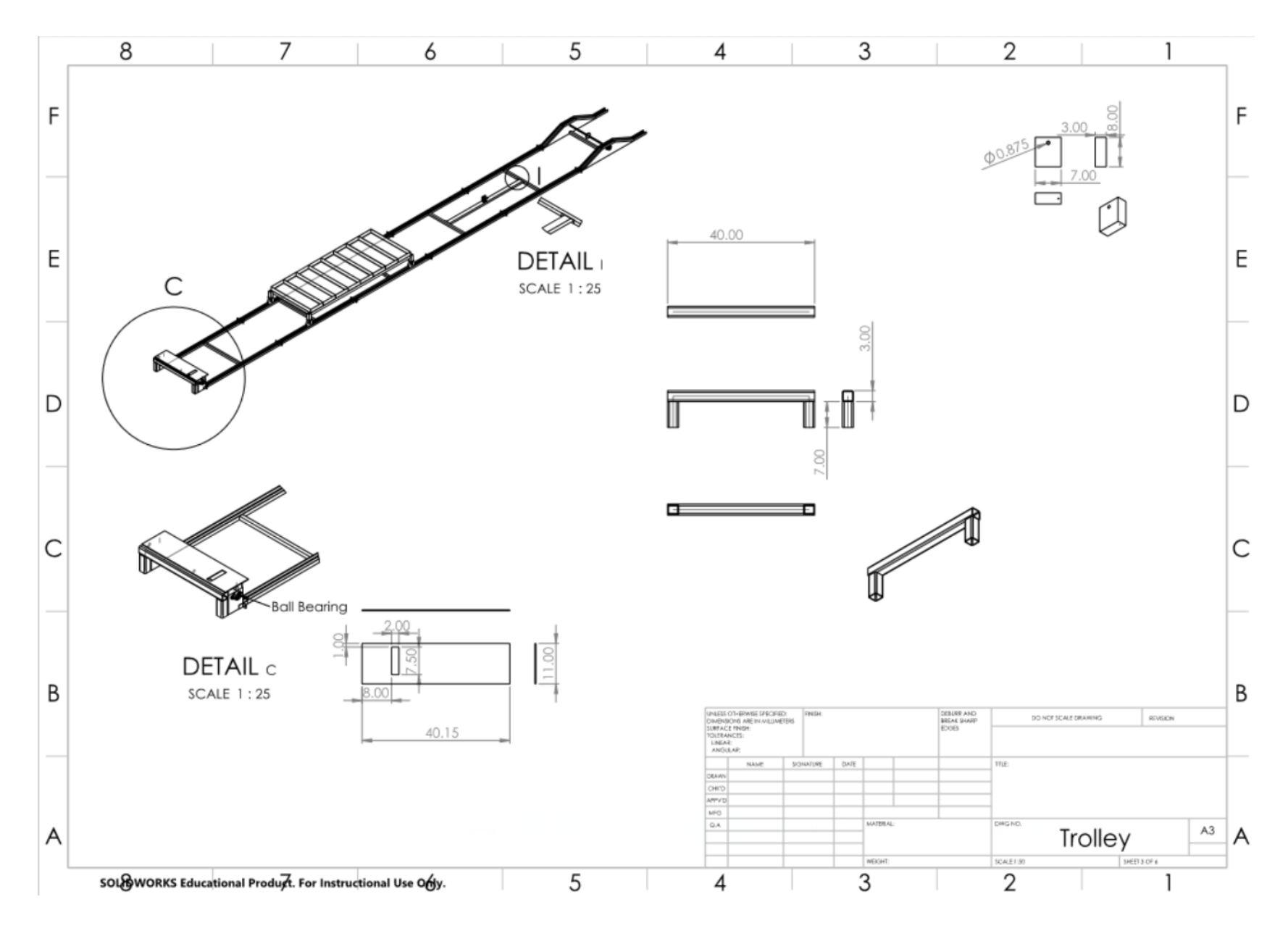

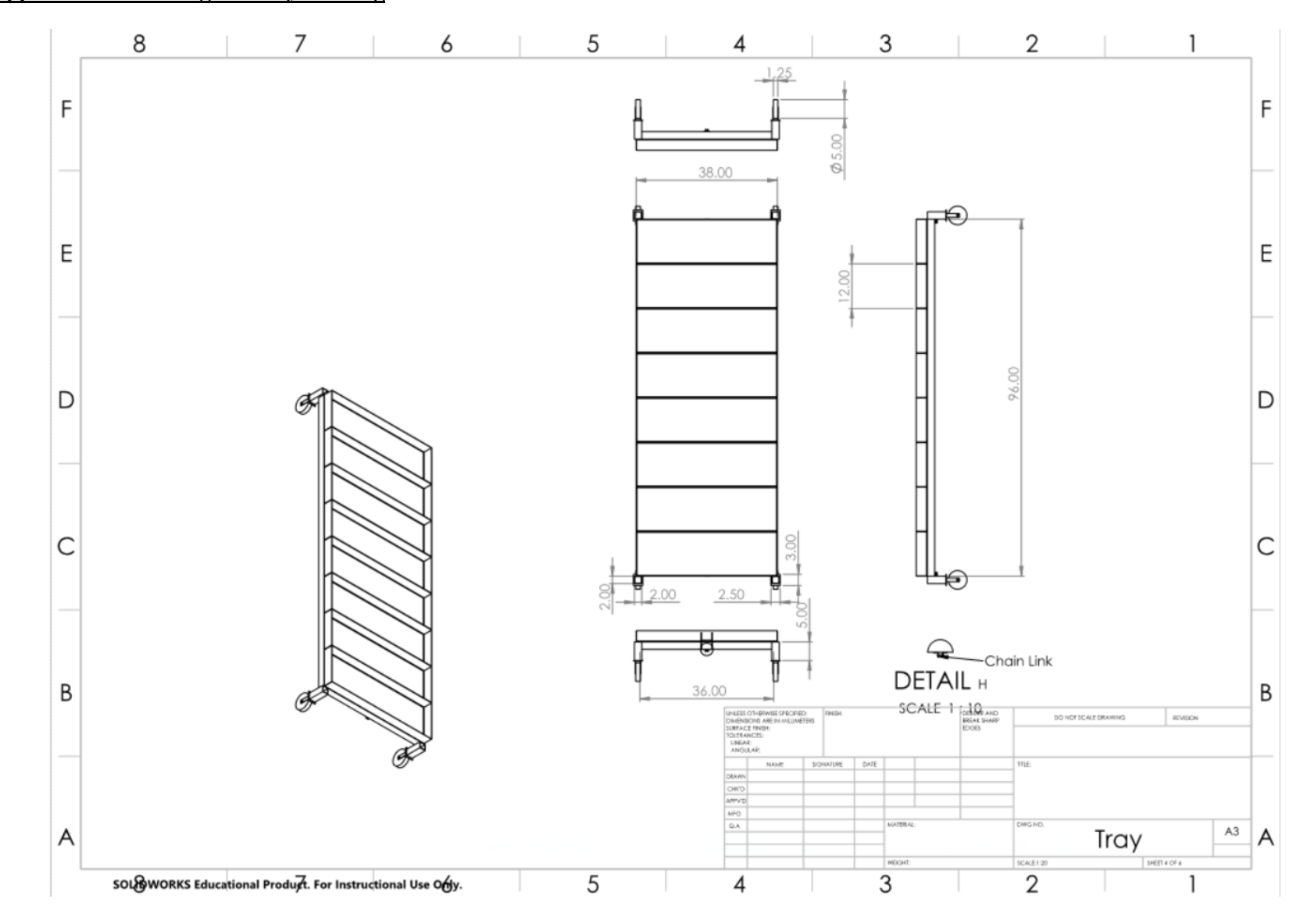

## **Appendix D5. Rectangular tray drawing**

#### **Appendix D6. Individual box drawing**

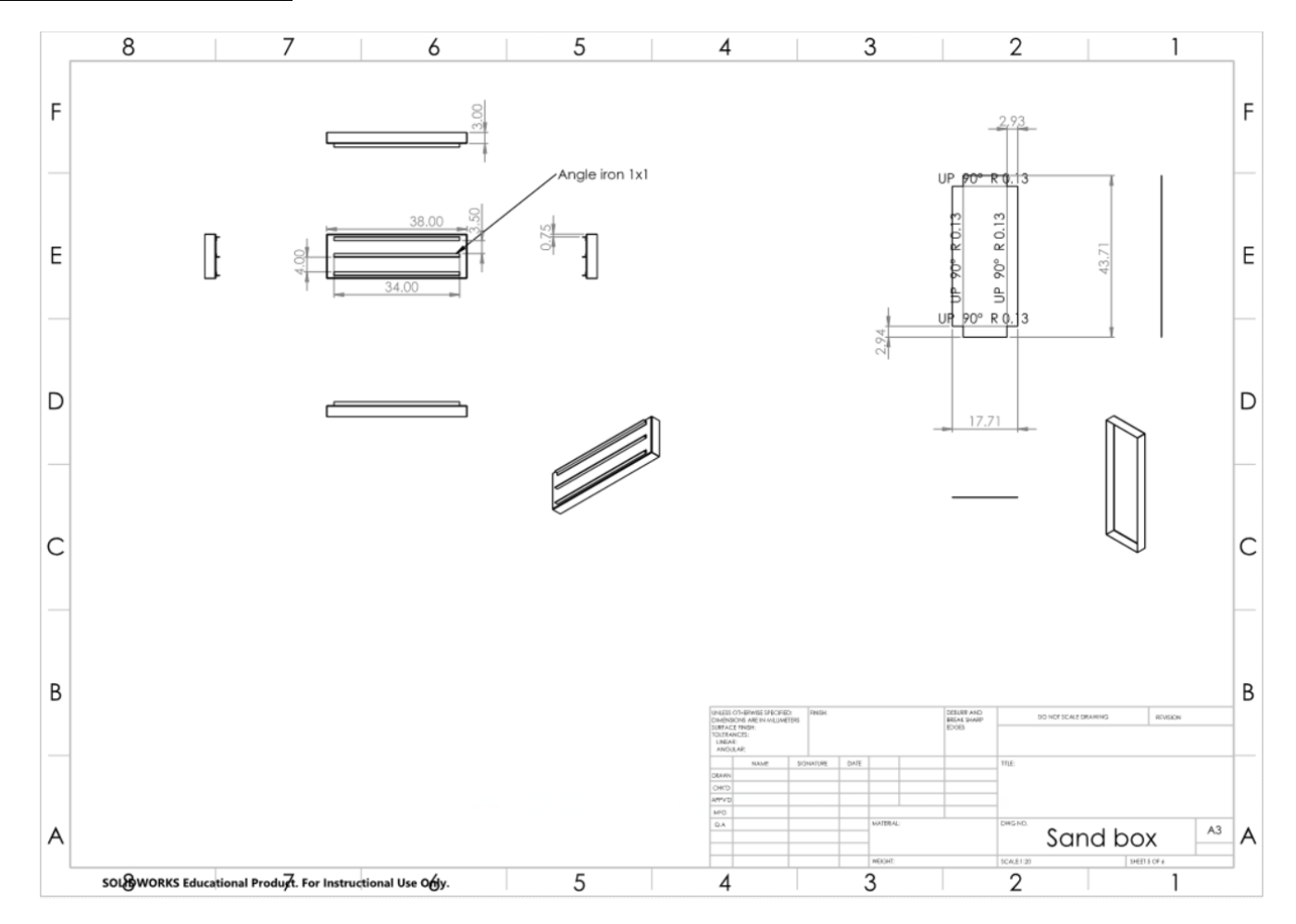

#### VITA

#### Ni Nyoman Sulastri

#### Candidate for the Degree of

#### Doctor of Philosophy

#### Dissertation: THE DEVELOPMENT OF A PROTOTYPE CROP RESIDUE BURNING MACHINE

Major Field: Biosystems Engineering

Biographical:

Education:

Completed the requirements for the Doctor of Philosophy in Biosystems Engineering at Oklahoma State University, Stillwater, Oklahoma in December 2019.

Completed the requirements for the Master of Agriculture in Environmental and Agricultural Science at Tokyo University of Agriculture and Technology/International Environmental and Agricultural Science, Tokyo, Japan in 2010

Completed the requirements for the Bachelor of Science in Agricultural Engineering at Universitas Gadjah Mada/Agriculture Technology, Yogyakarta, Indonesia in 2004

Experience: A junior staff in Udayana University, Bali, Indonesia for mentoring undergraduate students in some courses, especially in irrigation and natural resources conservations.

Professional Memberships: American Society of Biological and Agricultural Engineering (ASABE).